## **Hochschule für Technik und Wirtschaft HTW Chur**

**Master of Science in Engineering** 

**Software and Systems** 

**Information and Communication Technologies**

# **Fiber-to-the-home on passive optical networks**

**Eine Studie zur aktuellen Lage in der Schweiz und im europäischen Ausland.**

**Projektarbeitsbericht** 

Silvan Weber

**März 2012**

### **Fiber-to-the-home on passive optical networks**

**Eine Studie zur aktuellen Lage in der Schweiz und im europäischen Ausland.** 

**Studierender** 

Silvan Weber BSc in Telekommunikation FH

#### **Referent / Advisor**

Rolf Hofstetter Prof. Dr. sc. techn., Dipl. Ing. ETH Hochschule für Technik und Wirtschaft HTW Chur

#### **Korreferent / externer Partner**

Alexander Etter Dipl. El. Ing. FH InnoVeritas GmbH

### **Fiber-to-the-home on passive optical networks**

**Im Rahmen dieser Projektarbeit wird die Verwendung von passiven optischen Netzwerken (PON) für den Glasfaseranschluss im Eigenheim (FTTH) behandelt. Es werden Grundlagen zu Glasfasertechnik im Allgemeinen sowie zu aktiven und passiven optischen Netzen erläutert. Die verschiedenen FTTx-Architekturen werden ebenfalls ausführlich dargelegt.** 

**Der Kern dieser Arbeit ist eine Literaturrecherche über die nationale und internationale Situation von FTTH über PON mit dem Fokus auf dem angrenzenden Ausland. Die Untersuchungen haben ergeben, dass es in Europa zurzeit über 260 registrierte FTTH-Projekte gibt. Hierfür ist auch eine Auswahl von Projekten inklusive den wichtigsten Eigenschaften auf Basis des Glasfaser-Atlas von InnoVeritas aufgelistet. Insgesamt wurden über 50 Netze untersucht.** 

**Die Hersteller der benötigten Produkte sind meistens Alcatel-Lucent oder Huawei. Die Bandbreiten für den Endkunden betragen in den meisten Fällen 100Mbit/s im Download und 10Mbit/s im Upload.** 

### **Fiber-to-the-home on passive optical networks**

**In this project thesis the usage of passive optical networks (PON) for fiber-to-the-home (FTTH) is evaluated. It also contains fundamentals in fiber optics in general and in active and passive optical networks. The different FTTx infrastructures are also a topic in this thesis.** 

**The main topic of this project is a study about the current national and international situation with a focus on adjacent countries. Due to the researches there are more than 260 registered FTTH projects in whole Europe. Many projects are called city nets which are built and maintained by the majority of the cities. For each country this thesis includes a list of different FTTH projects and its major properties.** 

**Vendors of PON products are in most cases Alcatel-Lucent or Huawei. The bandwidth of the access links is usually 100Mbit/s in downstream and 10Mbit/s in upstream.** 

#### **Zusammenfassung**

Im Rahmen dieser Projektarbeit wird die Verwendung von passiven optischen Netzwerken (PON) für den Glasfaseranschluss im Eigenheim (Fiber-to-the-home FTTH) behandelt.

Dazu werden zuerst Grundlagen zu Glasfasertechnik im Allgemeinen sowie der Zusammenhang mit aktiven und passiven optischen Netzen erläutert. Da die verschiedenen FTTx-Architekturen eine tragende Rolle in dieser Arbeit spielen, werden diese ebenfalls ausführlich dargelegt. Damit keine Missverständnisse mit ähnlichen Begriffen aus der Glasfasertechnik entstehen, wurde diese auch kurz abgegrenzt.

Der Kern dieser Arbeit ist eine Studie als Literaturrecherche über die aktuelle nationale und internationale Situation der Verwendung von PON für FTTH mit dem Fokus auf dem angrenzenden Ausland. Hierfür ist auch eine Auswahl von PON-Projekten pro Land inklusive den wichtigsten Eigenschaften auf Basis des Glasfaser-Atlas von InnoVeritas aufgelistet. Auch FTTH-Netze mit aktiven Komponenten finden ihre Erwähnung im Bericht. Die untersuchten Kriterien waren stets:

- Standorte und Anzahl Anschlüsse
	- o Anzahl angeschlossene Haushalte, Büros und Gebäude
- **Status des Projekts** 
	- o Frühe Informationsphase / kein Budget
	- o Pilot mit Budget
	- o Realisierungsprojekt mit Budget
- Geschäftsmodell
	- o Open Access
	- o Vertikal integriert
- Service Provider
	- o Dienste
- **Lieferanten** 
	- o Hersteller (inkl. Produktbezeichnung)
- **Kosten insgesamt**
- Maximal angebotene Bandbreite ("das höchste Abo")
- Preis für die maximale Bandbreite
	- o pro Monat [CHF]
	- o Aufschaltung

Die Untersuchungen haben ergeben, dass es in Europa zurzeit über 260 registrierte FTTH-Projekte gibt. Häufig sind die Projekte so genannte City-Nets, also Netze, die von einer Stadt selber erstellt und betreut werden. Über viele Projekte findet man keine verlässlichen oder teilweise sogar widersprüchlichen Informationen, deshalb werden solche Projekte dann nicht genauer untersucht. Insgesamt wurden über 50 Projekte in der Schweiz und im Ausland untersucht. Darunter waren solche mit weniger als 1'000 Hausanschlüssen genau so wie einige mit über einer Million Anschlüssen.

Die Hersteller der benötigten Produkte sind meistens Alcatel-Lucent oder Huawei. Die Bandbreiten für den Endkunden betragen in den meisten Fällen 100Mbit/s im Download und 10Mbit/s im Upload.

### Inhaltsverzeichnis

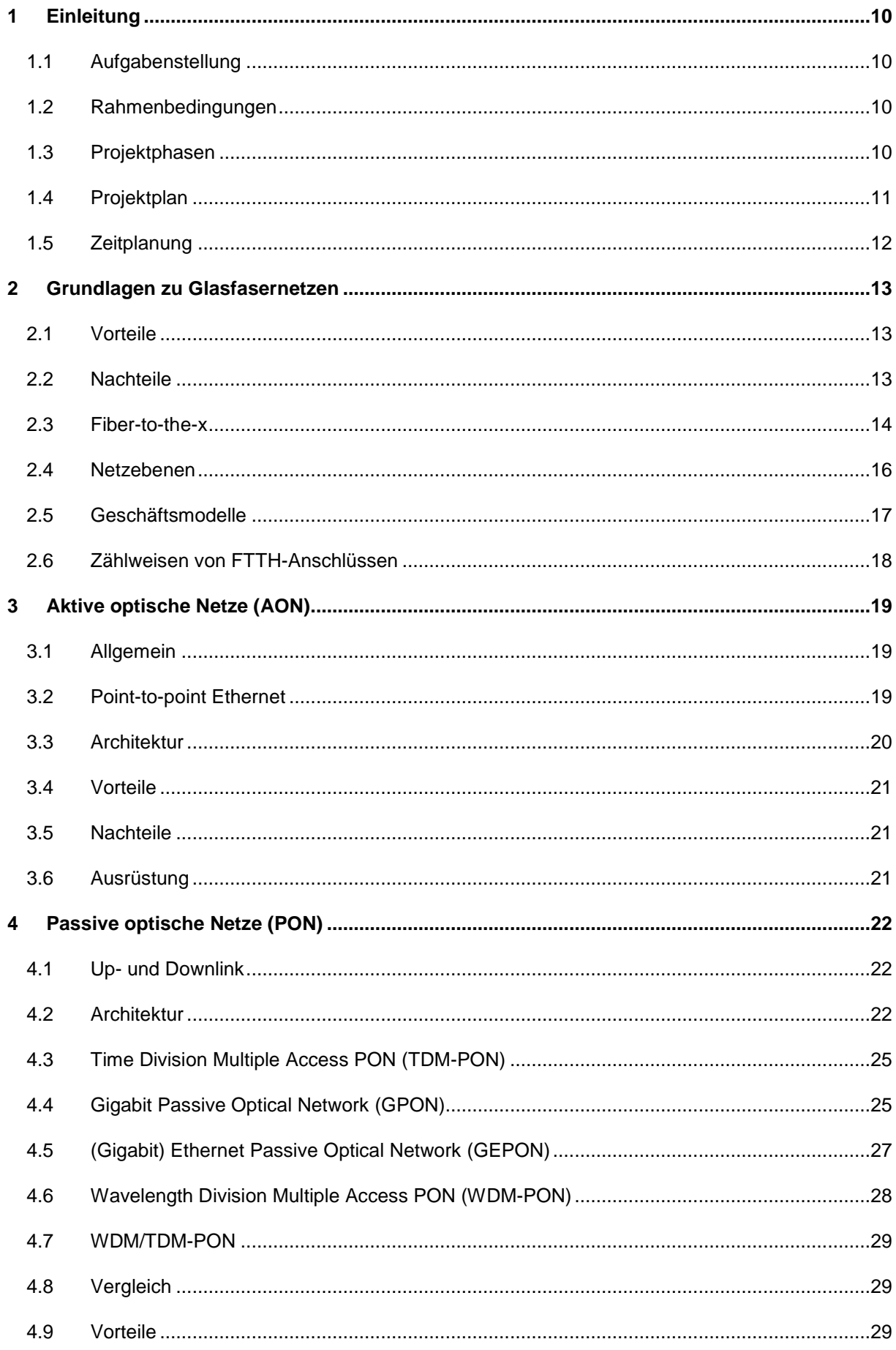

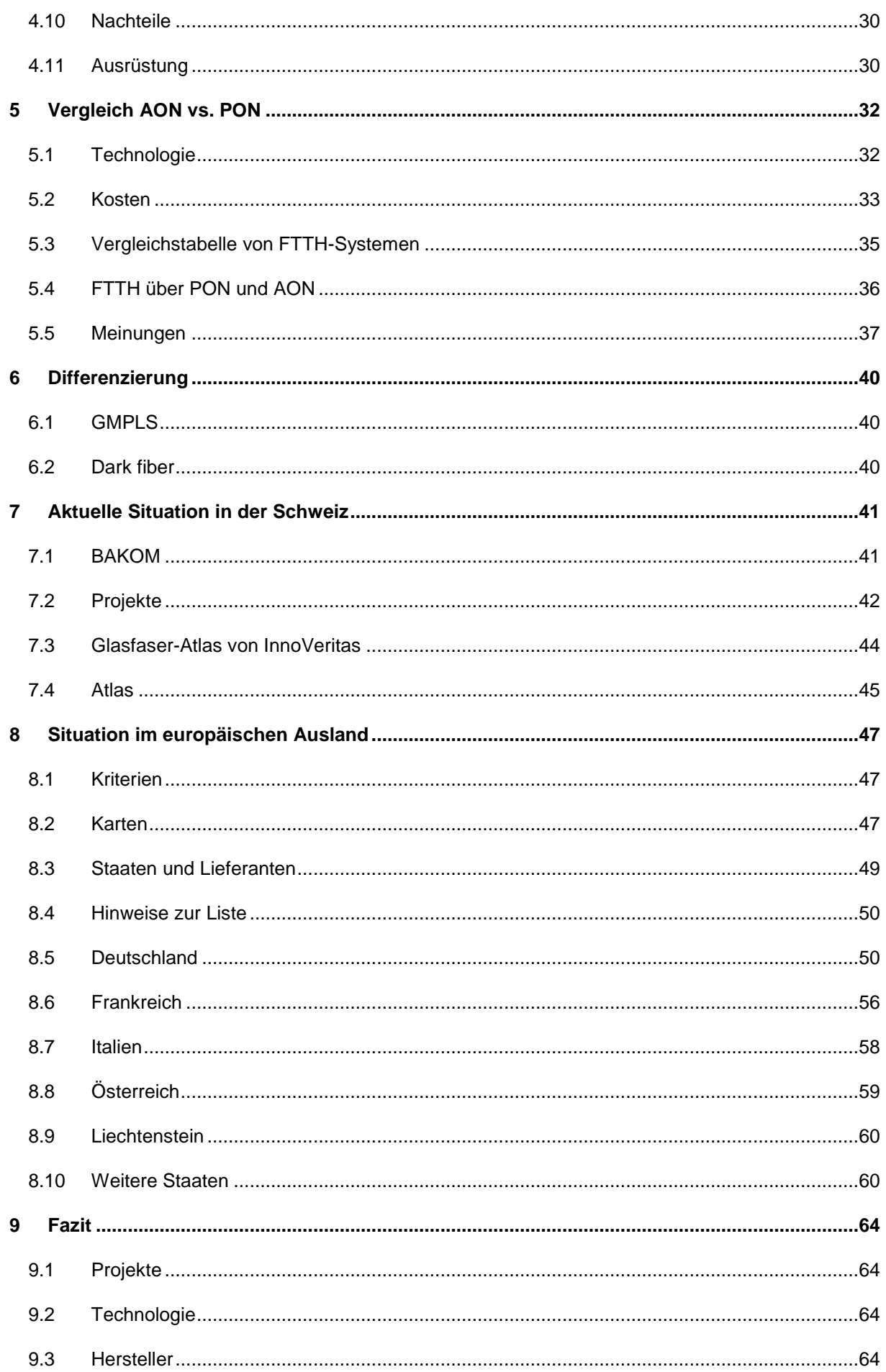

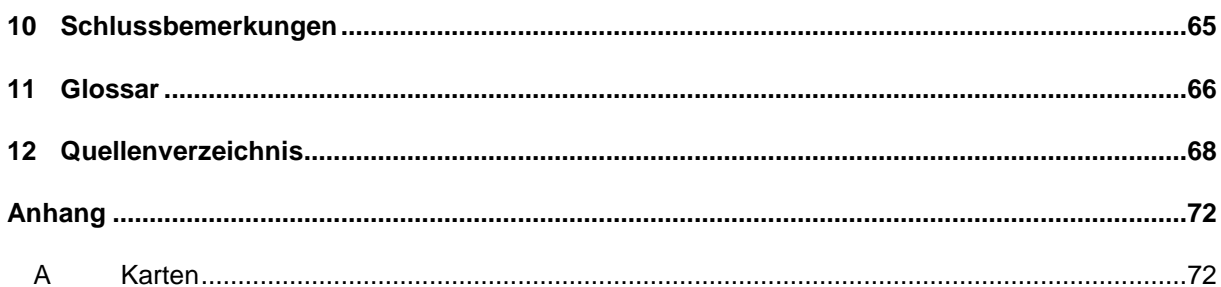

### **Abbildungsverzeichnis**

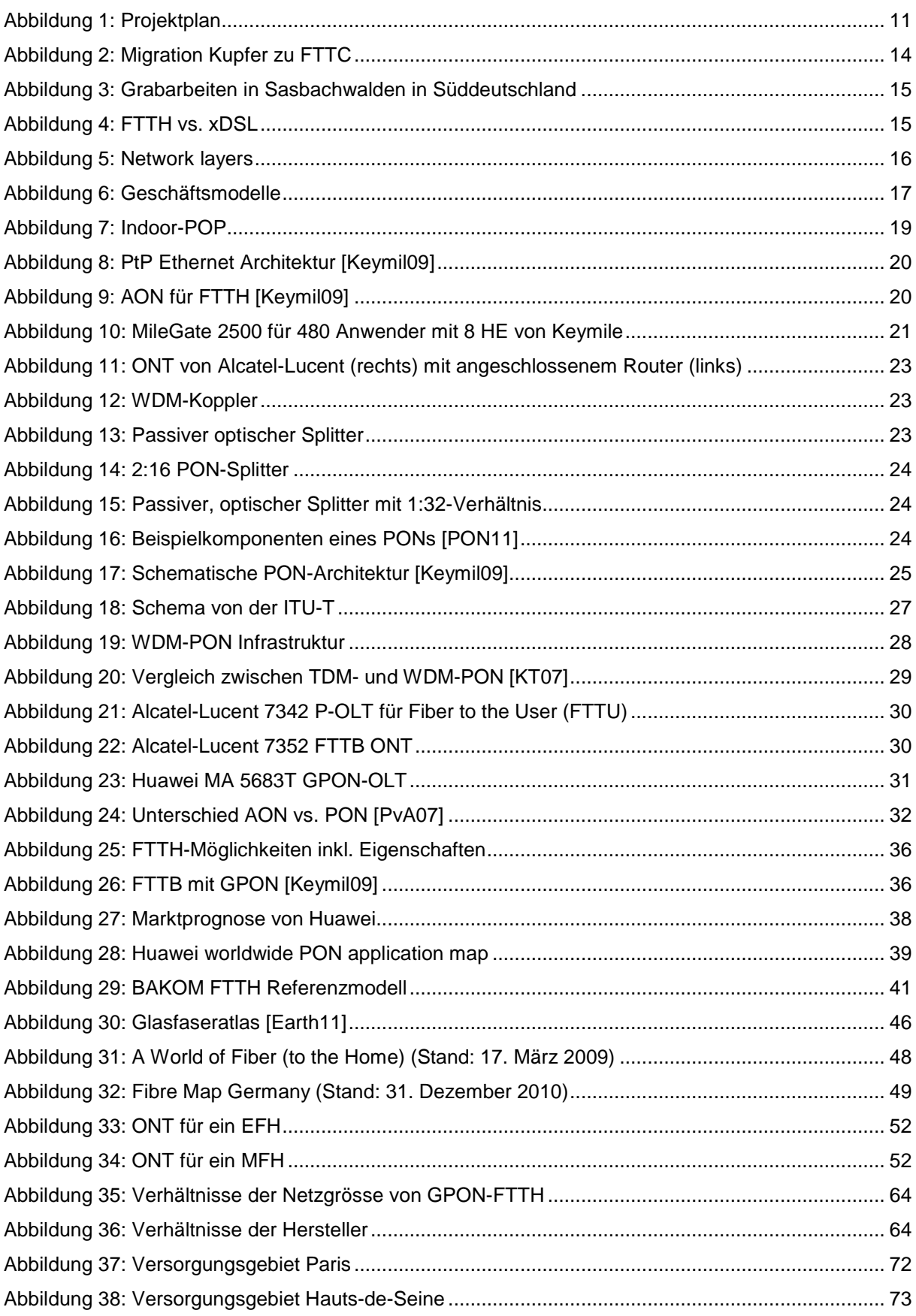

### Tabellenverzeichnis

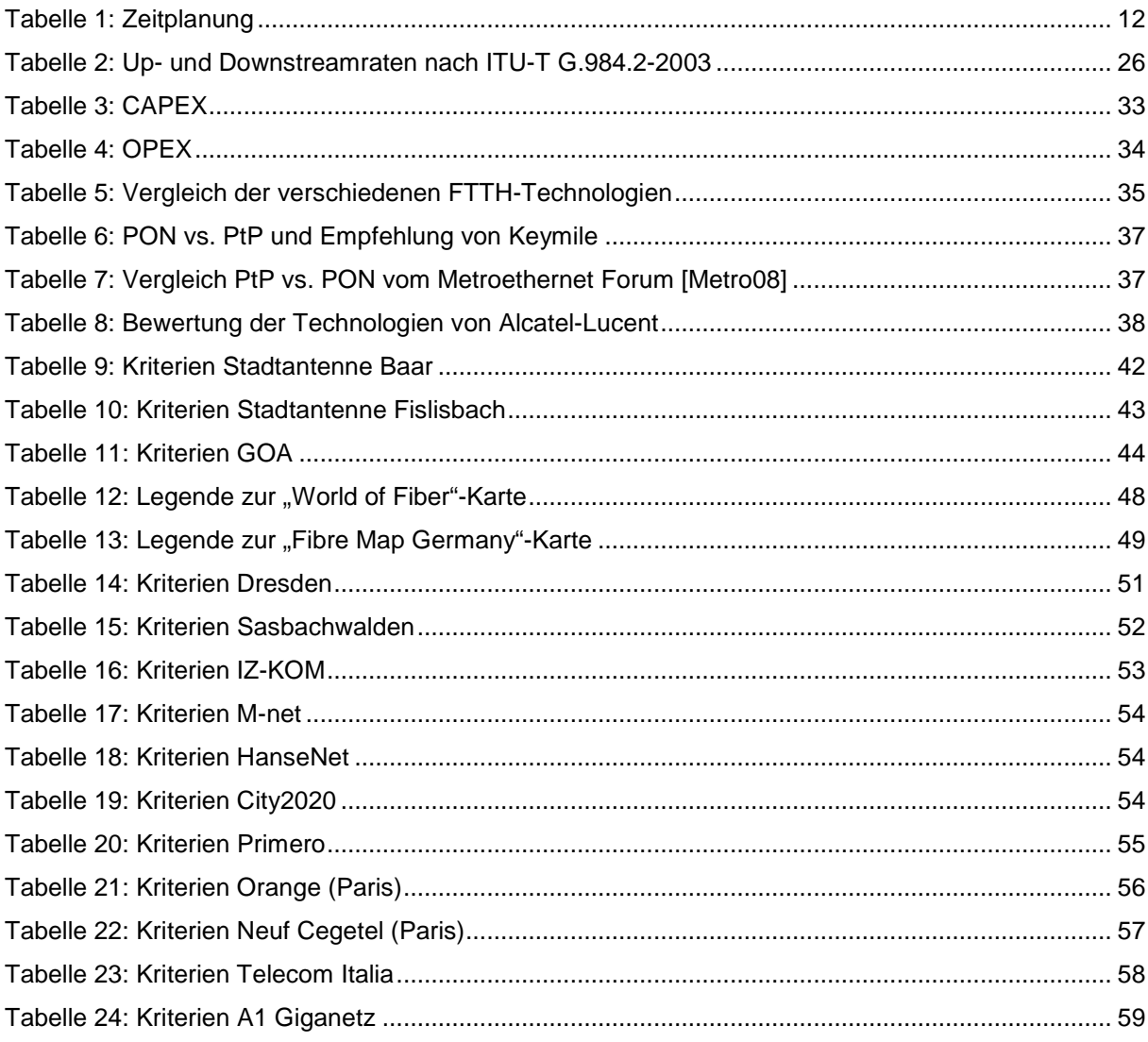

### **1 Einleitung**

Dieser Projektarbeitsbericht zeigt den Weg zur Lösung einer spezifischen Aufgabenstellung und die daraus gewonnenen Erkenntnisse. Die Feststellungen und Befunde sind genau dokumentiert und analysiert.

#### **1.1 Aufgabenstellung**

In der ersten Sitzung wurde folgende Aufgabenstellung definiert:

"In der Schweiz werden für die Realisierung von FTTH vorwiegend Punkt-zu-Punkt-Lösungen eingesetzt. Das heisst, für jeden Teilnehmer wird zwischen dem Teilnehmeranschluss und der Ortszentrale eine dedizierte Glasfaser zur ausschliesslichen Nutzung verwendet.

Speziell für FTTH wurden jedoch die passiven optischen Netzwerke erforscht und zur Produktreife gebracht. Hier werden mit einer Glasfaser die optischen Signale für CATV und IP zu einem Splitter transportiert, an dem je nach Technologie bis zu 64 Teilnehmer angeschlossen werden können. Der Splitter befindet sich jeweils vor Ort im Quartier, wo die Teilnehmeranschlüsse sind. Somit werden die grossen Strecken bis zum Quartier mit bis zu 64 Mal weniger Fasern erschlossen, als bei den in der Schweiz eingesetzten Lösungen.

Im Rahmen dieser Arbeit ist eine Studie zu erstellen, die aufzeigt, in welchen angrenzenden Nachbarländern passive optische Netzwerke im Access-Bereich für FTTH eingesetzt werden und mit welchen Produkten sie aufgebaut sind."

#### **1.2 Rahmenbedingungen**

Die vorliegende Projektarbeit wurde durch Herrn Rolf Hofstetter im Namen der HTW Chur in Zusammenarbeit mit Herrn Alexander Etter von InnoVeritas GmbH initiiert. Betreut wurde die Arbeit von Herrn Hofstetter als Advisor und als externer Partner fungierte Herr Etter. Bearbeitet wurde sie von Silvan Weber, der den Studiengang Master of Science in Engineering mit der Vertiefungsrichtung Information and Communication Technologies an der HTW Chur besucht. Die Detailbeschreibung wurde zusammen mit dem Studierenden erstellt.

#### **1.3 Projektphasen**

Zu Beginn der Projektarbeit wurden folgende Phasen definiert:

- **Recherchen zu FTTH, PON und AON**
- Mögliche Quellen eruieren
- **Situation in der Schweiz recherchieren**
- **Situation im europäischen Ausland recherchieren**
- **Bericht erweitern und fertig stellen**
- **Präsentation vorbereiten und halten**
- Abschluss der Projektarbeit

### **1.4 Projektplan**

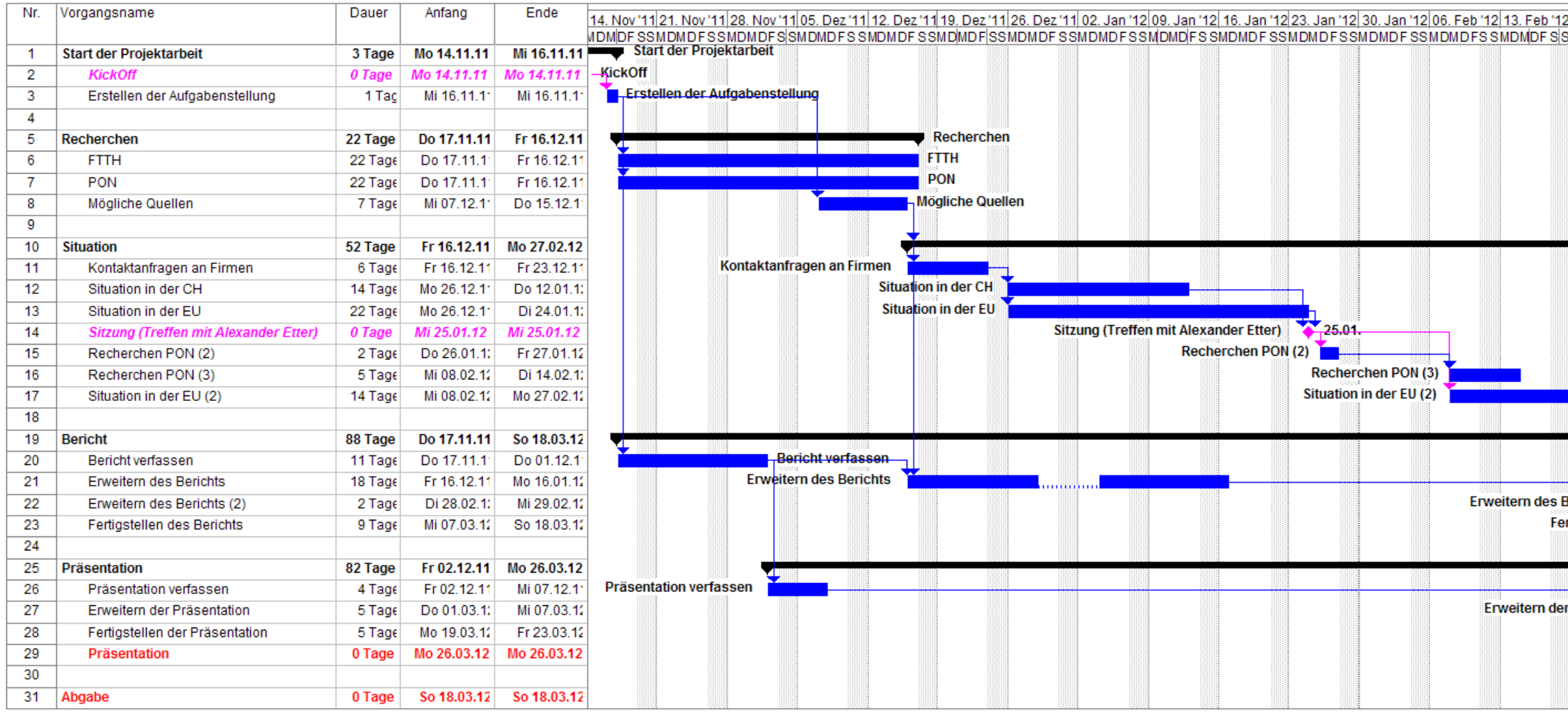

**Abbildung 1: Projektplan** 

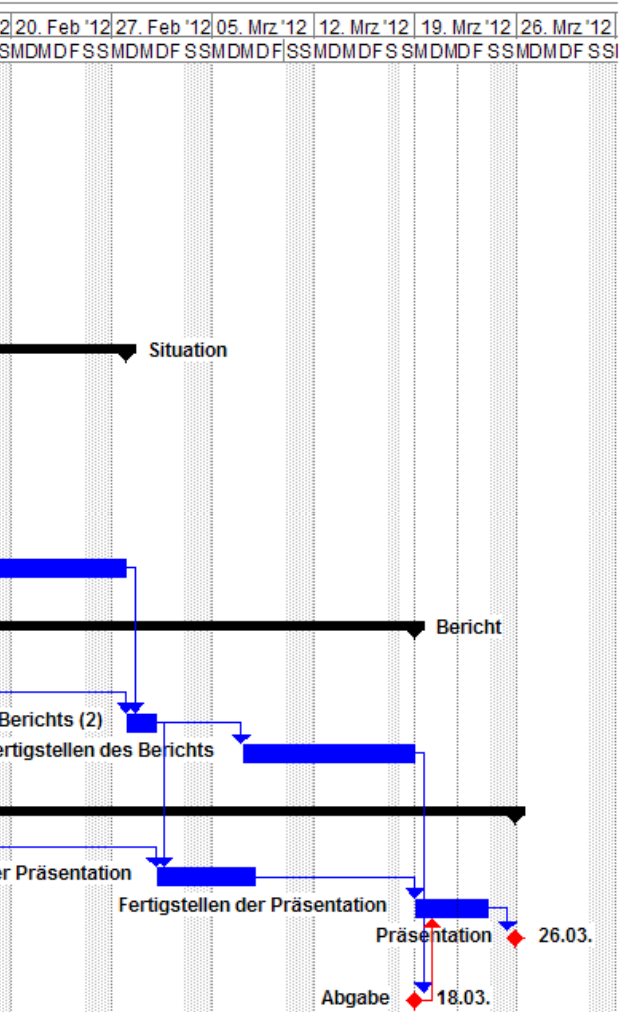

### **1.5 Zeitplanung**

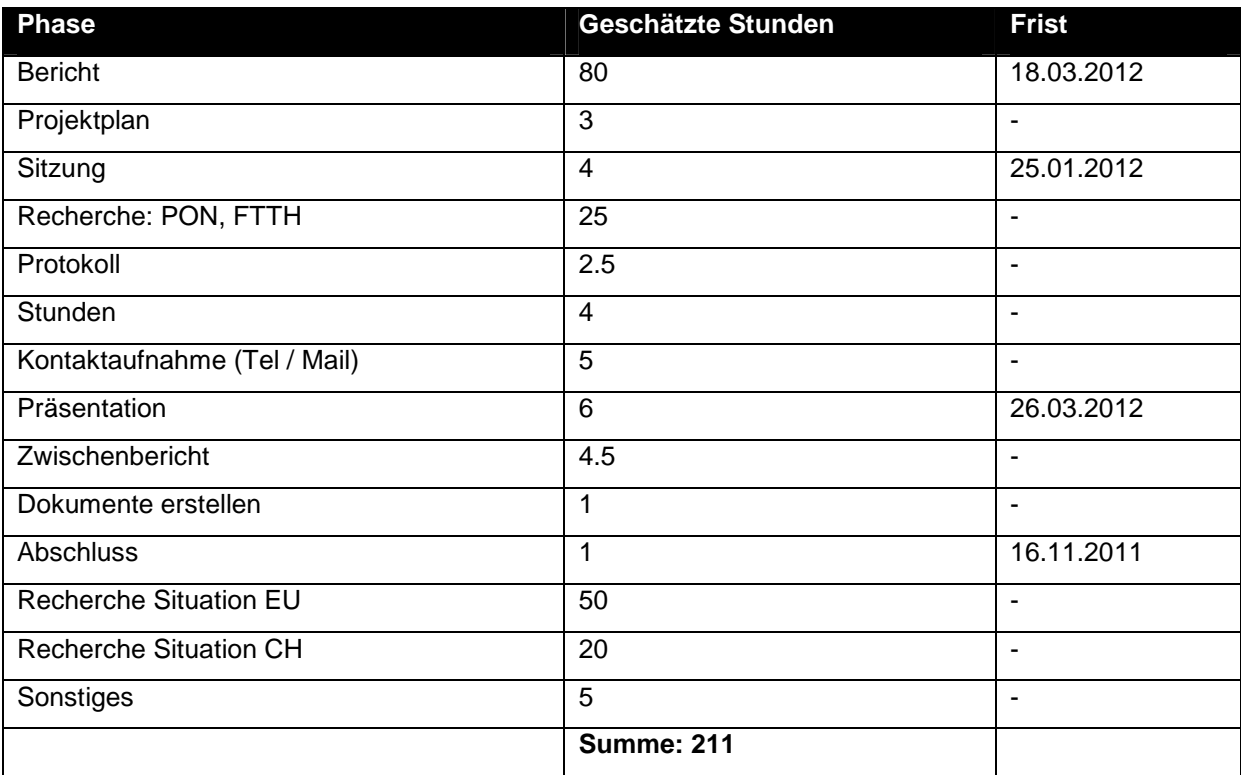

**Tabelle 1: Zeitplanung** 

### **2 Grundlagen zu Glasfasernetzen**

Um den Nutzen des Mediums Glas zu verstehen wird dieser hier erläutert.

### **2.1 Vorteile**

Die Vorteile von Glasfasern oder Lichtwellenleitern LWL gegenüber kupfernen konventionellen verdrillten oder Koaxialkabeln sind nachfolgend beschrieben.

#### **2.1.1 Tiefere Betriebskosten**

Der Life Cycle einer Glasfaserinstallation ist weit länger als die eines vergleichbaren xDSL-Systems. Auch die Betriebskosten (Energiekosten, Wartung, mean time to repair MTTR, Fehlerhäufigkeit) sind vorteilhaft.

#### **2.1.2 Geschwindigkeitsvorteil**

Glasfasern können sehr breitbandig ("nahezu unlimitiert") über sehr weite Strecken Daten übertragen. Verglichen mit Kupferkabeln hat eine Glasfaser also ein viel höheres Bandbreitenlängenprodukt BLP (Bandbreite [MHz oder MBit/s] \* Länge [m]).

#### **2.1.3 Elektromagnetische Verträglichkeit**

Lichtwellen sind absolut unempfindlich gegenüber elektromagnetischer Fremdeinstrahlung. Somit können Lichtwellenleiter in einem Kabeltrasse direkt neben beliebigen anderen Kabeln (Kupfer oder Glas) verlegt werden.

#### **2.1.4 Wettbewerbsvorteil**

Eine Gemeinde mit einem grossflächigen Glasfasernetz hat eine höhere Vermarktungschance und kann damit um neue Einwohner und Unternehmen werben.

#### **2.1.5 Zukunft**

Die Herstellungs- und Installationsverfahren von Glasfaserverbindungen und -kabeln werden in Zukunft immer günstiger, während Bandbreitenansprüche immer höher werden. Bereits in wenigen Jahren könnte der Mindestbedarf 100 - 1000 MBit/s oder mehr beim Endkunden sein. Deshalb werden zukünftig vermehrt Glasfasern im Anschlussnetz verbaut.

Weniger offensichtlich ist, dass auch neue Mobilfunkstandards mit hohen Bandbreiten wie LTE von einer Glasfaseranbindung profitieren.

### **2.2 Nachteile**

Glasfaserkabel und die Ausrüstungen dazu sind (noch) teurer in der Beschaffung und Installation als Kupferinstallationen. Darüber hinaus braucht es elektrooptische Koppler, welche die Lichtwellen in elektrische Signale für Computer, Netzwerkkomponenten (z.B. GBIC) etc. und umgekehrt umwandeln. Mit Glasfasern ist Power over Cable, also die Energieversorgung eines Endgerätes über das Datenkabel, nicht machbar.

#### **2.3 Fiber-to-the-x**

Es gibt viele FTTx-Bezeichnungen, die sich manchmal überschneiden. Um Verwechslungen auszuschliessen werden hier die wichtigsten erklärt.

#### **2.3.1 Fiber-to-the-node / -curb**

FTTN ist gleichbedeutend mit FTTC (fiber-to-the-curb). Mit VDSL2 der Swisscom wurde in der Schweiz das FTTC verwendet. Hier wird eine Glasfaser in eine aktive, primäre Übertragungsstelle (PUS) in einem Quartier geführt. In diesem PUS befindet sich ein DSLAM für VDSL2. In Richtung des Endkunden werden erst danach Kupferkabel mit VDSL2 verwendet. Ein PUS wird von der Ortszentrale her mit optischem Ethernet (z.B. 10Gbit/s) angebunden.

Der Vorteil von FTTC ist, dass keine Grabarbeiten oder Ähnliches auf dem Grundstück eines Nutzers getätigt werden müssen. Der Netzbetreiber schaltet die bestehende Kupferleitung des Kunden selbst auf einen PUS um, was nur einen kurzen Unterbruch bedeutet.

Abbildung 2 zeigt die Migration von reinem Kupfer (in schwarz) zu FTTC (in rot).

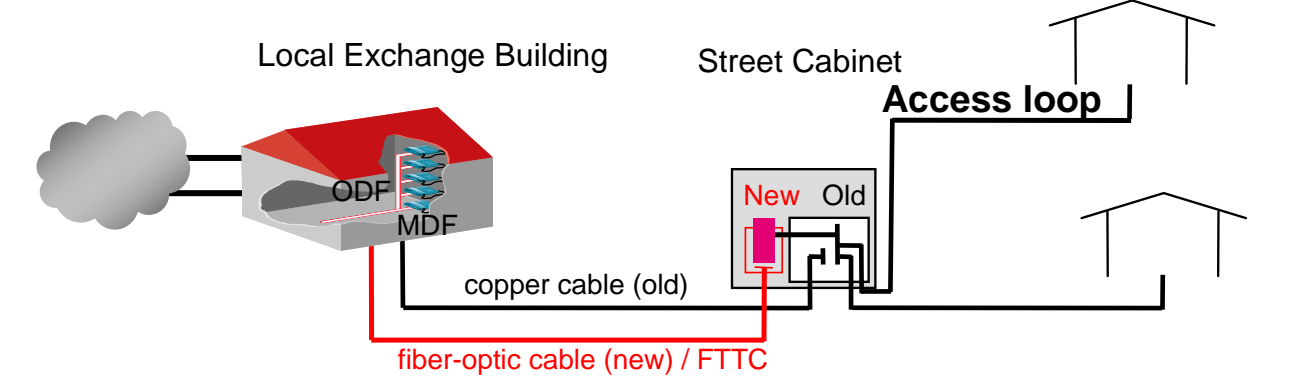

**Abbildung 2: Migration Kupfer zu FTTC** 

#### **2.3.2 Fiber-to-the-building / -basement**

Bei FTTB wird eine Glasfaser bis zum Keller (engl. basement) eines Hauses (engl. building) eingeführt. Danach wandelt ein Optokoppler die optischen in elektrische Signale um. Diese werden mit den bestehenden Ausrüstungen und Kupferkabeln (UKV) auf die Endgeräte verteilt. Solche Ausrüstungen werden ONT (optical network termination) genannt.

#### **2.3.3 Fiber-to-the-home**

Bei FTTH wird eine Glasfaser direkt in das Zuhause (engl. home) eines Endkunden verlegt. Das Zuhause kann auf mehrere Arten interpretiert werden. Bei einem Mehrfamilienhaus wird FTTH eher als FTTB implementiert, es kann aber auch in jede Wohnung eine separate Glasfaser geführt werden. Bei einem Einfamilienhaus steht eine eigene Glasfaser für einen Haushalt zur Verfügung. FTTH ist die Infrastruktur, die in dieser Arbeit untersucht wird.

#### **2.3.3.1 FTTH für IPTV**

Wenn mehrere unterschiedliche Kunden an derselben Glasfaser den gleichen IPTV-Kanal schauen, ist es dank Multicast möglich, den Kanal nur einmal zu übertragen, welcher dann erst zuletzt repliziert wird. FTTH über PON (s. Kap. Passive optische Netze (PON) ab S. 22) ist für IPTV sehr gut geeignet.

#### **2.3.3.2 Konsequenzen**

Da die Installation von FTTH mit Aufwand verbunden ist, veröffentlichen einige Netzbetreiber Informationsblätter für die Endkunden, in denen die Konsequenzen (z.B. Grabarbeiten auf dem eigenen Grundstück, Installation von zusätzlichem Equipment) und die dazugehörigen Umstände beschrieben sind. Abbildung 3 zeigt Grabarbeiten bei einem FTTH-Projekt im Schwarzwald in Deutschland (s. Kap. Sasbachwalden ab S. 51).

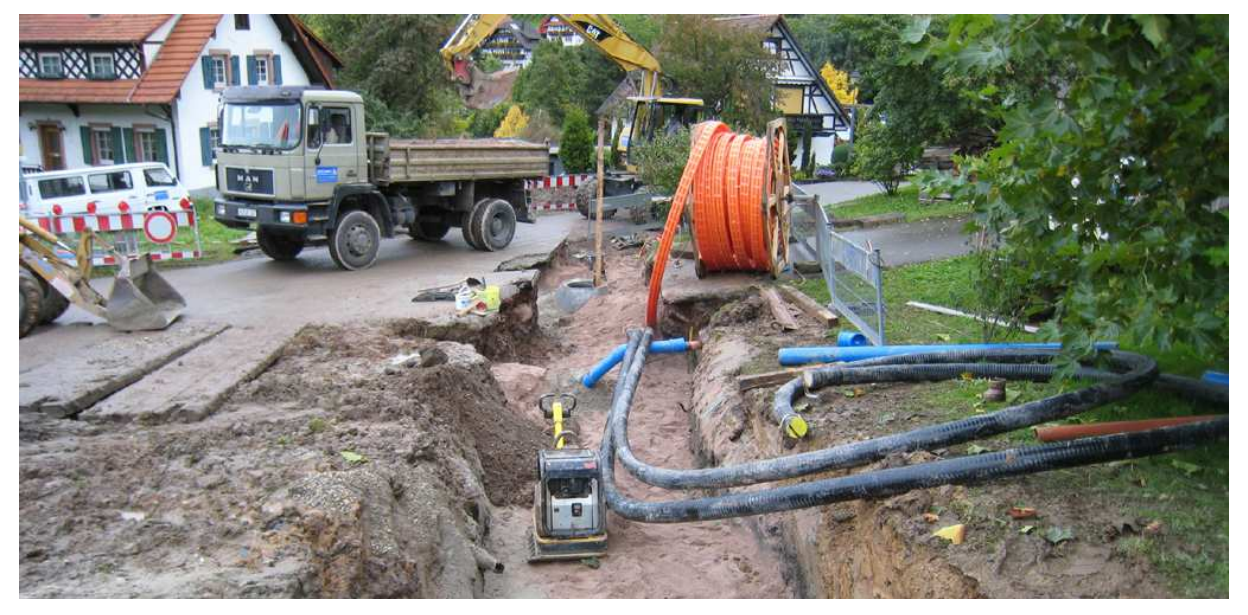

**Abbildung 3: Grabarbeiten in Sasbachwalden in Süddeutschland** 

#### **2.3.4 FTTH vs. xDSL**

Abbildung 4 zeigt konzeptionell den Unterschied zwischen **FTTH**, VDSL mit FTTC (**VDSL**) und **DSL** mit reinen Kupferkabeln.

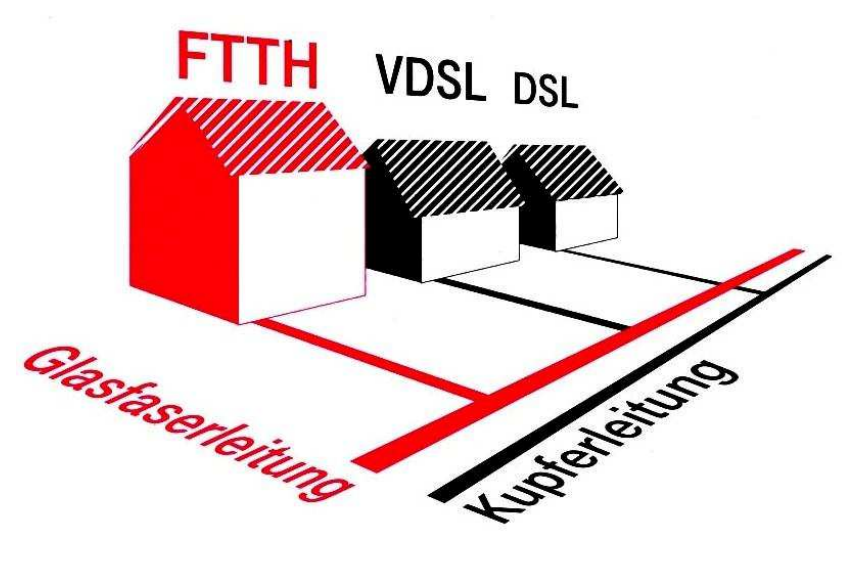

**Abbildung 4: FTTH vs. xDSL** 

#### **2.3.5 Fiber-to-the-premises**

FTTH und FTTB können zu FTTP (fiber-to-the-premises, engl. für Grundstück) zusammen gefasst werden. Dies, weil bei beiden die Faser mindestens bis zum eigenen Grundstück geführt wird.

#### **2.4 Netzebenen**

Dieses Kapitel und das Kapitel Geschäftsmodelle auf Seite 17ff. sind der Beschreibung des FTTH Council Europe ([Model12]) entnommen.

Abbildung 5 zeigt die verschiedenen Netzebenen, die man bei einem Glasfasernetz berücksichtigen muss. Der Begriff "Ebene" oder "Layer" bezieht sich in diesem Zusammenhang nicht auf die ISO/OSIoder TCP/IP-Layer.

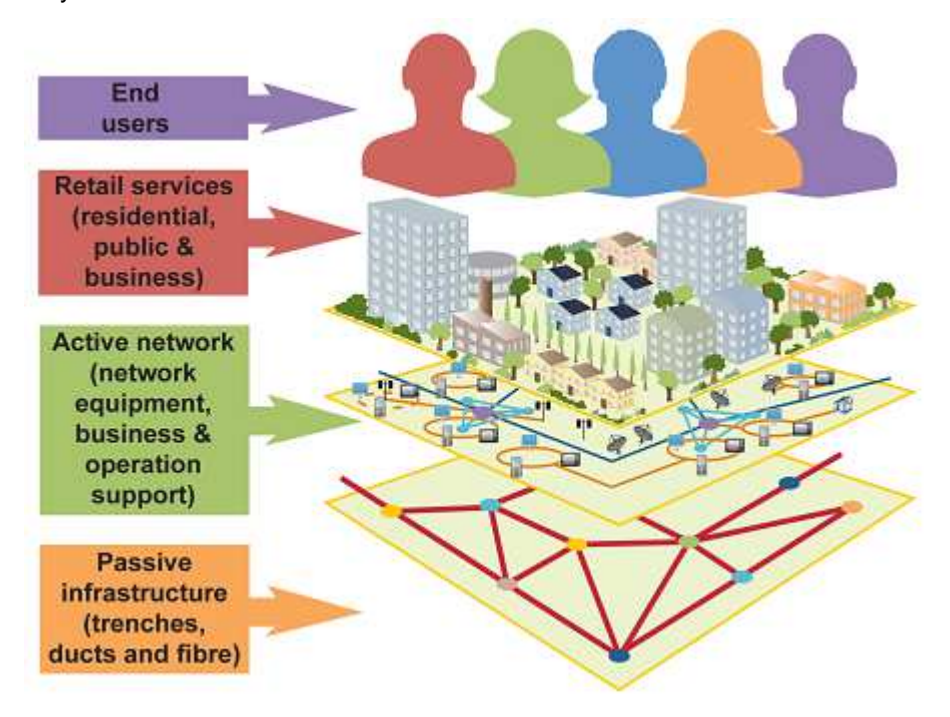

**Abbildung 5: Network layers** 

#### **2.4.1 Passive infrastructure**

Die passive Infrastruktur beinhaltet alle physikalischen Elemente, um ein Glasfasernetz zu bauen. Das beinhaltet die Glasfasern selbst, Rohrleitungen, Gräben, Masten, Verteilelemente, Patch Panels, Spleisskassetten etc. Die passive Infrastruktur wird meistens von einem Netzbetreiber oder EVU gebaut und unterhalten. Der Betreiber ist dann auch zuständig für die Netzwerkplanung, Vortrittsentscheidungen und den Tiefbau.

#### **2.4.2 Active network**

Unter den aktiven Komponenten sind alle elektronischen Elemente gemeint, welche die Daten durch die Glasfasern senden. Auch hier ist meistens der Netzbetreiber für das Design, den Bau und den Betrieb der aktiven Komponenten zuständig.

#### **2.4.3 Retail services**

Auf diesem Layer wird die Internet-Konnektivität sichergestellt. Hier ist häufig nicht mehr der Netzbetreiber zuständig, sondern meistens ist das ein ISP (Internet Service Provider), welcher Triple-Play-Dienste anbietet. Dieser Layer ist dann auch für die Kundenakquisition, die Market release-Strategien und den Kundenservice inkl. technischen Supports zuständig.

### **2.5 Geschäftsmodelle**

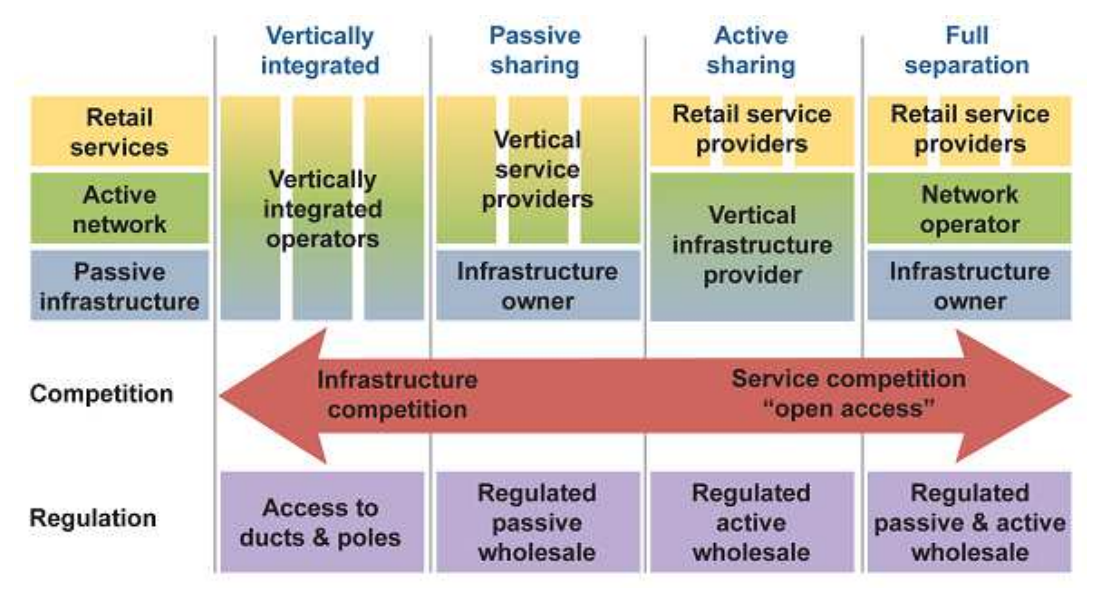

Der FTTH Council Europe beschreibt Geschäftsmodelle wie in Abbildung 6.

**Abbildung 6: Geschäftsmodelle** 

#### **2.5.1 Vertically integrated**

Vertikal integriert bedeutet, dass die gesamte Infrastruktur inkl. der angebotenen Services von einem einzigen Provider angeboten wird.

#### **2.5.2 Passive sharing**

Hier stellt der Netzbetreiber lediglich die passive Infrastruktur zur Verfügung. Alles was darüber läuft ist Sache eines anderen Providers. dark fiber ist also eine Art des passive sharing.

#### **2.5.3 Active sharing**

Eine einzige Organisation besitzt und betreibt das passive und das aktive Netz. Die Dienste werden von Dritten angeboten.

#### **2.5.4 Full separation**

Bei der full separation gibt es eine gänzliche Trennung der verschiedenen Ebenen. Hier kann jede Netzebene von einem anderen Provider bzw. Netzbetreiber zur Verfügung gestellt werden.

#### **2.5.5 Open Access**

Ein Open Access wird meist von einem EVU gebaut, welches dann keine eigenen Dienstleistungen (Telefonie, Internet, TV) anbietet. Sondern es mieten sich Provider diskriminierungsfrei in die Glasfasern ein. Diskriminierungsfrei bedeutet, dass jeder Service Provider dieselben Chancen zur Mitbenutzung des Netzes hat und auch jeder denselben Preis für die Miete der Leitungen bezahlt. Die Infrastruktur und die Telekommunikationsdienstleistungen sind also voneinander getrennt. Die Provider verkaufen ihre Dienste dann den Endkunden. Jeder Anbieter hat die gleichen Chancen, seine Dienstleistungen anzubieten und die Nutzer profitieren von der grösstmöglichen Auswahl auf dem Open Access Netz.

Bei Open Access baut bildlich gesprochen der Netzbetreiber die Strasse und die Service Provider fügen die Autos hinzu.

### **2.6 Zählweisen von FTTH-Anschlüssen**

Die Beschreibungen der Zählweisen sind teilweise [FAQ09] entnommen.

#### **2.6.1 Homes passed**

Homes passed sind Häuser, an denen Glasfasern vorbeiführen. Für wenig Kosten könnte der Kunde angeschlossen werden, ist es aber noch nicht. Wenn diese Zählweise verwendet wird, ist die Anzahl potenzieller Kunden sehr hoch.

#### **2.6.2 Homes connected**

Homes oder households connected verwendet die Swisscom für die Angaben. Hier laufen die Services bereits über Glasfasern beim Kunden zu Hause. Swisscom gab am 4. März 2009 an, dass sie 100'000 homes connected bis Ende 2009 und 1 Mio. bis 2015 anbinden will.

### **3 Aktive optische Netze (AON)**

#### **3.1 Allgemein**

Wenn in einem Teil eines Optical Distribution Network (ODN) eine oder mehrere aktive (mit Energie versorgte) Komponenten wie Switch oder Router vorhanden sind, spricht man von aktiven optischen Netzen (AON). Üblicherweise wird dann auch für jede Verbindung von der Ortszentrale zum Kunden eine eigene Faser verwendet, was einer Punkt-zu-Punkt-Verbindung und somit einer Sterntopologie entspricht. Ein AON benötigt für die Umsetzung von optischen in elektrische, für Computer verständliche Signale einen Optokoppler (O-E-O-Wandler).

Wenn von FTTC im Zusammenhang mit VDSL2 gesprochen wird, dann ist meist ein AON gemeint.

### **3.2 Point-to-point Ethernet**

Die häufigste Ausführung der beiden Netzwerkzugriffschichten von AONs ist Ethernet (IEEE 802.3). Deshalb spricht man von active Ethernet. Damit hat man eine einzige bewährte Technologie für den Core-, Distribution-, Access- und Local-Bereich. Die alte Infrastruktur inkl. Switches und Routers kann wiederverwendet werden und Hersteller können schneller neue Produkte auf dem Markt lancieren, weil Ethernet standardisiert ist.

Auch wenn es nicht ganz zutrifft, wird in diesem Bericht von Point-to-point Ethernet (PtP Ethernet) und active Ethernet synonym gesprochen. PtP wird manchmal auch P2P genannt, was nicht mit Peer2Peer-Netzwerken oder dem Point-to-Point-Protocol (PPP) zu verwechseln ist.

Durch die Ausrüstungen in der Ortszentrale und die der Kunden entsteht ein riesiges geswitchtes Netzwerk. Ein Switch in der Ortszentrale kann bis zu 1'000 Kunden anbinden, üblich sind aber 400 bis 500 Kunden pro Switch.

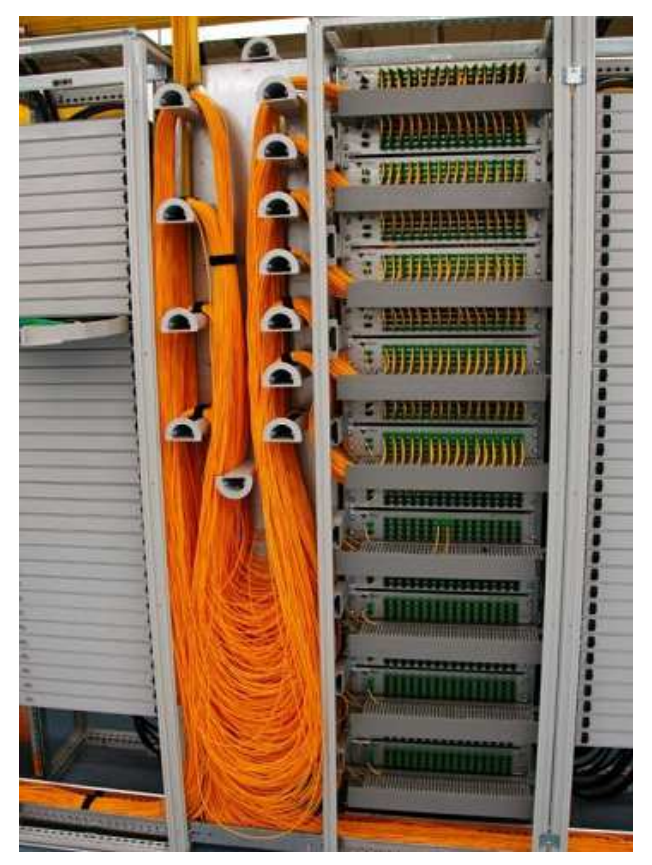

**Abbildung 7: Indoor-POP** 

Vom POP (Point of presence) bzw. PUS bis zum Kunden hat es eine dedizierte Faser. Ein POP ist in Richtung ISP häufig mit 10Gbit/s-Ethernet angebunden. Abbildung 7 zeigt einen POP, der in einem Gebäude installiert ist (Indoor-POP).

Im Zusammenhang mit FTTH spricht man auch von E-FTTH (Ethernet-FTTH).

Die Ethernet Broadcast Domain besteht jedoch nur aus den zwei Endpunkten, somit ist ein spanning tree nicht mehr notwendig.

#### **3.3 Architektur**

Abbildung 8 zeigt die grundsätzliche Architektur von active Ethnernet bzw. PtP Ethernet mit Hilfe eines DSLAM. Wie man sieht, hat jeder einzelne Kunde eine eigene Glasfaser.

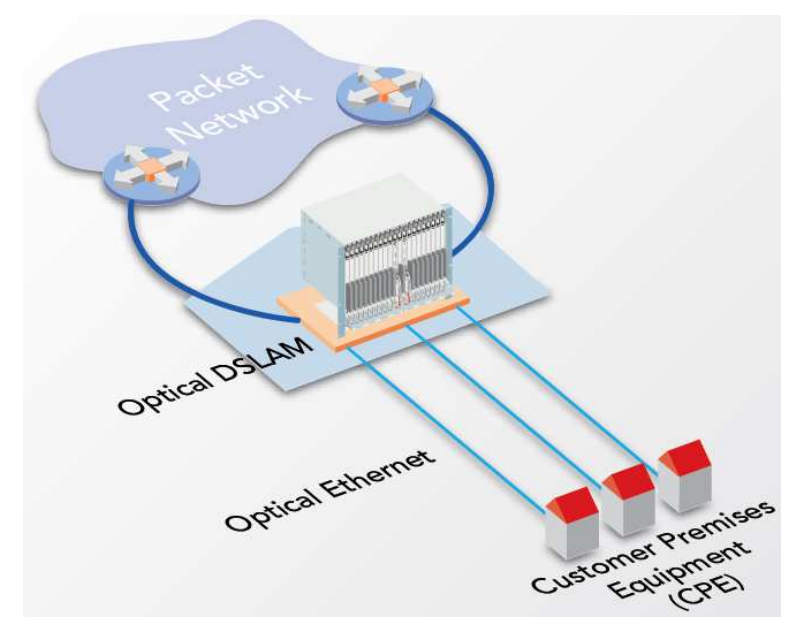

**Abbildung 8: PtP Ethernet Architektur [Keymil09]** 

Abbildung 9 zeigt die Verwendung von AON für FTTH. Die Flexibilität in der Bandbreitenzuordnung ist ebenfalls ersichtlich.

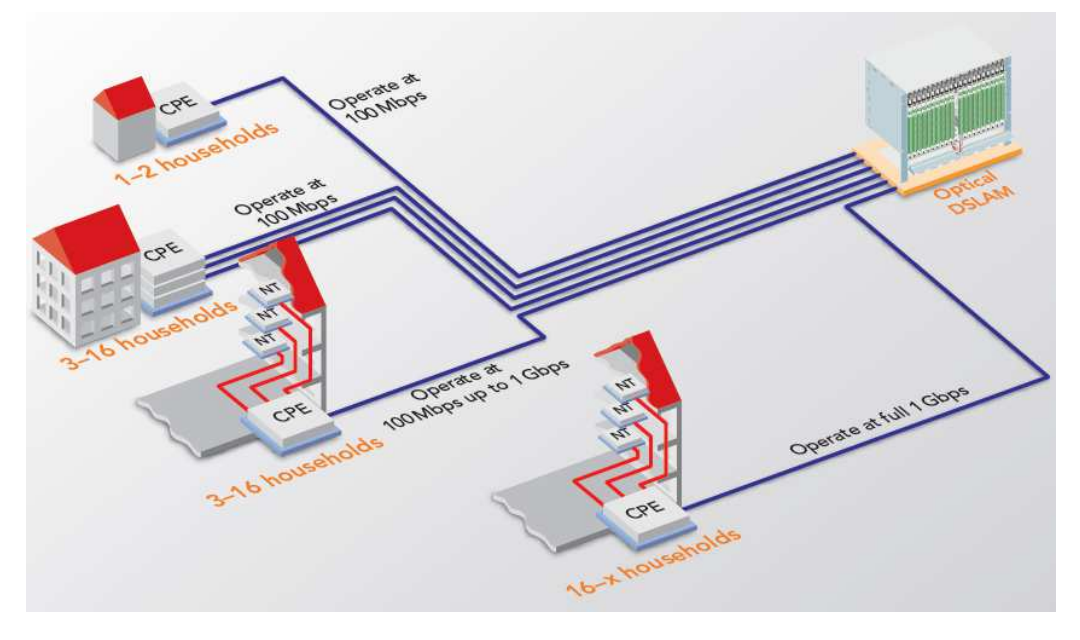

**Abbildung 9: AON für FTTH [Keymil09]** 

#### **3.4 Vorteile**

In einem AON hat jeder Teilnehmer eine eigene physikalische Glasfaser vom Teilnehmeranschluss bis zur Ortszentrale. Topologisch entspricht das grösstenteils den bisher verbauten verdrillten Kupferkabel für Telefonie und xDSL. Jeder Teilnehmer oder Abonnent hat somit unabhängig vom Datenverkehr des Nachbars die theoretisch volle Bandbreite einer Glasfaser zur Verfügung. AON skaliert somit sehr einfach und schnell.

Ein im Betrieb erhöhter Energieverbrauch beim Kunden ist nicht gegeben, da das User Equipment im Prinzip das gleiche ist wie bei PON (s. Passive optische Netze (PON) ab S. 22). Auch die Bauarbeiten sind nur minimal höher als bei PON, weil ein Graben für die Glasfasern sowieso gemacht werden muss, sofern nicht schon ein Graben vorhanden ist.

Die Bandbreite ist individuell bei jeder Faser konfigurierbar. Meistens wird eine symmetrische Bandbreite verwendet, der Download ist also gleich schnell wie der Upload. Jede Faser könnte einem anderen ISP zugeordnet werden (Unbundling, Entbündelung). Das Netzwerk benötigt geringen Wartungsaufwand und verursacht dadurch geringere Betriebskosten.

Dank des IEEE-Standards Ethernet entsteht keine Inkompatibilität zwischen Herstellern, der Netzbetreiber ist und bleibt also herstellerunabhängig.

Für zukünftige Bandbreitenanforderungen (vor allem IPTV) ist AON besser gerüstet, hat also eine bessere Nachhaltigkeit.

AON ist gut geeignet für Business Customer Services, weil für die Sicherheit keine Datenverschlüsselung gemacht werden muss.

#### **3.5 Nachteile**

AON erfordert eine massiv höhere Anzahl Glasfasern von der Ortszentrale zum Endkunden. Es braucht mindestens eine Faser pro Teilnehmer, z.B. 64-mal mehr Fasern als bei PON. Die ganze Errichtung eines AON-Anschlusses ist teurer und dauert länger als bei einem PON.

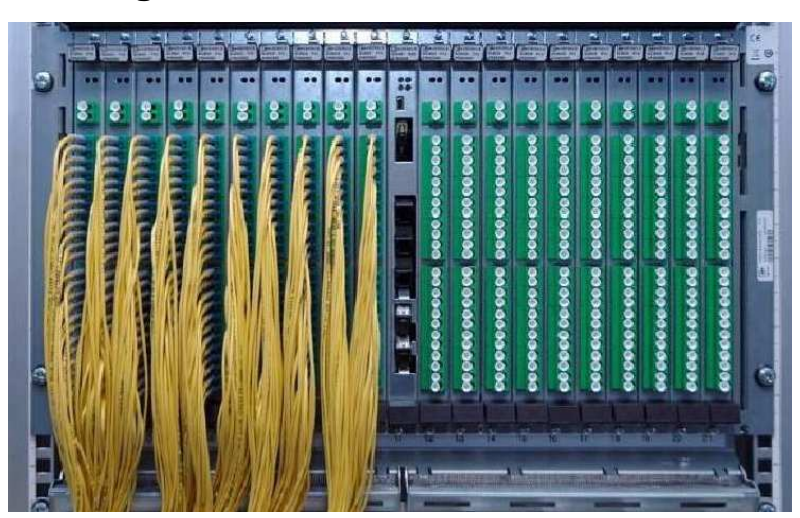

#### **3.6 Ausrüstung**

**Abbildung 10: MileGate 2500 für 480 Anwender mit 8 HE von Keymile** 

Keymile ist eine Firma für Glasfasertechnik. Eine PtP-Ethernet-Ausrüstung von Keymile ist in Abbildung 10 gezeigt. Diese braucht 1.6 W pro Port für 100 Mbit/s oder 1 Gbit/s und ist Outdoor- und "Unterstation"-tauglich.

### **4 Passive optische Netze (PON)**

Passive optische Netze (PON) verwenden passive optische Splitter, damit mehrere Endkunden über dieselbe Glasfaser simultan kommunizieren können. In der Regel wird ein Splitterverhältnis von 1:32 gewählt.

### **4.1 Up- und Downlink**

Downstream Signale sind broadcast zu allen Anschlüssen, während Upstream Signale ein Multi Access Protokoll (TDM oder WDM) verwenden müssen. Um das Abhören von Daten trotzdem zu verhindern, können Downstreams verschlüsselt werden.

Downstream und Upstream werden über zwei separate Wellenlängen übertragen. Per Multiplexverfahren wird die Bandbreite eines Ports auf die Nutzer aufgeteilt.

#### **4.1.1 Uplink**

Der Upstream, vom Kunden aus gesehen, verwendet eine Wellenlänge von 1310 nm. Es ist ein TDMunicast, d.h. der Stream kann von anderen ONUs nicht empfangen werden.

#### **4.1.2 Downlink**

Der Downstream ist auf 1490 nm und wird als Broadcast gesendet, d.h. alle ONUs erhalten das gleiche Signal.

### **4.2 Architektur**

Nachfolgend ist die grundsätzliche Architektur eines PON erläutert.

#### **4.2.1 Optical line termination / terminal (OLT)**

Der OLT ist der Leitungsabschluss meistens in der Ortszentrale oder in einem mit Energie versorgtem Verteilkasten. Er entspricht dem LT im ISDN-Referenzmodell. Er bedient mehrere Nutzer und ist z.B. mit mehreren 10Gbit/s-Ethernet-Interfaces an den packet core angeschlossen.

Bilder von OLTs sind unter dem Kapitel Ausrüstung ab Seite 30 abgebildet.

#### **4.2.2 Optical network termination / terminal (ONT)**

Ein ONT oder ONU (optical network unit) ist der Netzabschluss seitens des Kunden bzw. Nutzers. Er verfügt über einen optischen Eingang und einen Ethernetausgang. Dieser Anschluss führt dann weiter auf einen Router und von dort in das interne geswitchte LAN. Abbildung 11 zeigt ein Foto eines ONT von Alcatel-Lucent mit einem Router.

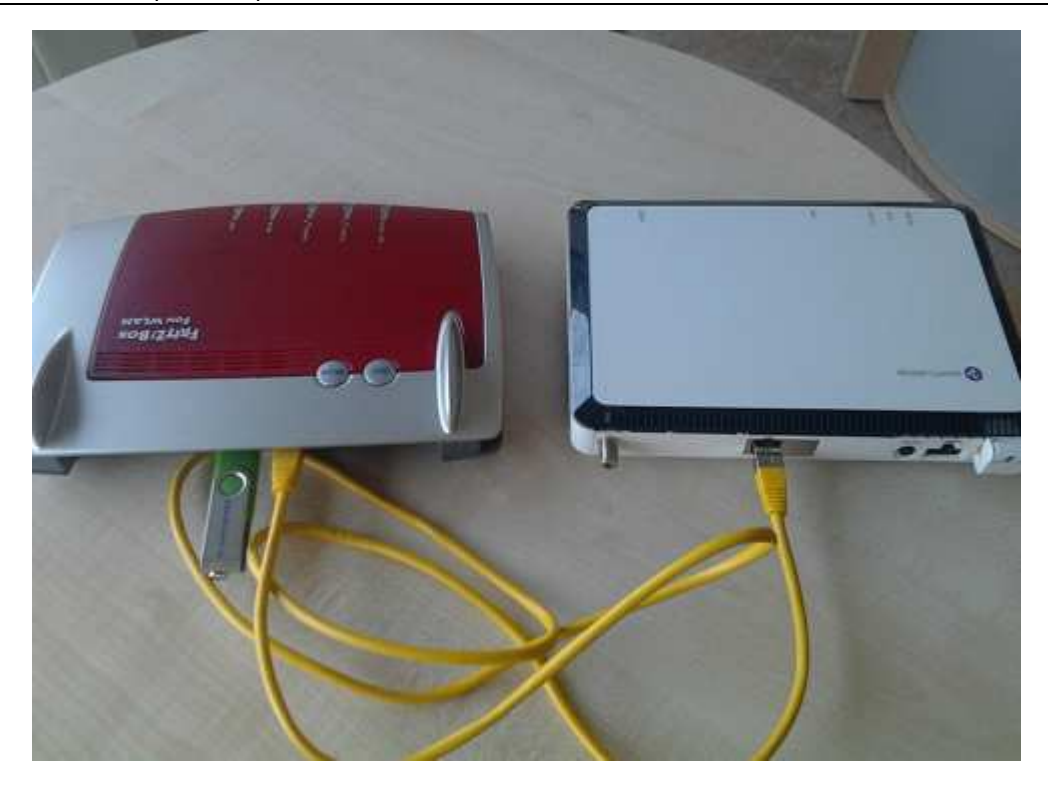

**Abbildung 11: ONT von Alcatel-Lucent (rechts) mit angeschlossenem Router (links)** 

#### **4.2.3 Optische Splitter**

Um die Up- und Downstream Signale in eine Faser zu bringen, wird ein passiver WDM-Koppler verwendet, s. Abbildung 12. Abbildung 13 zeigt dabei das Aufteilen des "Stammsignals" von der Ortszentrale in die einzelnen (hier 16) Signale.

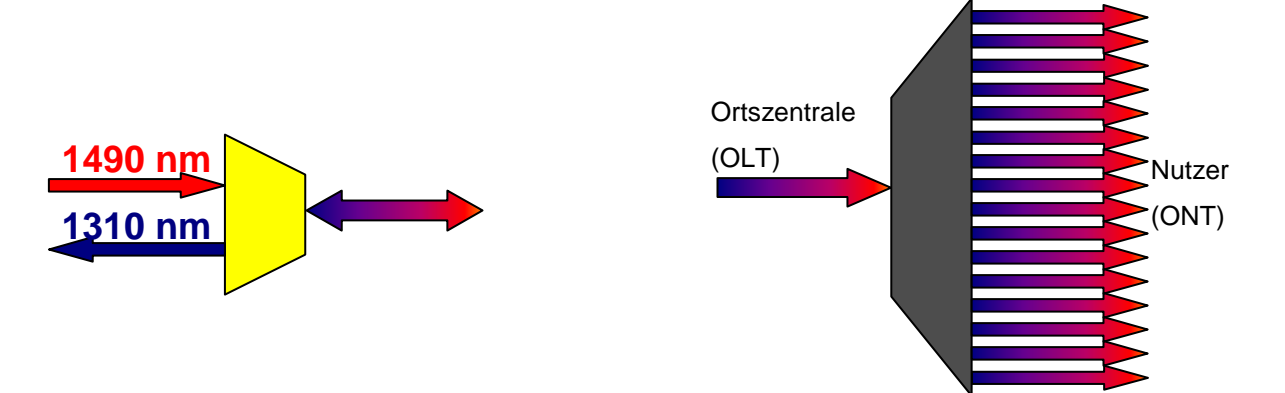

#### Abbildung 12: WDM-Koppler Abbildung 13: Passiver optischer Splitter

Ein passiver Splitter, der das optische Signal in mehrere replizierte Signale aufteilt wird meistens als Glasprisma implementiert. Dazu werden Strahlteiler (engl. beam splitter) verwendet. In Abbildung 14 ist ein 2:16 Splitter zu sehen. Das bedeutet, 2 Fasern werden in 16 Fasern aufgeteilt.

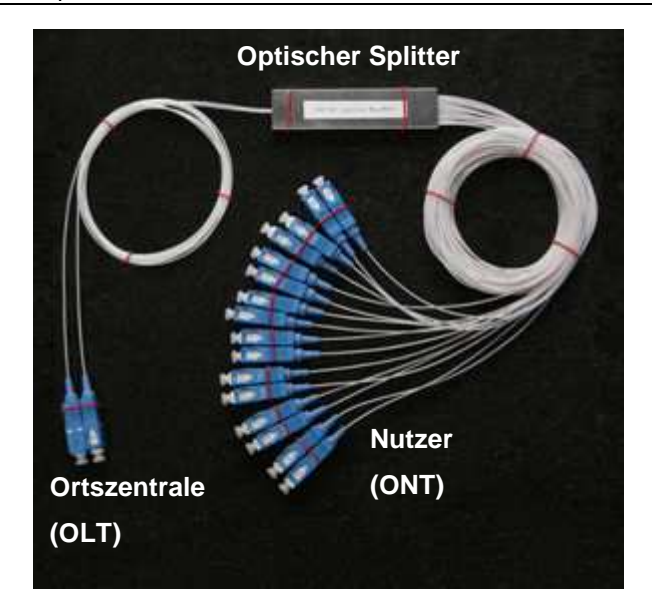

**Abbildung 14: 2:16 PON-Splitter** 

Abbildung 15 zeigt ein ODF (optical distribution frame) mit einem passiven Splitter mit 1:32-Verhältnis.

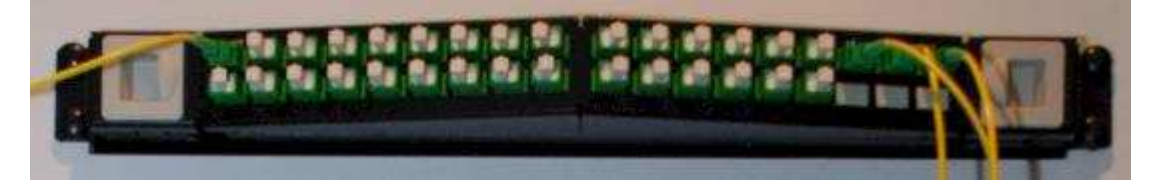

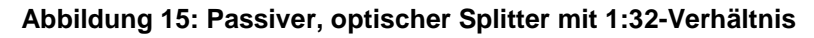

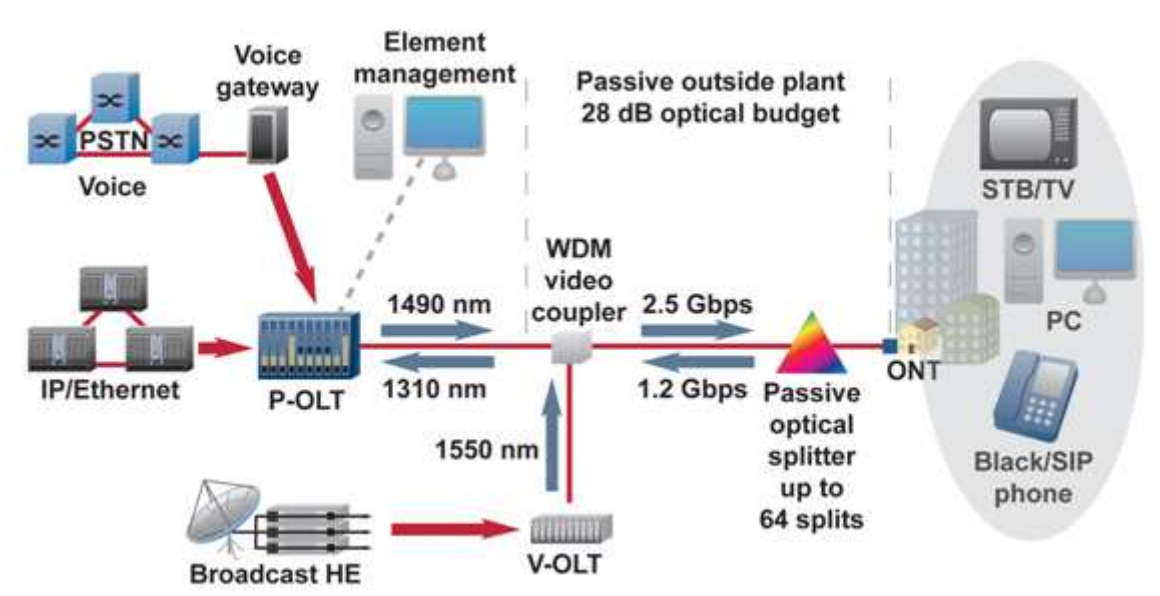

#### **4.2.4 PON-Infrastruktur**

#### **Abbildung 16: Beispielkomponenten eines PONs [PON11]**

Wie in Abbildung 16 ersichtlich ist, sind zwischen dem OLT und einem ONT keine aktiven Komponenten. Hauptsächlich wird in einem PON eine Baumstruktur verwendet, weil so die Pegelunterschiede bei den verschiedenen Endkunden geringer sind.

Abbildung 17 zeigt Nutzer, die an einem PON angebunden sind mit den entsprechenden Netzelementen (OLT, Splitter, ONT) inkl. der Anbindung an einen packet core.

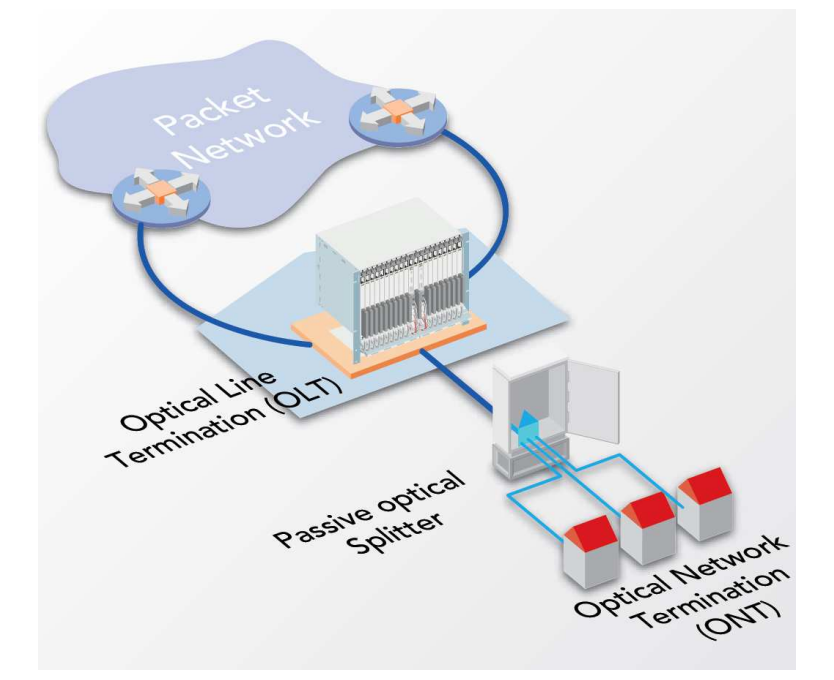

**Abbildung 17: Schematische PON-Architektur [Keymil09]** 

#### **4.3 Time Division Multiple Access PON (TDM-PON)**

Ein TDM-PON unterscheidet die einzelnen Nutzer durch Zeitschlitze (timeslots). Es handelt sich hierbei um ein ähnliches TDM-System wie im ISDN mit einer Dauer von 125 µs pro Zeitschlitz. Jedes Signal eines ONTs wird somit im Zeitbereich multiplexiert und kann durch eine Adresse, die im Signal integriert ist, unterschieden werden. Weil der Downstream per broadcast ist, erreicht das Signal vom OLT jeden ONT. Eine Animation, wie ein TDM-PON funktioniert, befindet sich unter [Flash].

Ein TDM-PON-System wird unter allen PONs am häufigsten eingesetzt. Nachfolgend wird auf die wichtigsten TDM-PON-Standards eingegangen.

#### **4.4 Gigabit Passive Optical Network (GPON)**

GPON, standardisiert unter ITU-T G.984 ([G.984.1], Gigabit-capable passive optical networks), ist der Nachfolger vom ATM-basierten, aber als zu komplex betrachtetem BPON (Broadband optical access systems based on Passive Optical Networks (PON), kurz Broadband PON, ITU-T G.983) und der am meisten eingesetzte PON-Standard. Der Alcatel 7342 Intelligent Services Access Manager Fiber to the User (ISAM FTTU) beispielsweise arbeitet mit GPON. GPON arbeitet mit adressierten Zeitschlitzen, ist also TDM-basiert.

GPON kann bis zu rund 2.5 Gbit/s (2'488.320 Mbit/s) im Down- und Upstream liefern. Üblich ist die Konfiguration von 2.48 Gbit/s down und 1.24 Gbit/s up.

Der aktuellste Standard für die Physical Media Dependent (PMD) Layer Spezifikationen ist ITU-T G.984.2-2003 ([G.984.2]).

#### **4.4.1 Down- und Upstream**

Weil der Downstream broadcast verteilt wird, haben alle ONTs theoretisch die maximalen Bandbreiten. Die Bandbreite wird unter den Kunden verteilt, üblicherweise auf 32 oder 64 Teilnehmer. Das ergibt pro Faser nach dem Splitter bei den typischen 32 Nutzern maximal 77.5Mbit/s. GPON-Anbieter werben aber häufig mit "Bandbreiten bis zu 100Mbit/s". Im worst case stehen selbst bei abonnierten 100Mbit/s nur 77.5Mbit/s zur Verfügung. Die 100Mbit/s können nur erreicht werden, wenn weniger Nutzer gleichzeitig an derselben Stammfaser Daten beziehen. Mehr als 100Mbit/s wären also auch möglich, dies wird aber durch ein so genanntes Profil software-technisch vom GPON-Anbieter beschränkt.

Die Wellenlänge für den Downstream ist im Standard mit 1480 - 1500 nm sowie mit 1260 - 1360 nm angegeben. Es stehen also zwei Fenster zur Verfügung.

Die Wellenlänge für den Upstream ist im Standard mit 1260 - 1360 nm angegeben.

Tabelle 2 zeigt alle nach ITU-T G.984.2-2003 standardisierten und gruppierten Datenraten für Up- und Downstream.

| <b>Downstream</b> | <b>Upstream</b> |
|-------------------|-----------------|
| 1244.16 Mbit/s    | 155.52 Mbit/s   |
| 1244.16 Mbit/s    | 622.08 Mbit/s   |
| 1244 16 Mbit/s    | 1244.16 Mbit/s  |
| 2488.32 Mbit/s    | 155.52 Mbit/s   |
| 2488.32 Mbit/s    | 622.08 Mbit/s   |
| 2488.32 Mbit/s    | 1244.16 Mbit/s  |
| 2488.32 Mbit/s    | 2488.32 Mbit/s  |

**Tabelle 2: Up- und Downstreamraten nach ITU-T G.984.2-2003** 

Für Up- und Downstream wird ein scrambled NRZ Code verwendet. Der NRZ ist so definiert, dass starkes Licht eine 1 und schwaches Licht eine 0 bedeuten. Wie das Scrambling des Codes aber gemacht wird, ist nicht definiert.

Für Datenraten ab 1.24 Gbit/s ergibt sich eine maximale Distanz zwischen OLT und ONT von 10 km. Darunterliegende Raten können eine Reichweite bis zu 20 km haben.

#### **4.4.2 Encapsulation**

Mit generic framing procedure (GFP) können Pakete in ihrem originalen Format übertragen werden. Die GPON encapsulation method (GEM) transportiert ATM, Ethernet und IP. Analog GFP wird bei SDH/SONET verwendet.

#### **4.4.3 Anforderungen**

GPON muss ISDN-TDM, SDH/SONET, Ethernet (10/100BaseT), ATM, Mietleitungen und andere Technologien bieten. Operation, Administration und Maintenance (OAM) muss von GPON unterstützt werden und der Downstream sollte wegen der Multicast-Eigenschaft verschlüsselt sein.

#### **4.4.4 10G-PON**

10G-PON oder XG-PON ist unter ITU-T G.987 standardisiert. Die nominalen Bitraten für den Teil XG-PON1 sind 10 Gbit/s down und 2.5 Gbit/s up und für den noch nicht fertig entwickelten XG-PON2 symmetrische 10 Gbit/s über bis zu 20 km Distanz. Es können weit höhere Splitterverhältnis als 1:64 erreicht werden.

#### **4.4.5 Schema zu ITU-T G.984**

Zu Beginn der Entwicklung von G.984 im Jahre 2003 hat die ITU-T selbst eine Schemazeichnung zu ihrem Gigabit-capable Passive Optical Network zu Marketing-Zwecken veröffentlicht [GPON03]. Sie diente dazu, dem potentiellen Kunden die Möglichkeiten von GPON im Access-Bereich zu zeigen. Die Zeichnung ist in Abbildung 18 abgebildet.

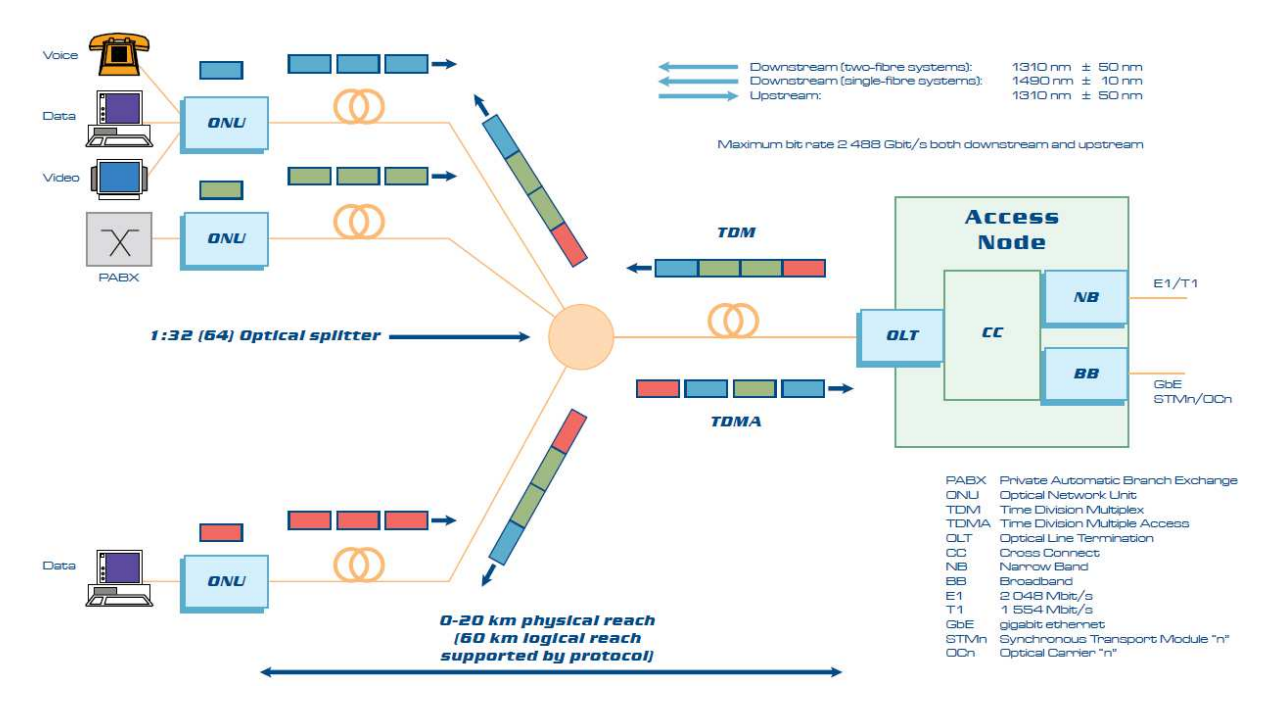

**Abbildung 18: Schema von der ITU-T** 

### **4.5 (Gigabit) Ethernet Passive Optical Network (GEPON)**

EPON und GEPON sind standardisiert unter IEEE 802.3ah-2004 und werden unter dem Schlagwort Ethernet in the first mile (EFM) vermarktet<sup>1</sup>. Beide sind Punkt-zu-Mehrpunkt-Systeme. (G)EPON ist wie GPON TDM-basiert und ermöglicht eine volle Kompatibilität mit anderen Ethernet-basierten Netzwerken, z.B. wurde der MAC-Layer beibehalten.

GEPON (1000BASE-BX10) ist eine Version von EPON mit einer maximal erreichbaren Datenrate von 1 Gbit/s symmetrisch über eine Distanz von bis zu 10 km. GEPON ist nicht gleich GPON.

10G-EPON ist ebenfalls TDM-basiert, ist unter IEEE 802.3av-2009 standardisiert, ermöglicht bis zu 10 Gbit/s auf 20 km und ist mit GEPON kompatibel. 10G-EPON entspricht wiederum nicht 10G-PON.

Merke: GPON ist von der ITU-T standardisiert, während alle (G)EPON-Versionen vom IEEE standardisiert sind.

<sup>————————————————————&</sup>lt;br><sup>1</sup> Es wird tatsächlich *first* und nicht *last mile* genannt, weil die Sicht vom Kunden aus gesehen ist.

### **4.6 Wavelength Division Multiple Access PON (WDM-PON)**

Bei einem WDM-PON wird eine höhere Datenrate durch dedizierte Wellenlängen vom OLT zum ONT erreicht. Somit entsteht wie bei AON eine logische Point-to-point Topologie. WDM-PON wurde von den Herstellern entwickelt und ist kein Standard.

Es sollen symmetrische Bandbreiten von 100 Mbit/s, 1Gbit/s und mehr auf Distanzen bis zu 20 km möglich sein.

Jede Wellenlänge kann mit verschiedenen Geschwindigkeiten und Protokollen funktionieren, eine Entbündelung und eine einfache Konfiguration sind also wieder möglich. Somit kann die höchste Bandbreite zu tiefsten Kosten ermöglicht werden.

Abbildung 19 zeigt eine typische WDM-PON Infrastruktur mit verschiedenen Farben als verschiedene Wellenlängen.

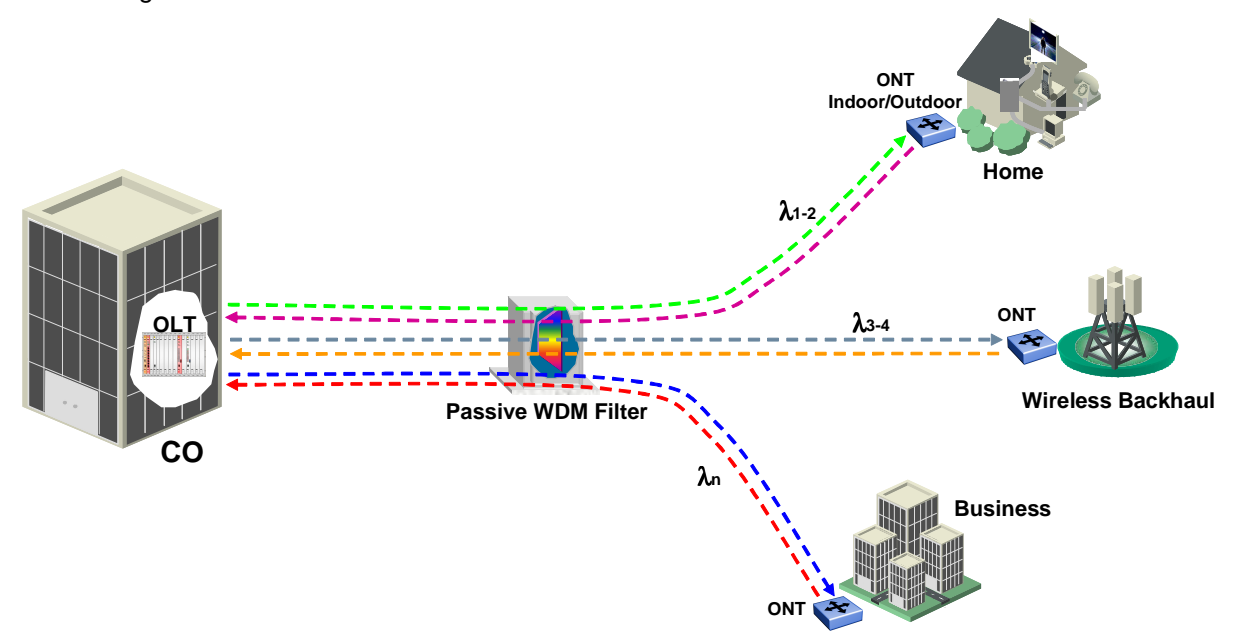

**Abbildung 19: WDM-PON Infrastruktur** 

#### **4.6.1.1 Vorteile**

WDM-PON haben eine sehr grosse Bandbreite pro Kunde und garantierten Quality of Service (QoS). Die erreichbaren Distanzen sind viel höher.

Der MAC Layer ist vereinfacht, weil es sich wieder um eine PtP-Verbindung zwischen dem OLT und den ONTs handelt. Es muss also kein Punkt-Mehrpunkt Access Control geben. Die Komplexität des gesamten Systems ist somit reduziert. Ein WDM-PON ist einfacher zu implementieren als ein TDM-PON.

#### **4.6.1.2 Nachteile**

Praktisch überlegt sind Raten von 1 Gbit/s oder mehr pro Kunde für heutige Verhältnisse zu viel, d.h. ein grosser Teil der Bandbreite einer Wellenlänge wird einfach verschwendet. Die Anzahl benötigter Wellenlängen ist hoch, wenn genau dieselben Splitterverhältnisse wie bei TDM-PON erreicht werden wollen. Es werden im Allgemeinen mehr Glasfasern und mehr Transceiver benötigt. Wellenlängen sind fix einem ONU zugeordnet. Diese umzukonfigurieren ist aufwendig, deshalb ergeben sich hohe Wartungskosten. Das Equipments ist teurer und ist nicht offen standardisiert.

#### **4.7 WDM/TDM-PON**

Darüber hinaus gibt es auch Ansätze, welche die TDM- und WDM-PON-Architektur kombinieren und somit beide Vorteile hat.

Studien zu solchen hybriden Konzepten haben gezeigt, dass z.B. durch Verwendung von nur 16 verschiedenen Wellenlängen und 8 Zeitschlitzen 128 Kunden mit je 75 MBit/s versorgen werden können. Autoren solcher Studien sind unter anderem auch der Meinung, dass dies die Lösung für next generation access (NGA) Netzwerke sein wird. [Shin05]

Solche Systeme sind preiswerter und einfacher zu warten als herkömmliche PONs mit einer ähnlichen Anzahl Endkunden.

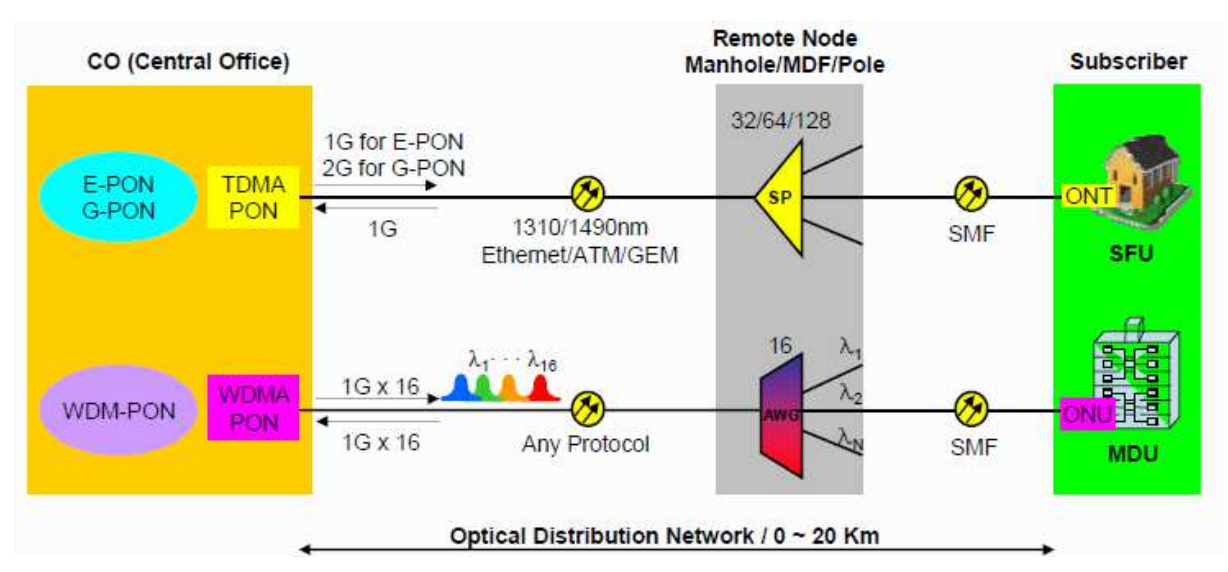

### **4.8 Vergleich**

**Abbildung 20: Vergleich zwischen TDM- und WDM-PON [KT07]** 

In Abbildung 20 ist ein Vergleich von einem TDM-PON (oben) und einem WDM-PON (unten). Bei TDM-PONs wird ebenfalls WDM angewendet, aber nur um Up- und Downstream im Wellenlängenbereich zu trennen und nicht die einzelnen Nutzer.

#### **4.9 Vorteile**

Die wichtigsten Vorteile von PONs gegenüber AONs sind die geringere Anzahl benötigter Fasern und Ports. Für den Provider ergibt sich so ein geringerer Energieverbrauch, weil mehrere Kunden mit einem Port eingespiesen werden.

PONs haben eine sehr hohe Verfügbarkeit (99.999% = five nines) und trotzdem ergeben sich kleine Wartungskosten (OPEX).

Falls die Bandbreite nicht mehr ausreichen sollte, kann ein TDM-PON mit WDM nachgerüstet werden und ist somit trotzdem zukunftssicher. PON hat auch den Vorteil, dass weniger Platz benötigt wird: eine Höheneinheit mit 4 Ports bedient bis zu 256 Kunden - bei AON werden dafür gleich 4 - 5 Höheneinheiten benötigt. In kleinen POPs wie z.B. Trafostation oder Verteilkabinen ist das ein grosser Vorteil. Deshalb ist auch der Energieverbrauch geringer.

Mit PON sind die Erstinvestitionen geringer. Der kleinere Durchmesser der Kabel vermindert die Kosten für den Tiefbau. PONs sind schneller implementiert und können ein grösseres geografisches Gebiet für die gleichen Kosten abdecken. Der Return on Investment (ROI) von PONs ist höher.

#### **4.10 Nachteile**

Die Bandbreite in PONs ist geteilt durch die Anzahl Teilnehmer (z.B. 32 oder 64). Das Modell des "shared medium" von PONs stellt ein Sicherheitsrisiko betreffend Vertraulichkeit dar und ist deshalb für Banken und Versicherungen ungeeignet. Dieses System erfordert eine Verschlüsselung, um die Vertraulichkeit der Nutzdaten über die gleiche Faser sicherzustellen. Die Verschlüsselung muss vom OLT und vom ONT gemacht werden, hat aber einen Einfluss auf die Performance.

Weil mehrere Kunden an derselben Faser sind, sind bei einem Ausfall auch alle Kunden betroffen. Eine Entbündelung ist nicht möglich.

Reflexionen entstehen hier nicht nur von den Spleissen und Leitungsabschlüssen, sondern auch vom Splitter und den 32 oder 64 Teilnehmern, die daran hängen. Eine Fehlersuche gestaltet sich schwieriger, wegen Interferenzen der einzelnen Anschlüsse.

Ein PON funktioniert nur dann wirklich einwandfrei, wenn alle Komponenten vom selben Hersteller sind. Eine Herstellerangängigkeit ist aber in einem nachhaltigen System möglichst zu verhindern.

#### **4.11 Ausrüstung**

#### **4.11.1 Alcatel-Lucent**

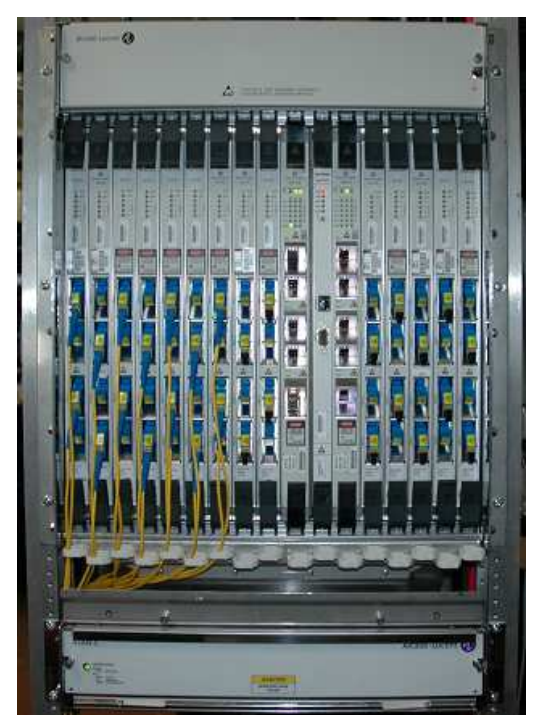

**Abbildung 21: Alcatel-Lucent 7342 P-OLT für Fiber to the User (FTTU)** 

Abbildung 21 zeigt den passiven OLT 7342 von Alcatel-Lucent. Abbildung 22 zeigt einen ONT von Alcatel-Lucent, der in ein Rack eingebaut werden kann.

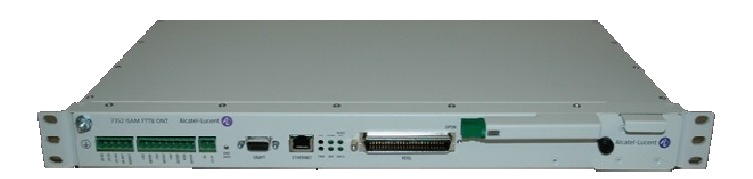

#### **Abbildung 22: Alcatel-Lucent 7352 FTTB ONT**

#### **4.11.2 Huawei**

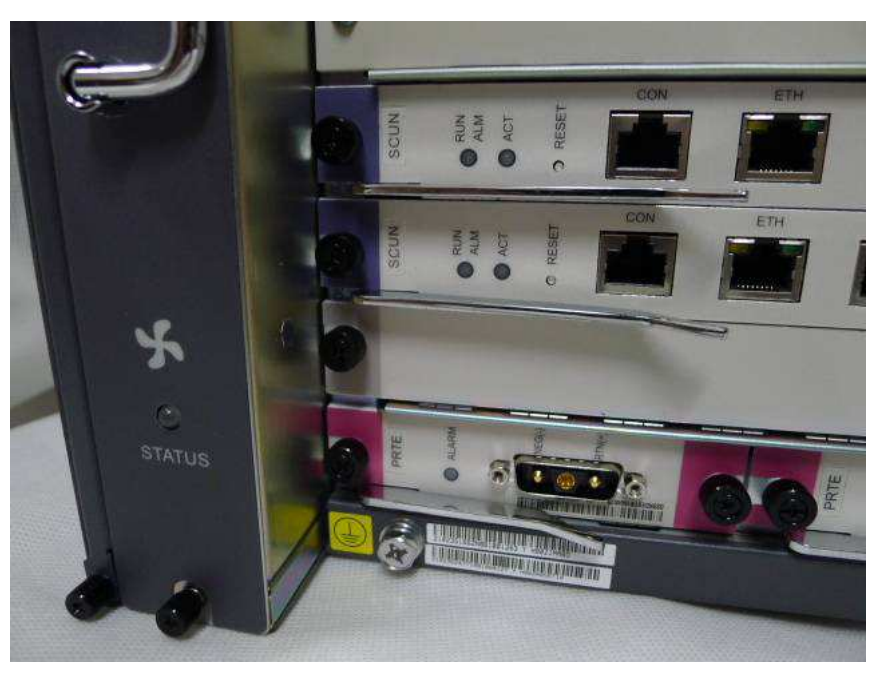

**Abbildung 23: Huawei MA 5683T GPON-OLT** 

Abbildung 23 zeigt einen GPON-OLT von Huawei aus der MA 5600T Plattform, dem Flaggschiff von Huawei.

### **5 Vergleich AON vs. PON**

### **5.1 Technologie**

In Abbildung 24 ist der technologische und architektonische Unterschied zwischen einem AON und einem PON gezeigt.

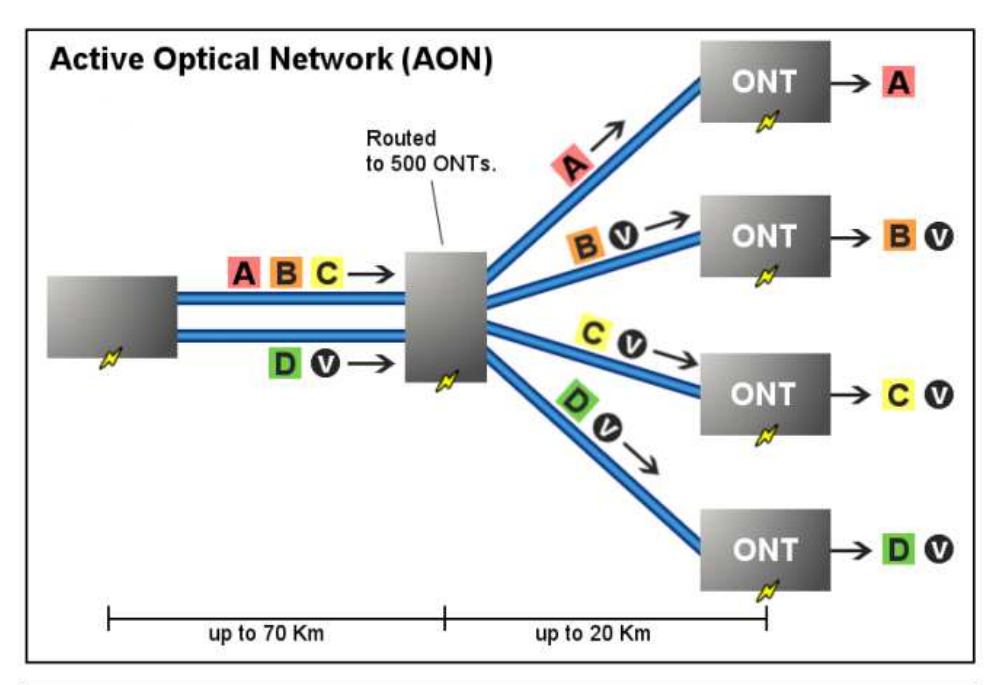

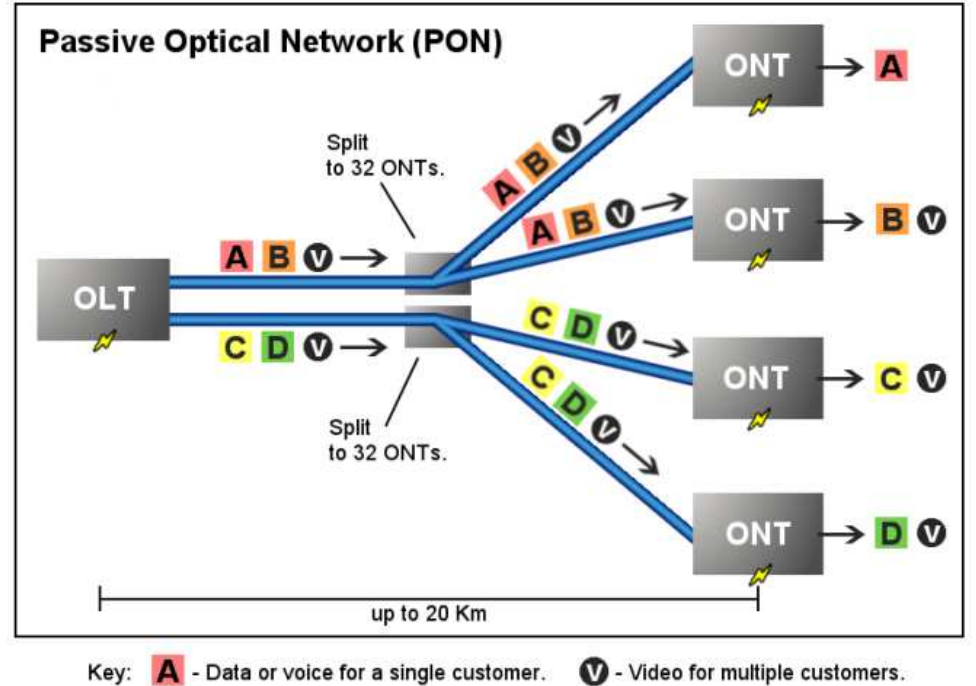

**Abbildung 24: Unterschied AON vs. PON [PvA07]** 

#### **5.2 Kosten**

Die nachfolgenden Erläuterungen stützen sich teilweise auf einem White Paper von Keymile, einem Hersteller von Glasfasertechnik [Keymil09].

Für AON und PON sind die Grabungskosten mit 60 - 80 % der Gesamtkosten der grösste Kostenpunkt. Insgesamt sind 85 % der Kosten für Graben, Hauseinführungen und optische Verteiler. Amortisiert sind diese Kosten erst nach 15 - 20 Jahren.

Ein PON-Port geteilt durch die Anzahl Teilnehmer, die daran sind, ist viel billiger als ein Port bei PtP-Ethernet. Da die Preise in Zukunft sowieso fallen werden, ist das kein Problem mehr.

Splitter sind der kleinste Teil der Kosten. Aber sie müssen so platziert sein, dass sie gut und effizient zugänglich sind.

Wenn bei PON z.B. nur ein Haus pro Splitter angeschlossen ist (home connected) und alle anderen nur "passed" sind, muss trotzdem die gesamte Infrastruktur betrieben werden. Bei AON können einzelne Fasern bzw. Karten ausgeschaltet werden. Dieses Problem kann umgangen werden, in dem einfach kleinere Splitter verwendet werden. Wenn mehr homes connected werden, fügt man einfach noch Splitter dazu. Das braucht aber auch wieder mehr Kosten für die Installation.

#### **5.2.1 CAPEX**

Die Analyse des CAPEX (CAPital EXpenditure, Investitionskosten) inkl. des Vergleichs ist in Tabelle 3 gezeigt.

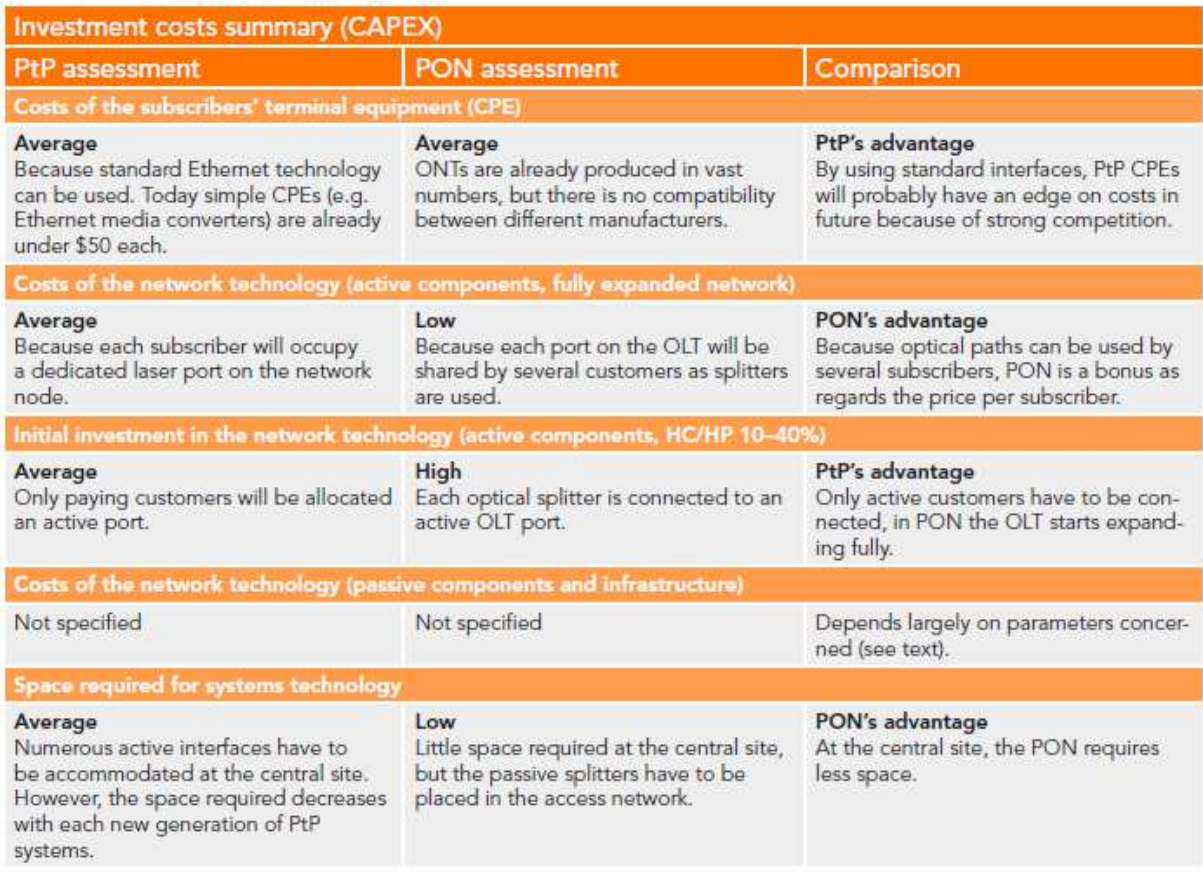

#### **5.2.2 OPEX**

PONs brauchen weniger Energie als AONs. Nur jeweils die einzelnen Laserdioden von PONs benötigen mehr Energie. Das höchste Risiko ist die Laserdiode selbst und da PtP mehr Lichtquellen als PON hat, ist die Wahrscheinlichkeit eines Ausfalls auch höher. Hingegen ist bei einem Ausfall einer Diode in einem AON nur ein Kunde betroffen und bei PON gleich mehrere. Bei PON ist die Ausgangsleistung der Diode viel höher, d.h. sie steigt tendenziell früher aus. Tabelle 4 zeigt die Zusammenfassung des OPEX inkl. des Vergleichs.

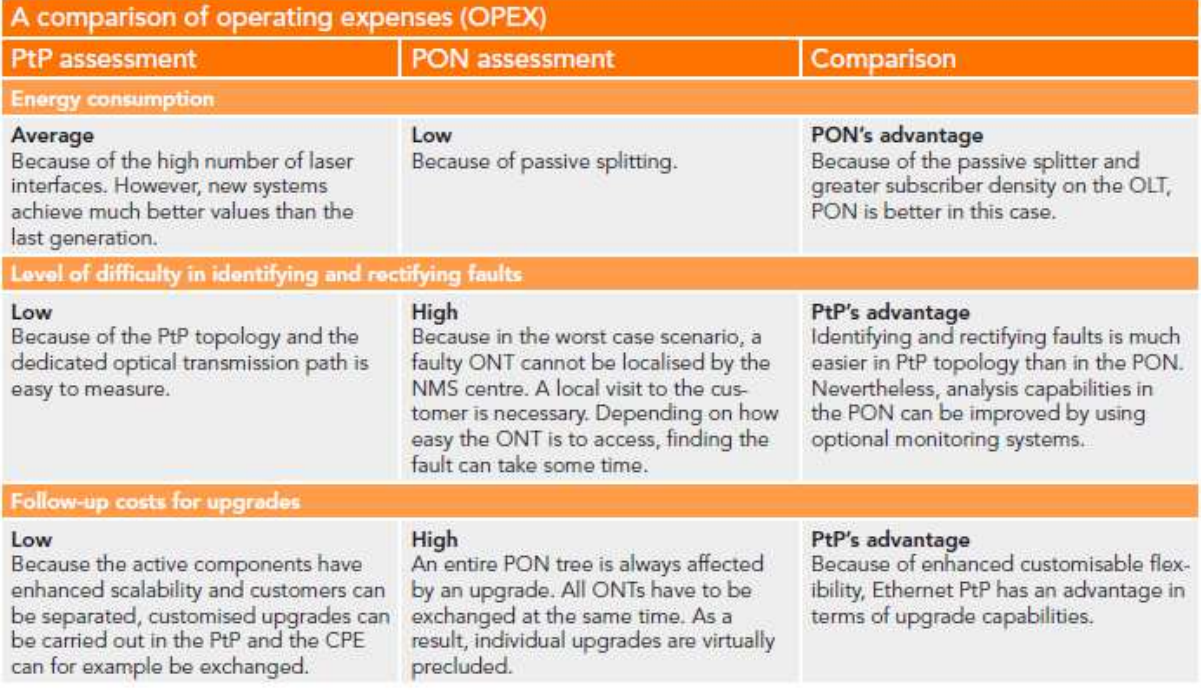

**Tabelle 4: OPEX** 

### **5.3 Vergleichstabelle von FTTH-Systemen**

Nachfolgend in Tabelle 5 sind die Eckdaten von verschiedenen FTTH-Technologien gezeigt. Die einzelnen Abkürzungen können im Glossar nachgelesen werden.

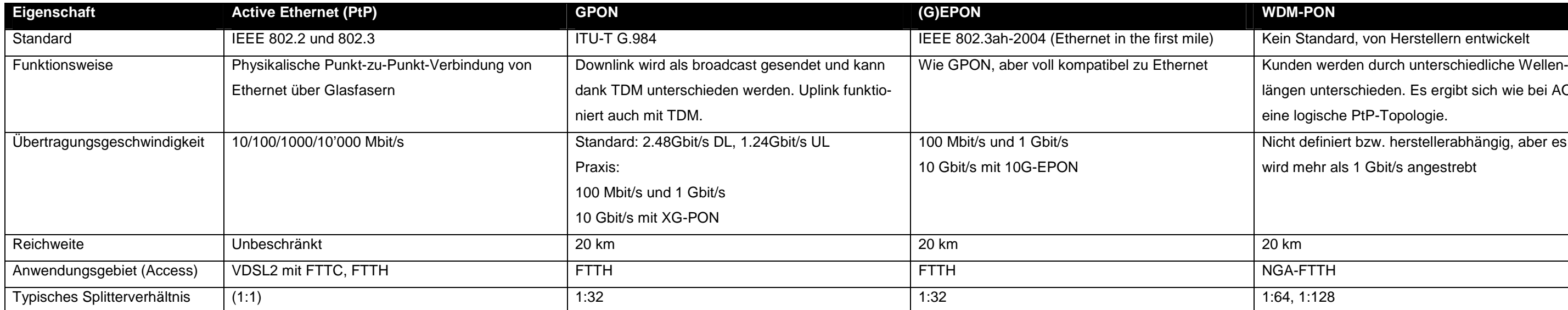

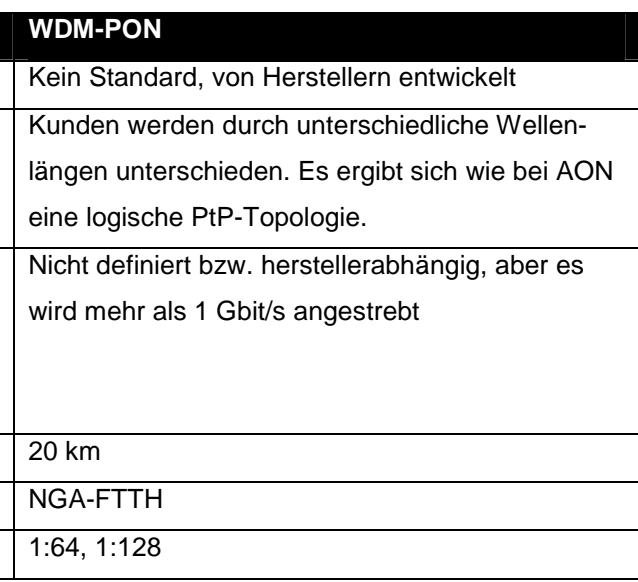

**Tabelle 5: Vergleich der verschiedenen FTTH-Technologien** 

### **5.4 FTTH über PON und AON**

PON und vor allem GPON ist dank seiner Architektur bestens geeignet für FTTH.

In Abbildung 25 werden die drei häufigsten Möglichkeiten für FTTH gezeigt. Hier sieht man auch den Unterschied zwischen PtP und active Ethernet und dass dieser Unterschied für diese Arbeit nicht besonders relevant ist.

### GPON vs PtP vs active Ethernet

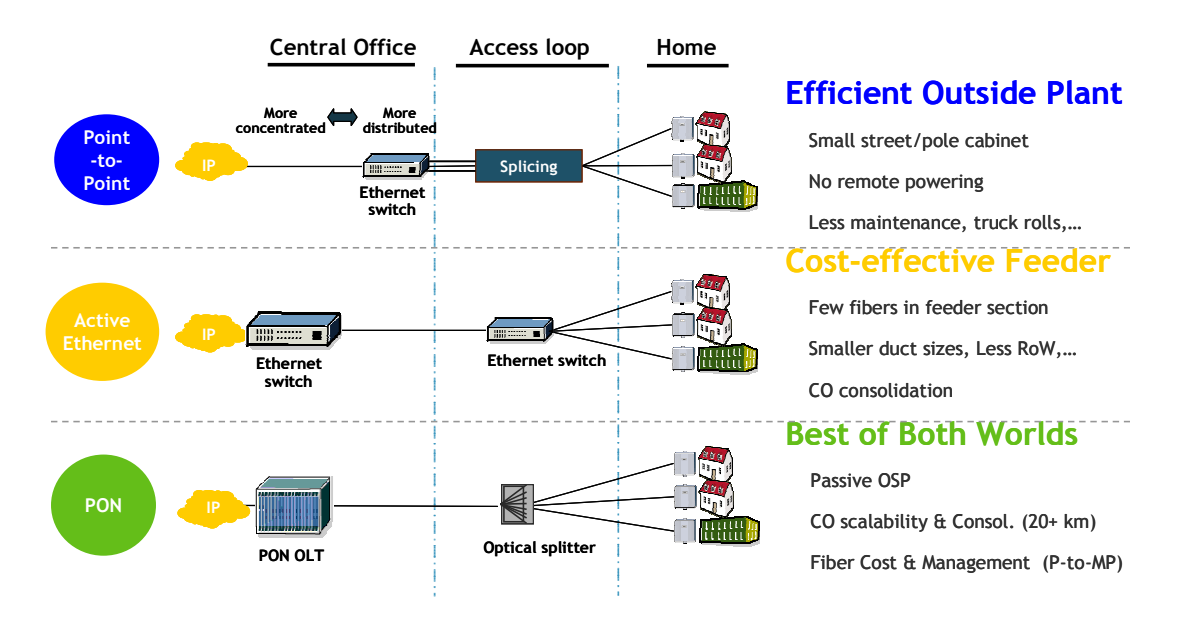

#### **Abbildung 25: FTTH-Möglichkeiten inkl. Eigenschaften**

In Abbildung 26 wird FTTB (Glasfaser bis zum Hauseingang) mit GPON gezeigt. Es zeigt auch, dass eine von 32 Fasern ab dem Splitter in einem Haus nochmals unterteilt werden muss in die einzelnen Haushalte pro Gebäude. Wenn hingegen ein Haus mit mehreren (z.B. 3) Fasern angebunden ist, müssen auch entsprechend viele ONTs (hier 3) vorhanden sein, d.h. pro Faser nach dem Splitter ein ONT.

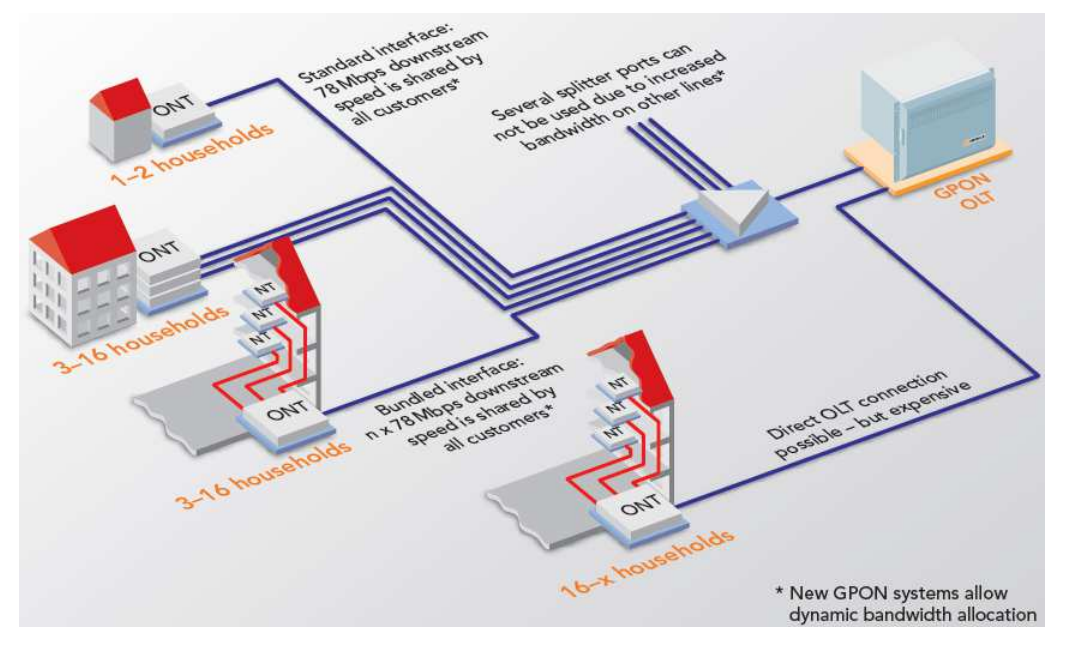

**Abbildung 26: FTTB mit GPON [Keymil09]**
## **5.5 Meinungen**

Nachfolgend sind einige Meinungen von Hersteller und Gremien aufgeführt. Die Ausführungen sind subjektiv und vertreten die Interessen des jeweiligen Autors.

## **5.5.1 Cisco**

Cisco ist grundsätzlich der Meinung, dass PtP-Ethernet (E-FTTH) besser geeignet ist für FTTH in punkto längerfristigen (20 Jahre) Kosten, Sicherheit und Nachhaltigkeit. Die gesamte Stellungnahme von Cisco befindet sich unter [Cisco08].

## **5.5.2 Keymile**

Keymile ([Keymil09]) meint, dass es auf die Umgebungsbedingungen und das Anwendungsgebiet ankommt, ob PON oder PtP (AON) verwendet werden sollte. Keines der beiden hat nur klare Vorteile, man muss also abwiegen. Für grosse, langfristig orientierte Provider empfiehlt Keymile PtP-Lösungen. Die Firma gibt aber an, dass wenn möglichst geringe Anfangsinvestitionen gewünscht sind, GPON besser geeignet ist. Die Projekte, die Keymile realisiert, sind nur Ethernet-PtP-basiert.

Tabelle 6 zeigt Empfehlungen von Keymile, welches System wann geeigneter scheint.

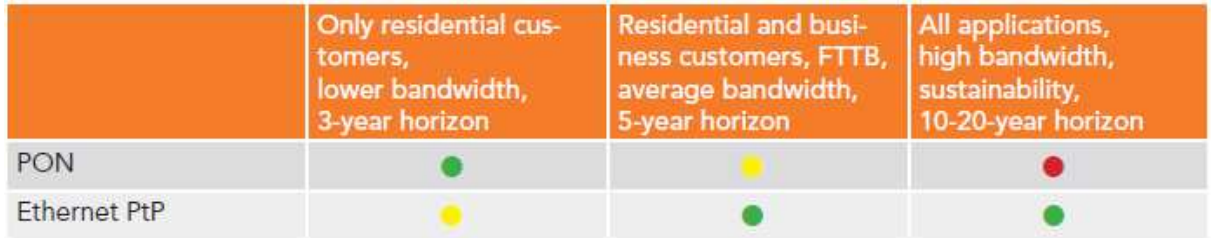

### **Tabelle 6: PON vs. PtP und Empfehlung von Keymile**

## **5.5.3 Metroethernet Forum**

Das Metroethernet Forum hat eine Vergleichstabelle (Tabelle 7) zwischen PtP-Ethernet und PON erstellt. Wo eine der beiden Technologien einen Vorteil hat, ist das Feld grün eingefärbt, ansonsten rot. Wenn ein nicht besonders relevanter Vorteil besteht, ist das Feld gelb markiert. Auch hier überwiegt wiederum die PtP Technologie.

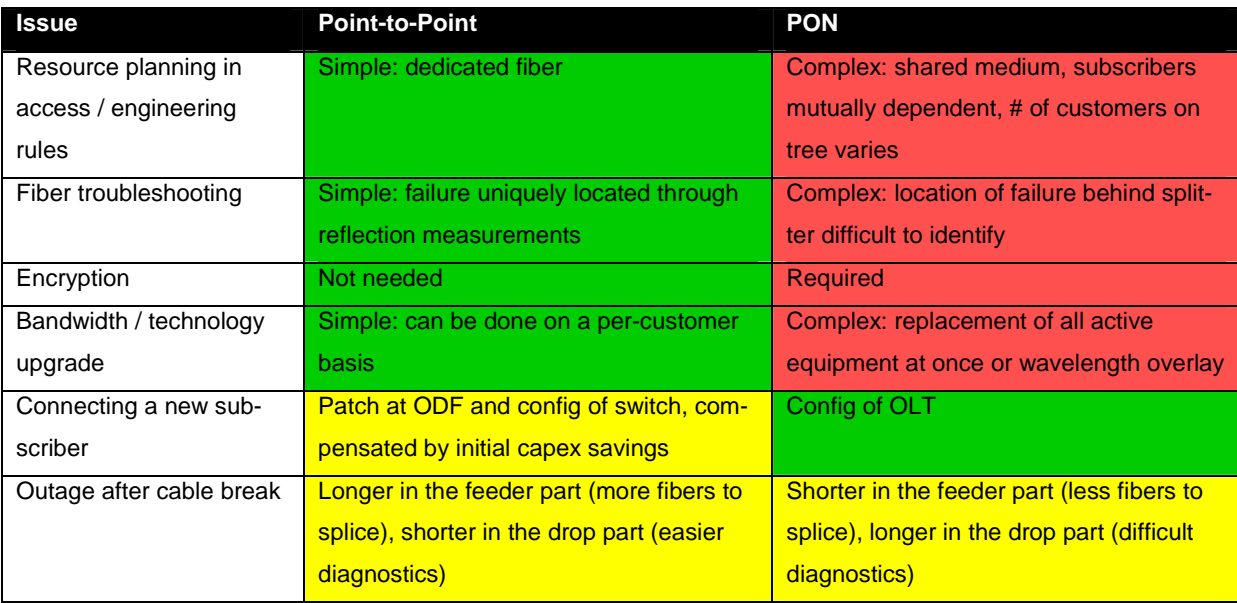

## **5.5.4 WIK**

Das deutsche WIK (Wissenschaftliches Institut für Infrastruktur und Kommunikationsdienste) ist in einer ausführlichen Studie zum Schluss gekommen, dass für FTTH GPON die günstigste und PtP-Ethernet die teurere Variante darstellt. Die Differenz sei aber lediglich unter 10 %, berechnet auf monatliche Kosten. [WIK11]

## **5.5.5 Alcatel-Lucent**

Im Gegensatz zu Cisco und Keymile ist Alcatel-Lucent der Meinung, dass PON, vor allem GPON, die beste Lösung für den Massenmarkt für FTTH ist. Tabelle 8 zeigt die Bewertung von Alcatel-Lucent zu gewissen Kriterien der Technologien P2P-Ethernet, active Ethernet (AE) und GPON.

|                                              | P <sub>2</sub> P       | <b>AE</b>          | <b>GPON</b>         |
|----------------------------------------------|------------------------|--------------------|---------------------|
| <b>Central office</b>                        | <b>High Power</b>      | <b>High Power</b>  | <b>Low Power</b>    |
| Power, space, ODF                            | <b>Big Space</b>       | <b>Small Space</b> | <b>Small Space</b>  |
| <b>Optical splitter</b><br>Power, space, ODF | <b>Passive</b>         | <b>Active</b>      | Passive             |
| <b>Feeder fiber</b><br>RoW, ducts, aerial    | 1 subscriber per fiber | 24 subs per fiber  | 3264 subs per fiber |

**Tabelle 8: Bewertung der Technologien von Alcatel-Lucent** 

## **5.5.6 Huawei**

Huawei ist in beiden Bereichen tätig, setzt jedoch mehr auf PON. Abbildung 27 zeigt die Vorhersage der Marktentwicklung von Huawei.

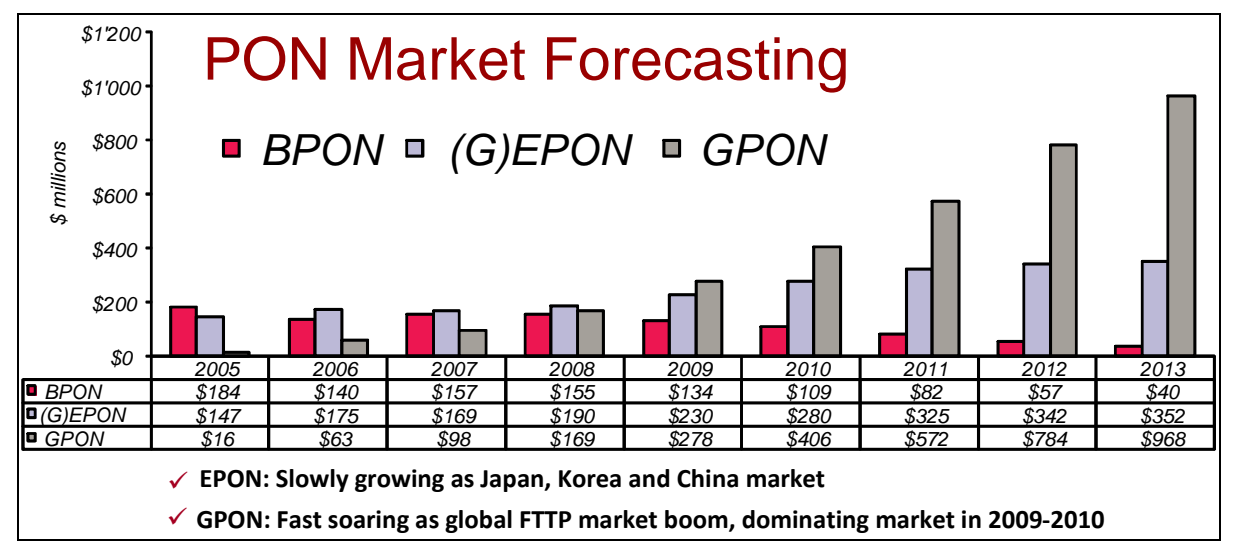

#### **Abbildung 27: Marktprognose von Huawei**

Huawei hat nach eigenen Angaben im Jahre 2010 ca. 15% (entspricht: 540'000) der gelieferten PON-Ports für FTTH an europäische, mittel-östliche oder afrikanische Länder geliefert. Abbildung 28 zeigt die verschiedenen Regionen mit der Art der Verwendung von GPON von Huawei.

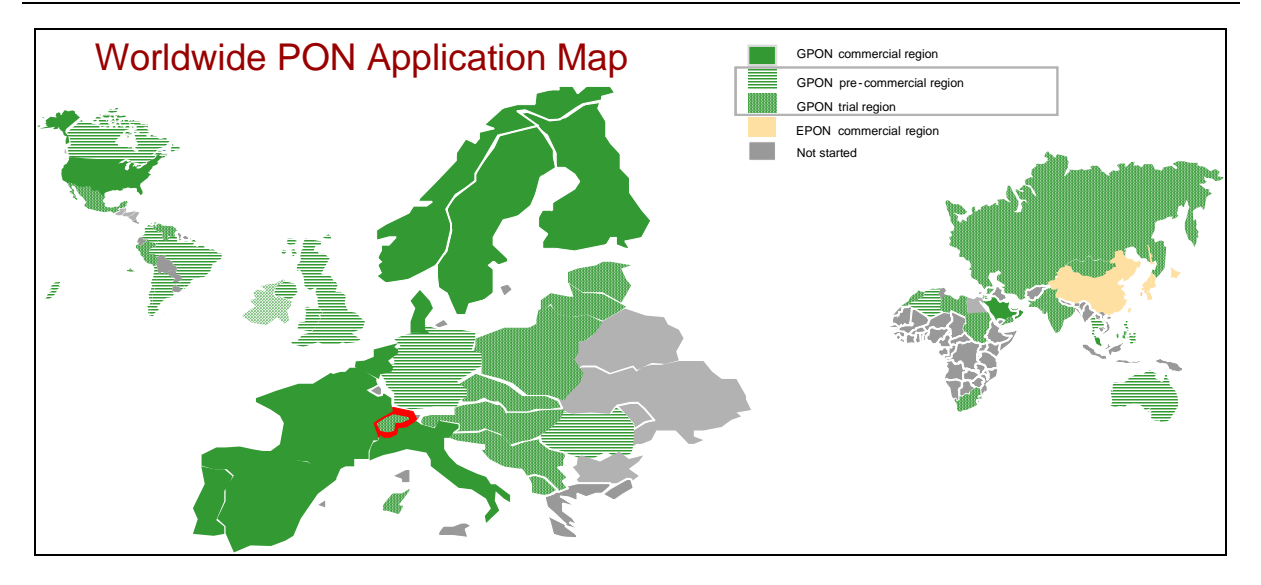

**Abbildung 28: Huawei worldwide PON application map** 

#### **5.5.7 Weitere**

"Da ein Grossteil der Investitionskosten im Tiefbau liegt und die Glasfaserinfrastruktur für mehrere Jahrzehnte verwendet werden soll, ist es sinnvoll, die passive Netzstruktur so zu planen und zu bauen, dass sowohl eine PON-, als auch eine AON-Struktur realisierbar ist. Durch diesen Ansatz wird verhindert, dass bei Topologieänderung größere Tiefbaumassnahmen notwendig sind. Änderungen der Topologie könnten in Zukunft notwendig sein, falls die andere als die verwendete Technik in Zukunft einen betriebswirtschaftlichen Vorteil bringt. Eine flexible passive Netzinfrastruktur ist der Grundstein für einen freien Wettbewerb und gute Vermarktungsmöglichkeiten." [Kiener11]

## **6 Differenzierung**

## **6.1 GMPLS**

MPLS (Multiprotocol Label Switching) ist eine IP-Core-Netzwerk-Technologie, die anstatt jedes IP-Paket einzeln zu routen, einen virtuellen Pfad durch das MPLS-fähige Netz öffnet und danach alle Pakete desselben Typs anhand dieses Pfades vermittelt. So muss das Paket nicht bei jedem Netzknoten neu analysiert werden und Bandbreiten können reserviert und garantiert werden.

GMPLS (Generalized MPLS), standardisiert unter RFC3945 ([RFC3945]), wurde für die Nutzung in optischen Netzen konzipiert. Anstatt mit Labeln zu vermitteln, können direkt Zeitschlitze, Wellenlängen (MPλS) oder gar ganze Glasfaserschnittstellen für das Switching verwendet werden. Der Fokus von GMPLS liegt nicht mehr im Switching von IP-Paketen, sondern auf der automatischen Steuerung der darunter liegenden Transportnetzen wie SDH/SONET ([RFC4257]) oder WDM.

GMPLS ist aber nicht zu verwechseln mit WDM-PONs. Komponenten von WDM-PONs verfügen über keinerlei intelligente Hardware, die alternative Wege bei Ausfällen schalten könnte, sondern sind nur passive Elemente (Splitter). Während AON oder PON im Access-Bereich verwendet wird, wird GMPLS im Distribution- bzw. hauptsächlich im Core-Bereich eingesetzt.

Mehr zu MPLS und GMPLS findet sich unter [MPLS10].

## **6.2 Dark fiber**

Dark fiber bezeichnet das Mieten einer Glasfaser, vergleichbar mit früheren Mietleitungen (leased lines). Alle Protokolle und Dienste, die oberhalb Layer 1 operieren, können selber gewählt werden, es wird nur die durchgehende Punkt-zu-Punkt-Faser angeboten.

Bei AON (PtP Ethernet) und PON (GPON) wird bereits eine gewisse Technologie vorgegeben, bzw. die Komponenten mitgeliefert und gewartet.

# **7 Aktuelle Situation in der Schweiz**

Die Städte in der Schweiz bauen physikalische Punkt-zu-Punkt-Verbindungen (s. Kap. 4- Fasermodell). PON ist bei den EVU kein Thema und die inoffizielle Lage ist, dass solange das grösste Telekommunikationsunternehmen Swisscom nicht auf PON wechselt, es auch kein Thema bleibt.

Allgemein halten sich viele EVUs und Projektfirmen mit der Preisgabe von Informationen zurück, was die Recherchen schwierig macht.

Der Verband Schweizer Elektrizitätsversorgunsunternehmen zur Förderung von offenen Breitbandnetzen, openaxs, hat das Projekt Swiss Fibre Net einberufen. Dieses fördert den Bau von lokalen FTTH-Netzen in der Schweiz.

# **7.1 BAKOM**

Nach Angaben des BAKOM werden die FTTH-Netze in Städten in Kooperationen (Verbundunternehmen) mit Swisscom und lokalen Elektrizitätsversorgern gebaut. Auf dem Land werden FTTH-Anschlüsse nur einzeln gebaut.

Die technische Empfehlung des "runden Tisches" des BAKOM beschreibt die Architektur, Nomenklatur und Standard des Glasfaserkabels im Inhouse-Bereich. Das Ziel dieses Roundtable war die Koordination des FTTH Rollouts, die Vermeidung direkter Finanzierung durch den Bund, ein fairer Zugang für alternative Anbieter ohne eigenes Netz und die Klärung der Fragen der Flächendeckung. [Round11]

Unter [BAKO12] ist eine Liste von Netzbetreibern zu finden.

## **7.1.1 Richtlinien und Weisungen**

Die Teilnehmer am runden Tisch sind sich einig, dass alle Anbieter zu den gleichen Bedingungen und auf verschiedenen Netzebenen Zugang zum Glasfasernetz erhalten müssen, um die Wahlfreiheit der Endkunden zu wahren. So wird der Wettbewerb sichergestellt und die Wahl des Telekom-Anbieters bleibt weiterhin frei wählbar. Auch eine einheitliche Hausinstallation (z.B. Faserkompatibilität) wird durch den runden Tisch angestrebt. [BAKO09]

Mehrere "Arbeitsgruppen FTTH" des BAKOM und ComCom erarbeiten Empfehlungen, um eine koordinierte Verlegung der Glasfaser bis in die Haushalte zu ermöglichen. Dabei behandeln sie sowohl technische als auch logistische und vertragliche Aspekte. [BAKO11]

## **7.1.2 BAKOM Referenzmodell**

Das Referenzmodell der BAKOM in Abbildung 29 definiert die wichtigsten Punkte von der Ortszentrale aus gesehen sowie die Inhouse-Installation, welche vom BAKOM reguliert ist.

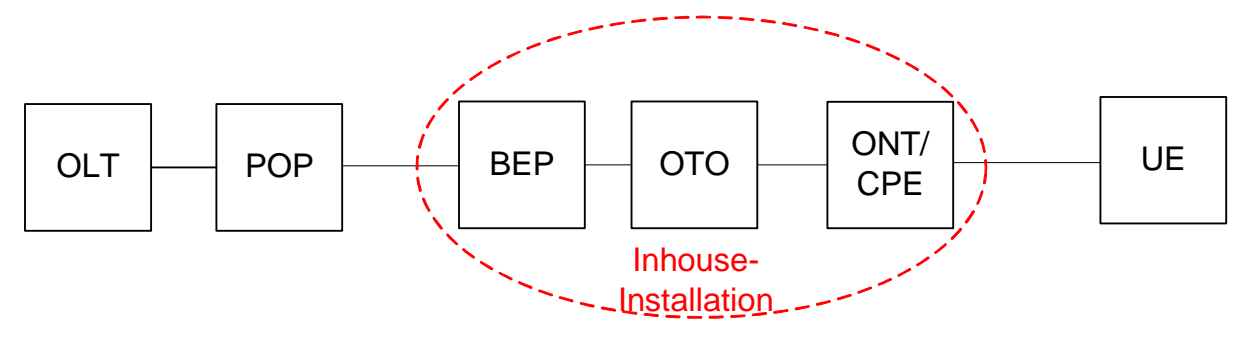

**Abbildung 29: BAKOM FTTH Referenzmodell** 

## **7.1.3 4-Fasermodell**

Beim vom BAKOM empfohlenen 4-Fasermodell werden pro Wohnung 4 Fasern verbaut, was einer PtP-Verbindung entspricht. Zusätzlich zu den Fasern in die Wohnungen werden pro Haus nochmals 4 Fasern eingezogen. Beispielsweise werden bei einem Mehrfamilienhaus mit 12 Wohnungen 4 x 12 + 4 = 52 Fasern installiert. Realisiert wird dies aber meistens "BEP-ready", also 4 Fasern bis zum BEP, dann wird die Inhouse-Installation erst bei der Bestellung eines Services gemacht.

Neue Projekte von EVUs werden heute praktisch ausnahmslos im Geschäftsmodell "Open Access" auf der Basis des Mehrfasermodells realisiert. Die Fasern werden häufig wie folgt belegt:

- 1 Glasfaser für das EVU mit den verschiedenen möglichen Services
- **1** 1 für Swisscom
- 2 für Reserve

Eine Studie im Auftrag des BAKOM über eine nationale Glasfaserausbaustrategie in der Schweiz ist unter [CH09] zu finden.

## **7.2 Projekte**

Nachfolgend sind einige Beispiele von GPON-FTTH-Projekten aus der Schweiz aufgelistet.

## **7.2.1 Stadtantenne Baar**

Die Stadtantennen AG von Baar baut seit Juni 2007 in Zusammenarbeit mit Broadband Networks AG ein FTTH-Netz mit GPON auf. Laut Broadband Networks handelt es sich um die erste Wohnüberbauung in der Deutschschweiz, die mit Glasfasern für Privatkunden erschlossen wurde. Das Netz wird laufend mit FTTH-Anschlüssen bei den bereits bestehenden Liegenschaften erweitert.

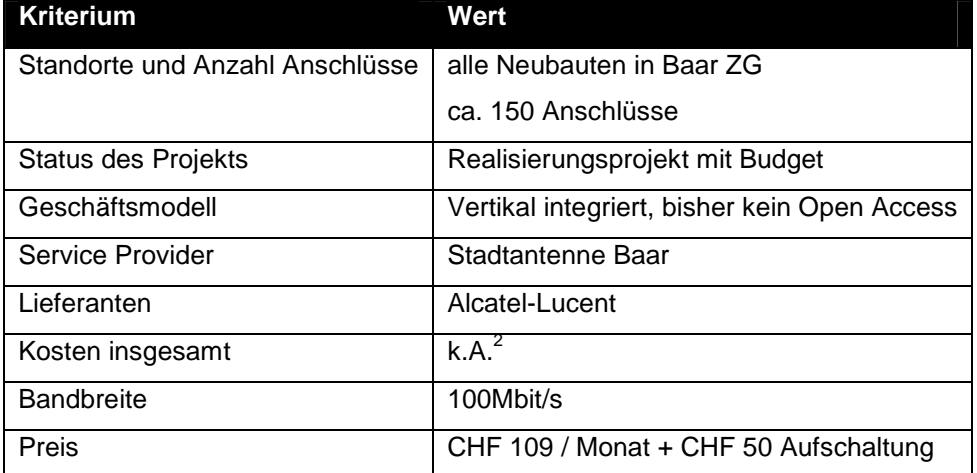

#### **Tabelle 9: Kriterien Stadtantenne Baar**

## **7.2.2 Elektra Fislisbach**

Die lokale Genossenschaft Elektra Fislisbach GEF nutzt die Rohr- und Trasseeanlage für eine FTTH-Infrastruktur in alle Haushalte und Geschäftsgebäude. Das Glasfasernetz ist ebenfalls in Zusammenarbeit mit der Broadband Networks AG gebaut worden. Es sind sowohl AON- wie auch GPON-Komponenten (Switches, OLT, ONT) von OCCAM (heute Calix) im Einsatz.

<sup>&</sup>lt;u>.</u><br><sup>2</sup> k.A.: keine verlässliche Angaben bekannt

Das Splitterverhältnis ist 1:32. Das Multicast-Signal für den Fernseher wird vom Rechenzentrum der Interxion in Glattbrugg eingespiessen und dann am Splitter aufgeteilt.

Zurzeit sind ungefähr 300 Wohnungen angeschlossen. Die angebotene Bandbreite ist 100Mbit/s symmetrisch und wird über den Triple-Play-Service-Anbieter MYGATE vertrieben.

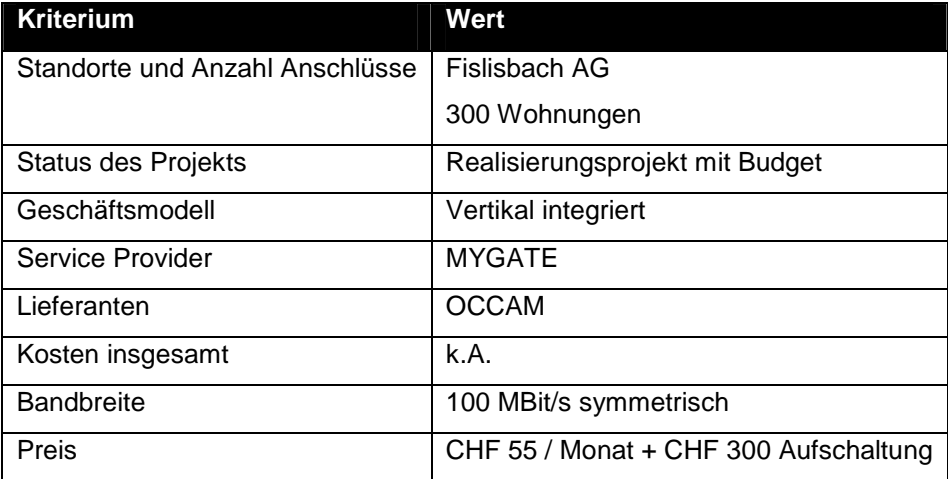

#### **Tabelle 10: Kriterien Stadtantenne Fislisbach**

Weitere Informationen finden sich unter [Fislis11].

### **7.2.3 Meilen ZH**

Die EWM (Energie und Wasser Meilen) AG hat im Jahr 2007 entschieden, für ihre Kunden ein eigenes offenes Glasfasernetz (Open Access) namens meifi.net aufzubauen und zu betreiben. Im Vorfeld wurden rund 100 Testhaushalte erschlossen. Die Testkunden konnten seit Oktober 2008 im Rahmen eines Pilotbetriebes digitale TV-, Multimedia- und Internet-Dienstleistungen von Orange und GGA Maur beziehen.

Seit Anfang 2010 können die Einwohner von Meilen ihren TV-, Telefon- und Internet-Anbieter auf der EWM-Glasfaser frei auswählen. Bisher sind zwischen 1000 und 2000 Anschlüsse bis zum OTO installeirt worden und insgesamt etwa 2000 bis 3000 Hausanschlüsse inkl. OTO-ready. Bis Ende 2012 sollen es bis zu 4000 Hausanschlüsse werden.

Es ist unklar ob es sich um ein GPON oder PtP-Netz handelt. Der Ausrüster ist Alcatel-Lucent. Die momentan maximal angebotene Bandbreite ist 100Mbit/s, der Preis dafür ist providerabhängig<sup>3</sup>. Mehr Informationen dazu finden sich unter [Meilen09] und [Meifi11].

## **7.2.4 Gemeinschafts Antennenanlage Ossingen (GOA)**

Die GA Ossingen [GOA12], ein Kleinstkabelnetzbetreiber mit 380 Anschlüssen, hat schon seit September 2006 Glasfaseranschlüsse bis ins Haus in Betrieb und ist somit einer der ersten FTTH-Anbieter überhaupt in der Schweiz.

Es ist unklar ob es sich um ein GPON oder PtP-Netz handelt.

Tabelle 11 zeigt alle Kriterien des GOA-Netzes.

 3 Bei Open Access Netzen kann der Provider selber gewählt werden.

| <b>Kriterium</b>                | <b>Wert</b>                             |
|---------------------------------|-----------------------------------------|
| Standorte und Anzahl Anschlüsse | Ossingen ZH                             |
|                                 | 380 Wohnungen                           |
| Status des Projekts             | Realisierungsprojekt mit Budget         |
| Geschäftsmodell                 | Vertikal integriert                     |
| Service Provider                | DÄLLENBACH                              |
| Lieferanten                     | k.A.                                    |
| Kosten insgesamt                | k.A.                                    |
| <b>Bandbreite</b>               | 100Mbit/s DL, 10Mbit/s UL               |
| Preis                           | CHF 125 / Monat + k.A. für Aufschaltung |

**Tabelle 11: Kriterien GOA** 

## **7.2.5 Weitere**

Einige weitere FTTH-Angebote mit PtP in der Schweiz sind: ewz.zürinet (Zürich), Stadt Bern (ewb), Köniz BE (Swisscom), Fribourg und Neyruz (Groupe E), Genf (SIG), Litecom (Amlikon-Bissegg TG, Arbon TG, Bremgarten AG, Brunnen SZ, Dietikon ZH, Dietlikon ZH, Eglisau ZH, Rohr AG, Schlieren ZH, Stäfa ZH, Wallisellen ZH, Windisch AG), Grossregion Frauenfeld (Mettlen, Eschikofen, Frauenfeld, Hattenhausen, Hefenhausen, Hüttlingen, Lipperswil, Mettendorf, Sonterswil, Wäldi, Amlikon), Luzern (ewl), Bezirk March SZ (Ener4), SAKnet der St.Gallisch-Appenzellischen Kraftwerke (Heiden, Herisau, Speicher, Steinach, Walzenhausen, Wildhaus), Thurwerke (Necker, Nesslau, Neu St. Johann), St. Gallen (Stadtwerke), Eschlikon TG (Technischen Werke Eschlikon TWE), Weinfelden TG (Technische Betriebe Weinfelden AG TBW), Sierre VS (Sierre-Energie SA) und Winterthur (Stadtwerk).

## **7.3 Glasfaser-Atlas von InnoVeritas**

Der Glasfaser-Atlas der InnoVeritas GmbH ist ein Verzeichnis von FTTH-Projekten in der Schweiz. Unter FTTH im Atlas ist gemeint, dass die Faser direkt in die Wohnung eingeführt wird. Nur solche Projekte werden im Atlas berücksichtigt. FTTB haben die Faser nur bis zum Gebäude (BEP). Solche Installationen werden im Atlas ignoriert.

## **7.3.1 Kriterien**

InnoVeritas hat folgende Kriterien festgelegt [Krit08]:

- **Standorte und Anzahl Anschlüsse**
- **Status des Projekts**
- Aktuell installierte Basis
- **E** Zielkunden
- **Geplantes Dienstangebot**
- **Entscheidungsprozess**
- Geschäftsmodell
- **Service Provider**
- Lieferanten
- Berater

## **7.4 Atlas**

In Abbildung 30 auf Seite 46 ist der Glasfaser-Atlas (Stand: 5. Juli 2011) abgebildet.

Die Kreisgrösse ist ein Mischwert für die Projektgrösse und den Ausbaustand zum Auswertungszeitpunkt. Blaue Kreise sind Ideen zum Bau, grün sind Pilotprojekte und rot sind Projekte mit Budget, also bereits verwirklichte und in Betrieb genommene FTTH-Projekte.

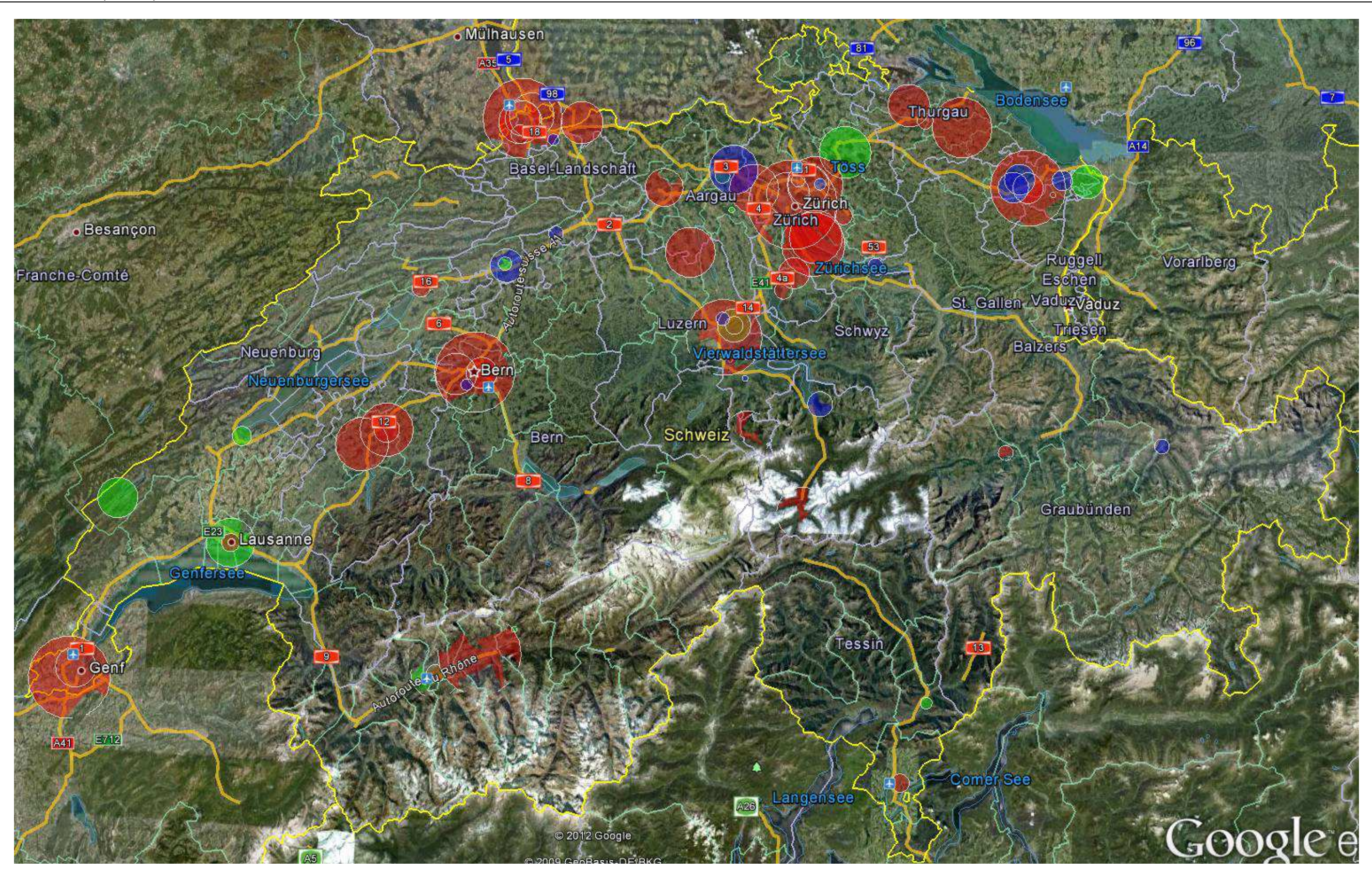

**Abbildung 30: Glasfaseratlas [Earth11]** 

# **8 Situation im europäischen Ausland**

# **8.1 Kriterien**

Die Kriterien sind teilweise [Krit08] entnommen.

- **Standorte und Anzahl Anschlüsse** 
	- o Anzahl angeschlossene Haushalte, Büros und Gebäude
- **Status des Projekts** 
	- o Frühe Informationsphase / kein Budget
	- o Pilot mit Budget
	- o Realisierungsprojekt mit Budget
- Geschäftsmodell
	- o Open Access
- **Service Provider** 
	- o Dienste
- **Lieferanten** 
	- o Hersteller (inkl. Produktbezeichnung)
- **Kosten insgesamt**
- Maximal angebotene Bandbreite ("das höchste Abo")
- Preis für die maximale Bandbreite
	- o pro Monat [CHF]
	- o Aufschaltung

Das Kriterium "Geplantes Dienstangebot" wird aber ignoriert, weil es in dieser Projektarbeit nicht relevant und meistens sowieso Triple Play (Internet, TV, Telefon) ist. Die Zielkunden sind meistens Privatkunden und KMUs. Auch das Kriterium "Berater" wurde entfernt. Dafür wurden die Kosten insgesamt, falls verfügbar, die maximal angebotene Bandbreite und dessen Preis hinzugenommen.

## **8.2 Karten**

## **8.2.1 World of Fiber**

Die Google Maps Karte "A World of Fiber (to the Home)" ([World09]) zeigt einige FTTH-Projekte auf der ganzen Welt, ungeachtet der FTTH-Technologie (PON oder AON). Die Karte ist in Abbildung 31 mit der Legende in Tabelle 12 gezeigt. Sie ist nicht mehr aktuell, denn sie zeigt manche Projekte als "in Entwicklung" an, welche heute bereits im Einsatz sind. Dennoch sind die enthaltenen Informationen hilfreich für die Recherche von FTTH-Projekten.

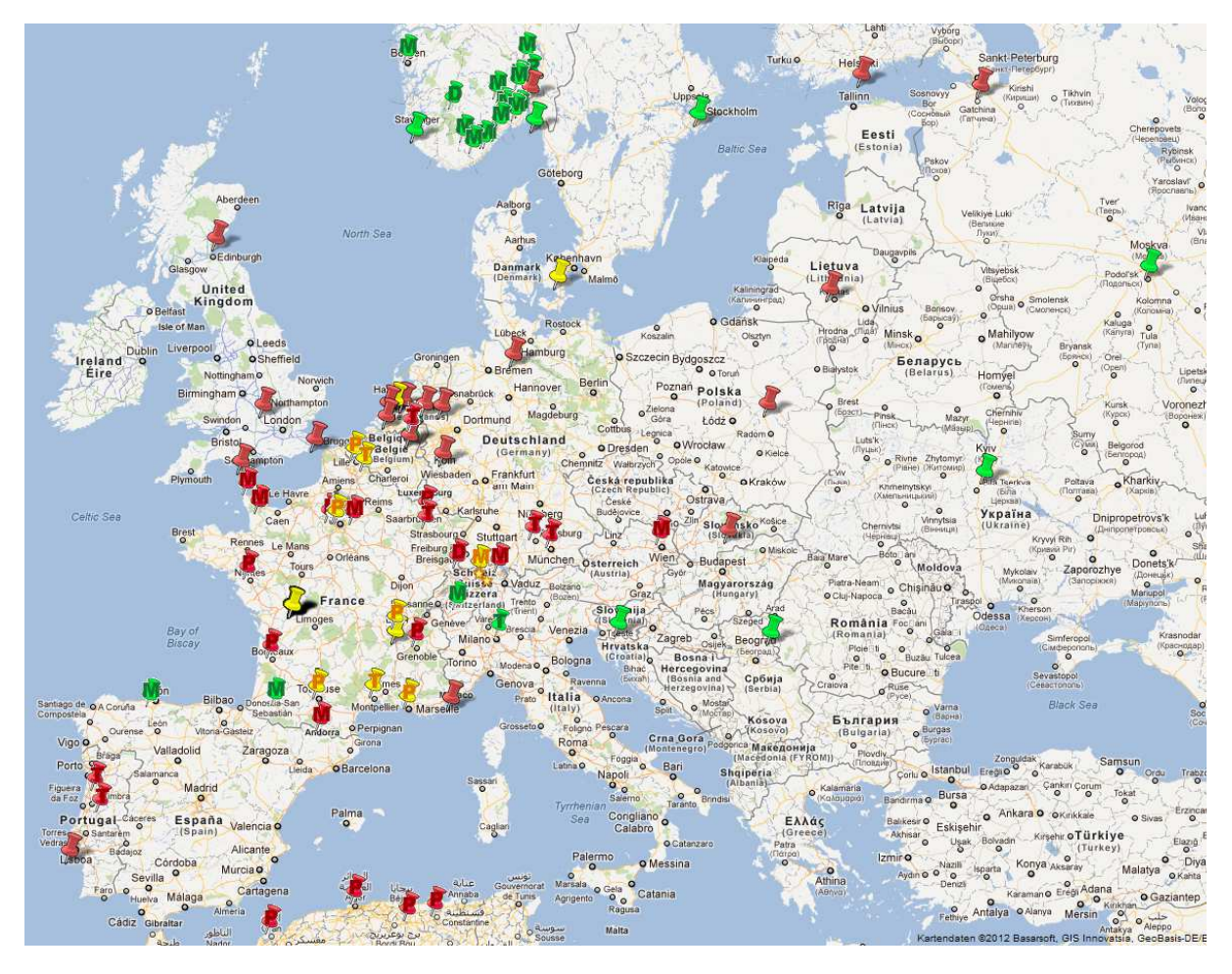

**Abbildung 31: A World of Fiber (to the Home) (Stand: 17. März 2009)** 

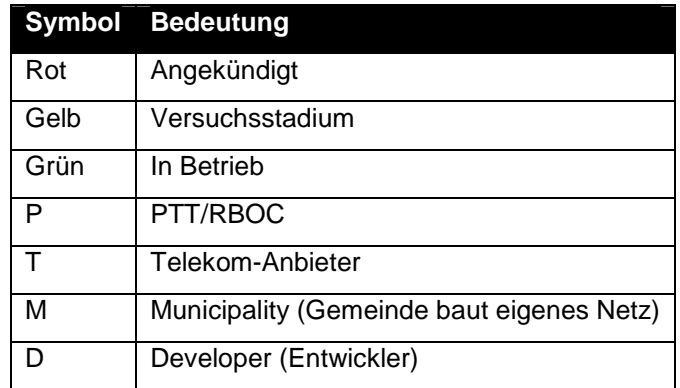

Tabelle 12: Legende zur "World of Fiber"-Karte

## **8.2.2 Fibre Map Germany**

In der "Fibre Map Germany" ([Germa10]) findet man einige (aber nicht alle) FTTH-Projekte von Deutschland. Auch diese ist nicht mehr ganz aktuell, aber trotzdem hilfreich.

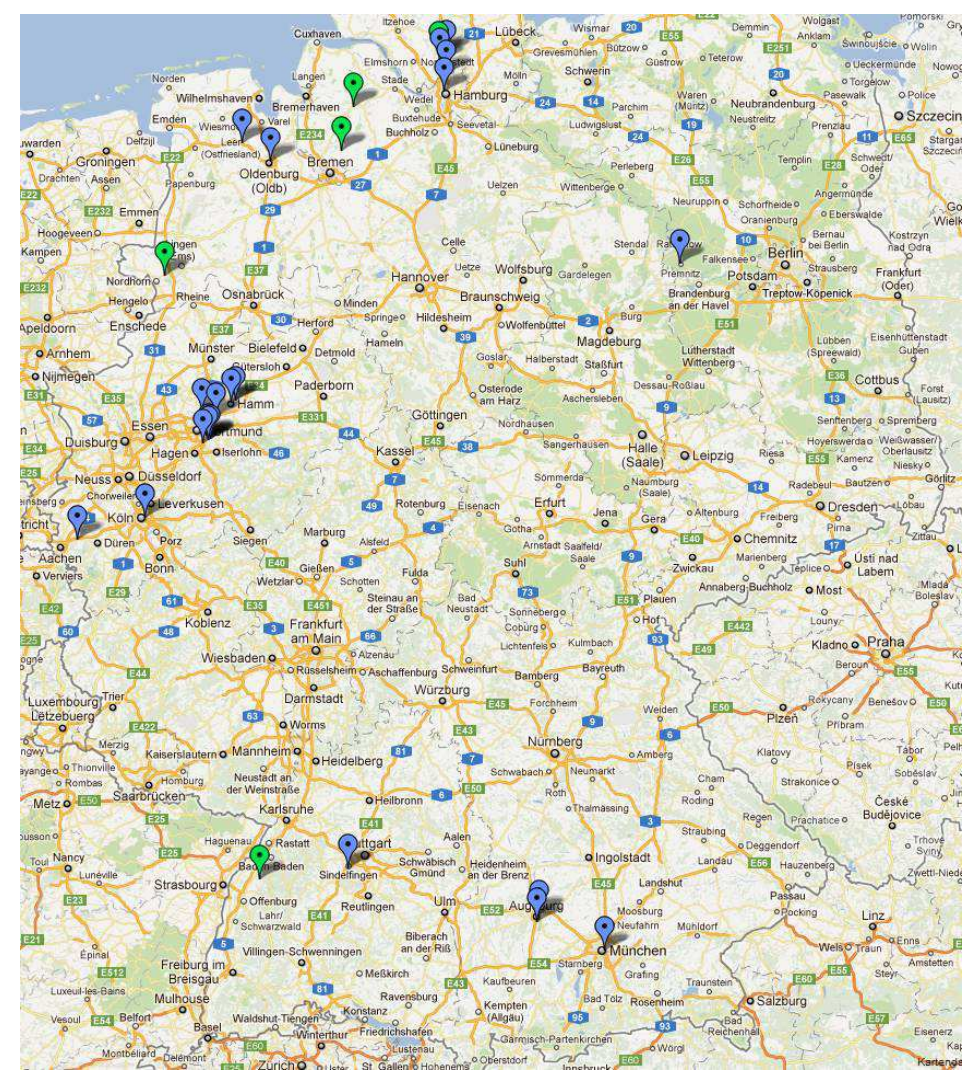

**Abbildung 32: Fibre Map Germany (Stand: 31. Dezember 2010)** 

|      | <b>Farbe Bedeutung</b> |
|------|------------------------|
| Blau | Stadtprojekte          |
| Grün | Ländlicher Raum        |

Tabelle 13: Legende zur "Fibre Map Germany"-Karte

## **8.3 Staaten und Lieferanten**

In folgenden europäischen Staaten verfolgt der grösste Telekomkonzern (ILEC) des Landes die PtP-Strategie wie in der Schweiz: Slowenien, Schweden und die Niederlande.

Die ILECs folgender Staaten setzen auf PON: Österreich, Frankreich, Deutschland, Ungarn, Italien, Norwegen, Portugal, Rumänien, Slowakei, Spanien und Grossbritannien.

Diese Projektarbeit konzentriert sich auf das angrenzende Ausland (Deutschland, Frankreich, Italien, Österreich und Liechtenstein).

Lieferanten von Ausrüstungen sind hauptsächlich die französisch-amerikanische Alcatel-Lucent, die chinesische Huawei, die schwedische Ericsson und Calix aus den Vereinigten Staaten.

## **8.4 Hinweise zur Liste**

WICHTIG: Die Liste der Länder sowie die der Projekte nennen sich keinesfalls vollständig. Alle PON-Projekte in ganz Europa zu untersuchen würde den Rahmen dieser Arbeit auch sprengen. Hier sind nur typische, spezielle oder besonders aktuelle Beispiele gelistet. Neben diesen gibt es noch kleinere Projekte, die von den Städten selbst initialisiert wurden. Sie werden häufig City-Net genannt.

Nach Angaben des FTTH Council Europe soll es derzeit (Ende Jahr 2011) über 260 registrierte FTTH-Projekte in 39 europäischen Staaten geben. Davon haben 33 Projekte mehr als 200'000 homes passed, 17 Projekte mehr als 500'000 homes passed und 10 Projekte mehr als eine Million homes passed.

Die nachfolgenden Beispiele sind teilweise [Plan12] und [Case12] entnommen.

## **8.5 Deutschland**

### **8.5.1 Dresden**

Am 12. November 2008 teilte die Deutsche Telekom mit, dass in den Dresdner Stadtteilen Blasewitz und Striesen (beide liegen im Ortsamtsbereich Blasewitz) ein VDSL2 over GPON mit Indoor-DSLAMs gebaut wird. Der DSLAM befindet sich im Keller des jeweiligen Hauses. Das Projekt ist also FTTB. Die Ausrüstungen in der Wohnung (xDSL-Splitter, Router) bleiben dieselben.

Die Gründe für Dresden waren, dass Dresden in einem neuen Bundesland (Sachsen) liegt und diese beiden Dresdner Stadtteile die meistbevölkerten Quartiere in Dresden sind. Das Pilotprojekt ist Teil der Bewegung "Mehr Breitband für Deutschland". Ausserhalb der Stadtmitte (in der Peripherie) kommt evtl. LTE zum Einsatz. Die vollständige Pressemitteilung ist unter [Dresd08] nachzulesen.

Am 23. Februar 2010, nach 16 Monaten Pilotierung, wurden die ersten Endkunden aufgeschaltet [Dresd10]. Ausrüster ist Huawei [Hua10].

Der GPON-Hausanschluss benötigt einen zusätzlichen Kasten am Übergabepunkt (ca. 60 x 60 x 30cm). Das Splittverhältnis ist wie in den meisten PONs 1:32.

Der Ausbau steht momentan bei ca. 75%, welcher auch so bleiben wird, wie die Oberbürgermeisterin von Dresden am 13. April 2011 verlauten liess:

"Frage eines Stadtrats:

Aus welchem Grund können derzeit ca. 25% der Haushalte noch keinen DSL-Standard nutzen?

Antwort der Oberbürgermeisterin von Dresden:

Aufgrund der sehr hohen Kosten für die gewählte Anschlusstechnologie sind Gebäude mit weniger als fünf Wohneinheiten nicht im Rahmen dieses Ausbauprojekts angeschlossen worden." [Dresd11]

Die Deutsche Telekom wird GPON voraussichtlich nicht in anderen Gebieten einsetzen.

Tabelle 14 zeigt die Eckdaten des GPON-Netzes von Dresden.

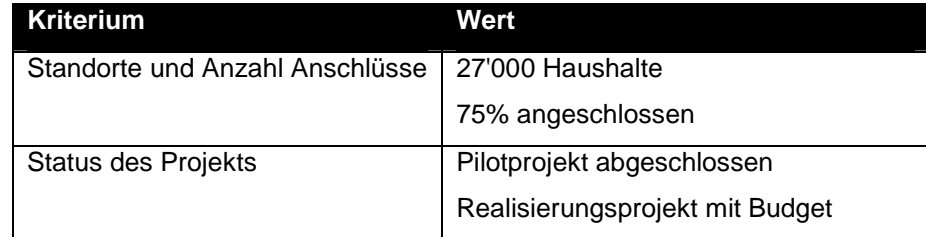

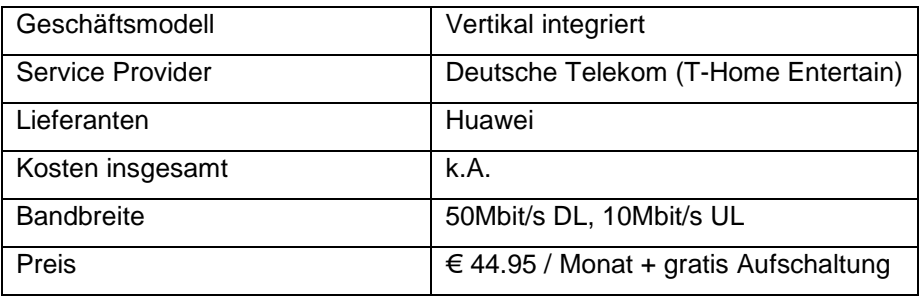

#### **Tabelle 14: Kriterien Dresden**

## **8.5.2 Sasbachwalden**

Beim Glasfaserprojekt in Sasbachwalden (2500 Einwohner und 177 Firmen verteilt auf 13 km<sup>2</sup>) im Schwarzwald (Baden-Württemberg) handelt es sich um ein FTTP-Netz. Die meisten Anschlüsse sind als FTTB (ein Haus hat ein ONT) realisiert, d.h. die Inhouse-Installation ist (oder bleibt) mit Kupferkabeln. Die Gemeinde hat in Eigennutzen ein flächendeckendes passives optisches Netz aufgebaut. Die Fertigstellung war im Dezember 2010 und der Betriebsstart im April 2011.

Speziell zu erwähnen an diesem Projekt ist, dass eine 80%-ige Beteiligungsquote vorhanden war. Die Verlegung der Glasfaser erfolgte teilweise in Abwasserkanälen, Freiluftleitungen oder Lüftungsschächten.

Die Pressemitteilung der zuständigen telsakom GmbH lautet:

"Die Gemeinde Sasbachwalden baut wegen unzureichender Breitbandversorgung als erste ländliche Gemeinde in Baden Württemberg bis Ende 2010 ein neues flächendeckendes Glasfasernetz zur Versorgung aller Gebäude in der Gemeinde. […] Aufgrund der schwierigen Topographie (geschwungene, teilweise sehr steile Hang- und Tal-Lagen sowie eng bebaute Strassen und Wege) wurden, wo immer sinnvoll möglich, alternative Erschliessungstechniken eingesetzt:

- ca. 4 km durch Mitnutzung des vorhandenen Kanalleitungsnetzes der Gemeinde
- ca. 6 km durch Freileitungen, dabei ein Grossteil (ca. 5 km) unter Mitnutzung des vorhandenen Niederspannungsnetzes des örtlichen Stromversorgers (SÜWAG), ein kleiner Teil durch neue Freileitungen (~ 1 km), insbesondere für Hausanschlüsse;
- ca. 5 km durch die Mitnutzung vorhandener Leerrohrinfrastrukturen, teilweise im Gemeindebesitz, teilweise im Privatbesitz
- ca. 3 km durch Mitverlegung im Rahmen des Neubaus einer Wasserleitung
- ca. 3.5 km durch Privatinitiative (insbesondere um Freileitungen zu vermeiden). Der überwiegende Teil des Netzes, d.h. ca. 22 km, wurde mit klassischem Tiefbau realisiert. Die Gesamtlänge der Glasfaserkabel umfasst ca. 165 km.

Die Gemeinde Sasbachwalden hat sich entschlossen, eine neue Glasfaser-Infrastruktur für alle Haushalte zu realisieren und diese im Rahmen des sogenannten "Open Access" als Netzbesitzer an Dritte zu vermieten. Die Gemeinde als Netzbesitzer realisiert den Aufbau des Netzes. Der Netzbetrieb wurde europaweit als Dienstleistungskonzession ausgeschrieben; die telsakom GmbH hat den Betrieb des Netzes für die Gemeinde übernommen. Diese Vorgehensweise führt zur gewollten Trennung von Netzbesitz und Netzbetrieb. Die Gemeinde ist Eigentümerin des Netzes. Eine dritte Partei ist Netzbetreiber. Diese Konstruktion reduziert Komplexität und erhöht die Transparenz." [Sas11]

Das Netz hat eine Verfügbarkeit von 97.5 %.

In Tabelle 15 sind die Kriterien für Sasbachwalden aufgelistet.

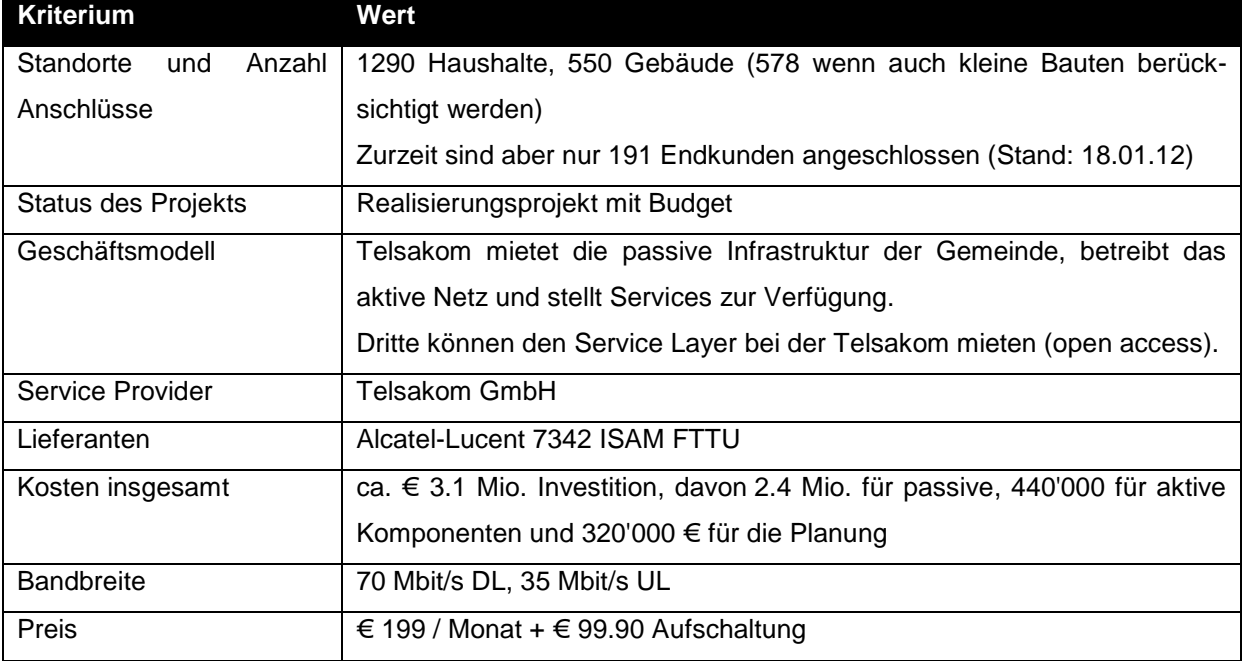

#### **Tabelle 15: Kriterien Sasbachwalden**

## **8.5.2.1 Ausrüstung**

OLT und ONT sind von Alcatel-Lucent. Abbildung 33 zeigt einen ONT von Alcatel-Lucent für ein Einfamilienhaus und Abbildung 34 zeigt einen ONT für ein Mehrfamilienhaus, welcher gerade einen Verteiler für die einzelnen Wohnungen enthält.

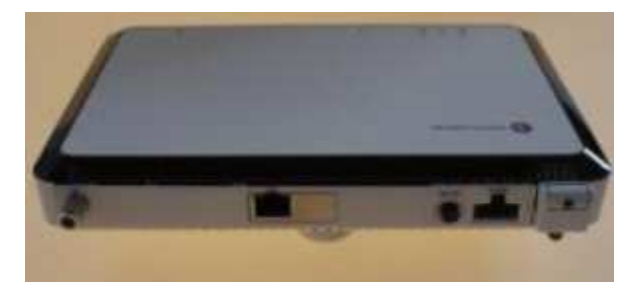

**Abbildung 33: ONT für ein EFH** 

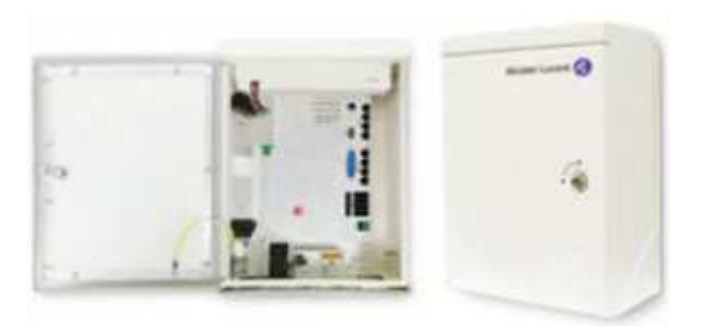

**Abbildung 34: ONT für ein MFH** 

## **8.5.3 Versatel / IZ-KOM**

Am 6. Februar 2012 gab der deutsche Telekomanbieter Versatel in einer Pressemitteilung bekannt, dass in Schleswig Holstein eine Kooperation zwischen Versatel und lokalen EVUs besteht, um Breitbandanschlüsse Privatkunden anzubieten. Lokale ISPs können sich dann in das GPON-Glasfasernetz einmieten (Open Access). Gebaut und betreut wird das Netz von den Stadtwerken Itzehoe und Eckernförde sowie den Gemeindewerken Hohenwestedt. Versatel hat die Anbindung an ihren Backbone ermöglicht. [Versa12]

Unter dem Namen IZ-KOM vertreibt Itzehoe ihr FTTH-Netz in den Gemeinden Bekmünde, Heiligenstedten, Heiligenstedtenerkamp, Hodorf-Ortsteil Herfart, Huje, Kleve, Kremperheide, Krempermoor, Oldendorf und Wellenkamp (Itzehoe).

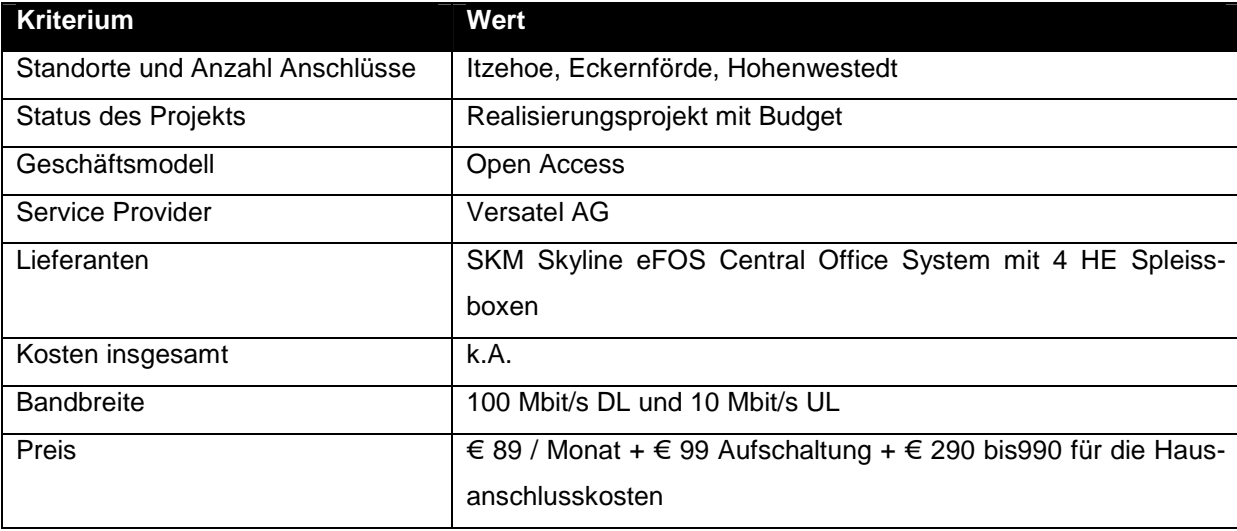

Tabelle 16 listet die Kriterien für das Glasfasernetz von IZ-KOM auf.

#### **Tabelle 16: Kriterien IZ-KOM**

### **8.5.4 M-net**

Die Stadtwerke München SWM zusammen mit den Stadtwerken Augsburg Energie GmbH, Allgäuer Überlandwerk GmbH, N-ERGIE AG, infra fürth GmbH und Erlanger Stadtwerke AG bauen in München und Augsburg ein FTTH-Netz auf. Im anfänglichen Pilotprojekt wurde active Ethernet verwendet. Mittlerweile wird im produktiven Einsatz aber GPON verwendet. Mittlerweile sind bereits 120 Ortsnetze bzw. Vorwahlbereiche abgedeckt.

Tabelle 17 listet die Kriterien für das Glasfasernetz von M-net auf.

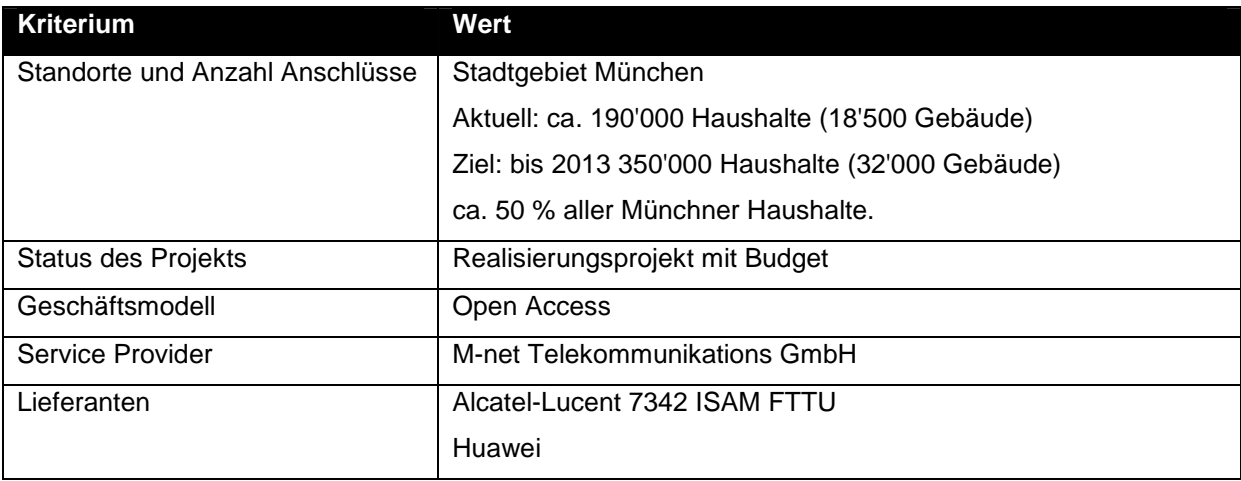

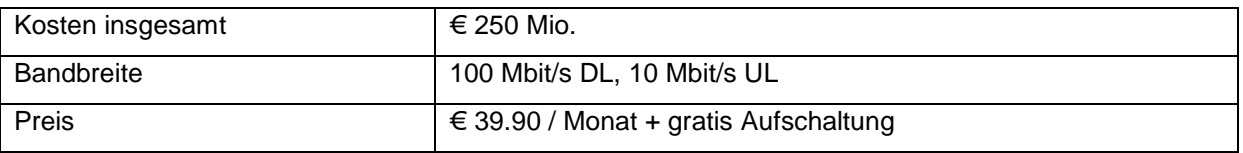

#### **Tabelle 17: Kriterien M-net**

## **8.5.5 HanseNet**

Das HanseNet ist ein 2007 gestartetes GPON-Projekt in Hamburg. Ursprünglich waren mit einem Budget von € 50 Mio. 15'000 Gebäude, also rund 100'000 Haushalte angekündigt. Bald darauf war das ganze Projekt unklar und heute sind gerade einmal 700 Gebäude im Stadtteil Hamburg-Eimsbüttel angeschlossen. Geplant wurde das Netz vom Ingenieurbüro conlinet aus Essen. HanseNet verwendet die Huawei MA 5600 Plattform. Tabelle 18 listet alle Kriterien auf.

| <b>Kriterium</b>                | Wert                               |
|---------------------------------|------------------------------------|
| Standorte und Anzahl Anschlüsse | Hamburg-Eimsbüttel                 |
|                                 | 700 Gebäude                        |
| Status des Projekts             | Pilot mit Budget                   |
| Geschäftsmodell                 | Vertikal integriert                |
| Service Provider                | HanseNet, heute Telefónica Germany |
| Lieferanten                     | Huawei MA 5651 G / MA 5652 G       |
| Kosten insgesamt                | Ursprünglich: $\in$ 50 Mio.        |
| <b>Bandbreite</b>               | 100 Mbit/s DL, 10 Mbit/s UL        |
| Preis                           | k.A.                               |

**Tabelle 18: Kriterien HanseNet** 

## **8.5.6 HeLi NET (City2020)**

Die City2020 der drei Städte Hamm, Lünen und Kamen hat Pioniercharakter unter den Open-Access-FTTH-Projekten in Deutschland.

| <b>Kriterium</b>                | Wert                                    |
|---------------------------------|-----------------------------------------|
| Standorte und Anzahl Anschlüsse | Hamm (Hellweg-Lippe-Region)             |
|                                 | Lünen, Kamen, Bönen, Hamm und Bergkamen |
|                                 | 5230 homes connected                    |
|                                 | 74.4% der Einwohner                     |
| Status des Projekts             | Realisierungsprojekt mit Budget         |
| Geschäftsmodell                 | Open Access                             |
| Service Provider                | Arcor, T-Com                            |
| Lieferanten                     | k.A.                                    |
| Kosten insgesamt                | $\in$ 4.3 Mio.                          |
| <b>Bandbreite</b>               | 100Mbit/s DL, k.A. UL                   |
| Preis                           | € 99.90 / Monat + k.A. für Aufschaltung |

**Tabelle 19: Kriterien City2020** 

## **8.5.7 Primero**

Weil im Flugfeld Böblingen / Sindelfingen im Bundesland Baden-Württemberg keine finanzielle Unterstützung durch die Deutsche Telekom oder den Kabelnetzbetreiber Kabel BW erhalten wurde, entschieden sich die Stadtwerke Sindelfingen und Böblingen, ein eigenes FTTH-Netz namens Primero auf Basis von GPON zu betreiben. Tabelle 20 fasst alle Eckdaten von Primero zusammen.

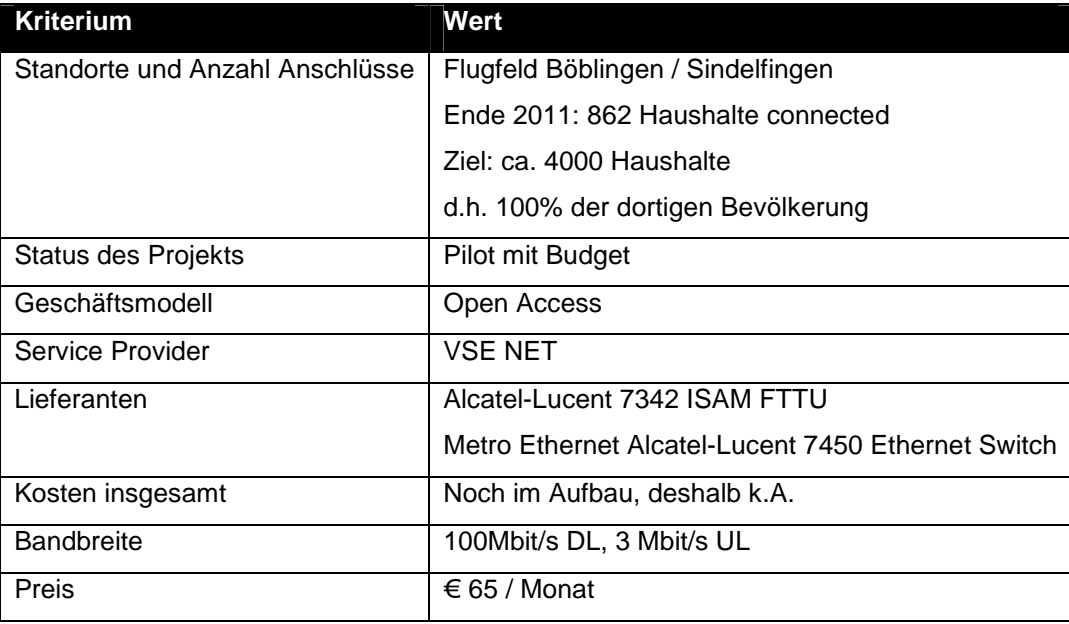

#### **Tabelle 20: Kriterien Primero**

Nennenswert ist dieses Projekt, weil das Flugfeld ein Gebiet ist, das erst im Verlaufe der nächsten 20 Jahren nach und nach erschlossen wird. Der Aufbau des FTTH zum modernsten Netz Deutschlands geschieht also parallel zur Stadtentwicklung.

### **8.5.8 AON-basierte FTTH-Projekte**

Bei NetCologne in Köln und NetAachen in Aachen handelt es sich um FTTH/B-Projekte mit VDSL2 (d.h. Active Ethernet).

Unter dem Namen Unser Ortsnetz-Oberhausen ist in Oberhausen bei Neuburg/Donau in Oberbayern ein active Ethernet-basiertes FTTH-Netz entstanden. Für den Bau musste die Donau mit einem Kabel überquert werden.

Der ISP Wilhelm.tel bietet in Alveslohe, Ellerau, Hamburg, Henstedt-Ulzburg, Itzehoe und Norderstedt ein PtP-Ethernet-FTTH an.

Ebenso in Schwerte wird ein vom EVU finanziertes PtP Ethernet aufgebaut, namens Ruhrpower und Ruhrnet. Das Geschäftsmodell ist hierbei vertikal integriert. Die Hardware liefert PacketFront mit der Produktlinie ASR 5000 (Advanced Service Router, nicht Cisco ASR).

In Borken im Bundesland Nordrhein-Westfalen ist unter dem Namen BORnet ein weiteres active Ethernet-Glasfasernetz entstanden.

Kabel BW (Kabel Baden-Württemberg) betreibt in Neresheim-Elchingen und im Brigachtal ein VDSLbasiertes FTTH-Netz auf den Glasfasern der EnBW ODR Technologie Services GmbH. Vertrieben wird dieses Netz unter PowerSurf FIBER.

EWE TEL in Breddenberg, Cuxhaven, Haselünne, Klausheide, Lohne, Oldenburg und Westerstede verwendet die Keymile MileGate Plattform für ihr optisches Ethernet.

In den Ortsteilen Oerel und Barchel im Norden Niedersachsens sind alle 330 Haushalte in 150 Gebäuden mit 100 - 10'000 MBit/s angeschlossen. Das Netz mit Namen Oerel, unser Ortsnetz befindet sich in der Betriebsphase und hatte eine Investitionssumme von ungefähr 1 Mio. €.

## **8.5.9 Nordfriesland**

Die BürgerBreitbandNetz GmbH & Co. KG (in Gründung) wird ab 2012 in Gemeinden im südlichen Nordfriesland ein Glasfasernetz aufbauen. Das Projekt wurde von den Bürgern selbst ins Leben gerufen. Das Ziel ist der Bau eines Hochgeschwindigkeitsnetzes im Bereich der Ämter Eiderstedt, Nordsee-Treene (inkl. Friedrichstadt) und Viöl sowie der Städte Husum und Tönning. Das Projekt ist aber noch in Aufbau und es können keine genaueren Angaben gemacht werden.

## **8.5.10 Weitere**

Folgende Auswahl weiterer Städte haben andere Lösungen für die fehlende Breitbandversorgung ("weisse Flecken") gefunden.

Die Hansestadt Lüneburg in Niedersachsen hat ein Metro 1/10 Gbit/s-Ethernet aufgebaut.

Rottenburg am Neckar (Landkreis Tübingen) hat mit der NeckarCom ein FTTC-VDSL-Netz wie die Swisscom genau so wie Ortschaften im Landkreis Birkenfeld (Rheinland-Pfalz).

Immendingen geht neben FTTC-VDSL noch einen Schritt weiter und verwendet teilweise sogar UMTS für die Breitbandversorgung der Bürger.

Worpswede in Niedersachsen hat 1825 Haushalte angeschlossen, was einer 40%-Penetration entspricht. Die Investitionskosten belaufen sich au 7.3 Mio. €. Über dieses Netz sind aber keine näheren Angaben erhältlich, da der Status unklar ist.

## **8.6 Frankreich**

## **8.6.1 Orange / France Télécom**

In Frankreichs Hauptstadt Paris entsteht seit 2006 ein von der France Télécom-Tochter Orange gebautes GPON-FTTH-Netz. Es wurde bisher über 100'000 km Glasfaserkabel verlegt. Das Splitterverhältnis ist bis zu 1:64. Tabelle 21 zeigt die Kriterien für das Netz der Orange.

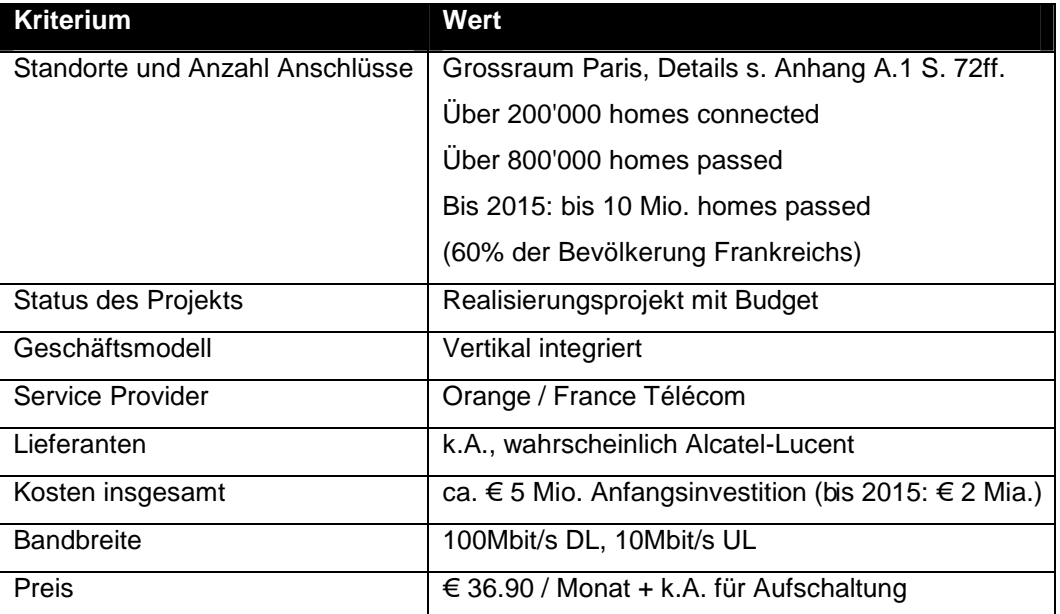

#### **Tabelle 21: Kriterien Orange (Paris)**

Im Januar 2012 trafen Orange und Bouygues Telecom ein Übereinkommen, dass sie ihre FTTH-Infrastruktur für den Rest von Frankreich, vor allem nicht dicht besiedelte Gebiete, teilen werden.

## **8.6.2 Neuf Cegetel**

Das Netz von Neuf Cegetel (SFR) soll als Alternative zu France Télécom's FTTH-Netz in Paris gelten. Hier wird GPON und PtP verwendet. Neuf Cegetel begründet die Verwendung von GPON mit der "Hoffnung" auf WDM-PON mit 10Gbit/s pro Wellenlänge [Neuf07]. Es wird lokal, von Fall zu Fall entschieden, welche Technologie verwendet werden soll.

Für den GPON-Teil verwendet Neuf Cegetel den Alcatel-Lucent 7342 ISAM FTTU.

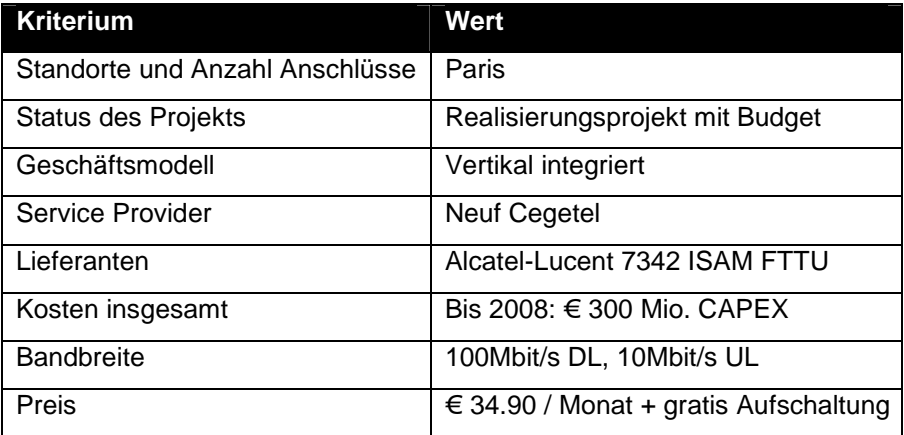

#### **Tabelle 22: Kriterien Neuf Cegetel (Paris)**

## **8.6.3 Free Telecom**

Auch Free Telecom (Illiad) hat ein FTTH in Paris als Alternative zu Orange aufgebaut. Es wird PtP-Ethernet verwendet, weil die angestrebten Bandbreiten von 100Mbit/s Download und 50Mbit/s Upload mit GPON schwierig anzubieten wären.

### **8.6.4 Céliéno**

In der Provinz Eure-et-Loir, vor allem im Umkreis der Provinzhauptstadt Chartres, ist ein Glasfasernetz namens Céliéno network entstanden. Es besteht aus 18 Service Providern und verwendet das Open Access Modell. Céliéno ist ein dark fiber-Netz, das die Glasfaser bis ins Haus (FTTB) bringt. Es sind bereits über 70 Gemeinden und 25% der Bevölkerung von Eure-et-Loir angeschlossen.

### **8.6.5 Pau**

Im Südwesten Frankreichs in der Stadt Pau, die Hauptstadt vom Département Pyrénées-Atlantiques, ist seit 2003 ein Active Ethernet-FTTH Netz entstanden. Das Netz gehört der Behörde der Agglomeration von Pau. Im Sommer 2010 waren bereits 51'000 homes passed und 9'000 homes connected. Das Projekt hat insgesamt € 14.7 Mio. gekostet, übernommen von der Agglomeration von Pau (€ 6 Mio.), dem französischen ISP FEDER (€ 7.7 Mio.) und der Aquataine Region (€ 1.1 Mio.).

## **8.7 Italien**

## **8.7.1 Telecom Italia**

Der ILEC von Italien Telecom Italia plant bis ins Jahr 2012 bis zu 1.3 Mio. Haushalte mit Glasfasern (mindestens FTTB) zu versorgen (homes connected).

2006 startete Telecom Italia ein GPON- und VDSL2-Projekt. Die versorgten Städte sind Mailand, Turin, Genua, Bologna, Rom, Neapel, Bari und Catania.

Als Hersteller wurde nach mehreren strengen Tests ZTE ausgewählt. Der Grund für ZTE war der geringe Stromverbrauch und die hohe Zuverlässigkeit. Das Netz wurde im Dezember 2009 fertig gestellt. Tabelle 23 führt die Kriterien für Telecom Italia auf.

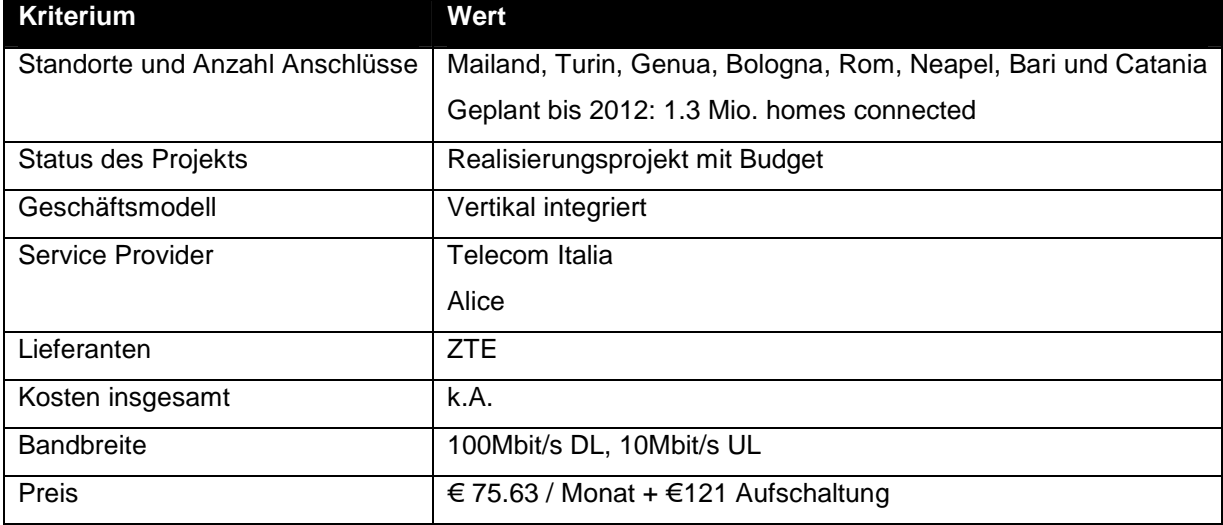

#### **Tabelle 23: Kriterien Telecom Italia**

## **8.7.2 FASTWEB**

FASTWEB hat in Bologna, Genua, Mailand, Turin, Rom, Neapel und Bari ein PtP-Ethernet-Netz mit 2 Mio. homes passed und 300'000 homes connected gebaut. Die ISPs, die sich einmieten können sind neben FASTWEB auch Vodafone, Wind und Tiscali.

## **8.8 Österreich**

In Österreich ist in den Städten hauptsächlich die A1 (ehemals Telekom Austria und ILEC von Österreich) mit dem Bau von FTTH-Netzen beschäftigt.

## **8.8.1 A1 Giganetz**

In Wien baut die A1 ein GPON-Glasfasernetz namens A1 Giganetz. Nur wo In-house-Verkabelungen gewisse Einschränkungen haben, wird FTTB eingesetzt, ansonsten FTTH. Vermarktet wird das Netz unter dem Abonnementnamen Gigaspeed.

Das Splitterverhältnis soll bei 1:64 liegen. Tabelle 24 zeigt die Eckdaten des A1 Giganetzes.

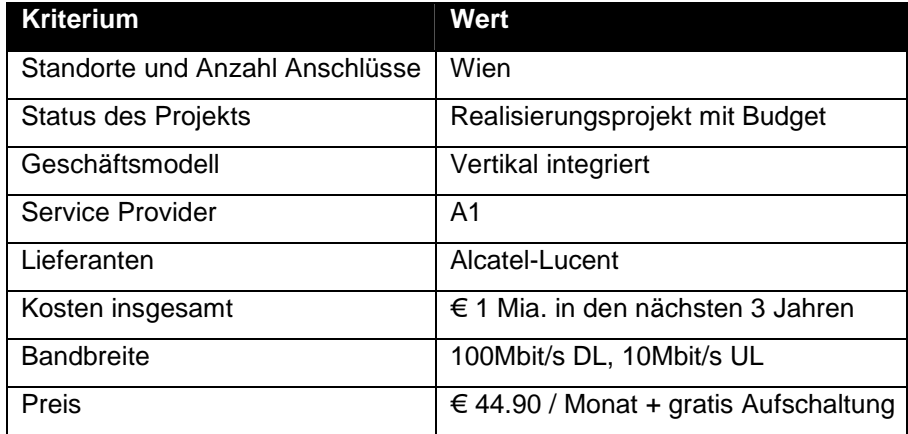

#### **Tabelle 24: Kriterien A1 Giganetz**

### **8.8.2 ARGE Glasfaser Waldviertel**

Die ARGE Glasfaser Waldviertel im Nordosten des Bundeslandes Niederösterreich hat 2005 zuerst in Großschönau begonnen, ein Active Ethernet-FTTH aufzubauen. Es folgten 2006 St. Martin und 2009/10 Bad Großpertholz. Im Jahre 2011 sind bereits ca. 1'000 Haushalte verbunden.

Das Glasfasernetzwerk ist im Eigentum der Gemeinden (dark fiber). Das Netz wird nichtdiskriminierend allen Anbietern zum gleichen Preis angeboten (Open Access). Der Endkunde ist mit 100Mbit/s symmetrisch angeschlossen. Die Verteilkästen sind mit 1Gbit/s untereinander verbunden. Die Anbindung ans Internet ist mit 20Mbit/s realisiert. Verfügbar sind die Dienste Breitband-Internet, Telefonie (VoIP), Fernsehen (IPTV), Wirtschaftsdienste, Bürger Bürger-Netz (Gemeindeinformationssystem) und eine Bild- und Videodatenbank [ARGE09].

### **8.8.3 Weitere**

In Österreich gibt es auch noch das blizznet in Wien, gebaut von Wien Energie (Wiener Stadtwerke Holding AG). Es handelt sich dabei um ein AON.

Die Elektrizitätswerk Wels AG in Oberösterreich hat mit it & tel ein Glasfasernetz, welches auch POPs im Ausland (z.B. Frankfurt am Main, München (D) und Prag (CZ)) bedient. Auch it & tel ist AON.

Die FTTH-Pilotprojekte in Klagenfurt und Villach der A1 heissen ebenfalls GigaNetz wie dasjenige in Wien. Das GigaNetz ist hauptsächlich ein VDSL2-FTTC-Netz. In der oberösterreichischen Gemeinde Gmunden haben bereits 8000 Nutzer Zugang zum so genannten Gigagmunden.

## **8.9 Liechtenstein**

Liechtensteinische Kraftwerke (LKW) und Telecom Liechtenstein (TFL) wollen bis ins Jahr 2020 ein flächendeckendes Open Access Netzwerk aufbauen. Dieses wird mit aktiven Komponenten realisiert. Ansonsten sind keine näheren Informationen bekannt.

## **8.10 Weitere Staaten**

Für alle weiteren europäischen Staaten sind nur einzelne markante Informationen dargelegt. Es hat keine detailliert recherchierten Tabellen mehr. Weitere Informationen zu den aufgelisteten FTTH-Projekten finden sich unter [Case12].

### **8.10.1 Grossbritannien**

### **8.10.1.1 BT Openreach**

In Ashford in Middlesex, Bradwell Abbey in Milton Keynes, Highams Park in North London, Chester South, St. Austell und York hat die Infrastrukturtochter der British Telecom BT Openreach ein FTTP-Netz mit Geschwindigkeiten bis zu 300Mbit/s über GPON mit einem Splitterverältnis von 1:32. Der Hersteller der Ausrüstungen ist Huawei. Bis 2012 sollen 2.5 Mio. Homes connected sein.

### **8.10.1.2 Fibrecity**

Die i3 group hiess früher H2O networks. In Bournemouth, Northampton und Dundee ist ein GPON-Netz mit 158'000 angeschlossenen Gebäuden entstanden, genannt Fibrecity.

## **8.10.1.3 IFNL**

IFNL (Independent Fibre Networks Limited) verwendet ein GPON-FTTH mit einem 1:64- Splitterverhältnis. Das Ziel von IFNL war eine 1:128-Aufteilung, was der Ausrüster Alcatel-Lucent jedoch noch nicht unterstützt.

### **8.10.2 Spanien**

### **8.10.2.1 Telefónica Movistar**

Mit dem Produkt Movistar Fibra Óptica 50/5 (vormals unter dem Projektnamen Trío Futura) bietet Telefónica en España 50Mbit/s Download und 5Mbit/s Upload für € 29.90 pro Monat an. Das FTTH-Netz ist mit GPON-Ausrüstungen von Huawei realisert.

Speziell bei Telefónica war, dass sie schrittweise von FTTC (Gigabit-Ethernet bis zum PUS, danach VDSL2) über FTTB (GPON zum Hauseingang, danach VDSL2) bis FTTH mit GPON bis zum Endkunden migrierten.

### **8.10.2.2 Red Asturcón**

Das Red Asturcón ist ein FTTH-Projekt in Asturien im Nordwesten Spaniens. Der Operator GITPA (Gestión de Infraestructuras Públicas de Telecomunicaciones del Principado de Asturias S.A.) ist der Netzbetreiber und gehört zu 100% der Regierung von Asturien. Das Netz ist offen für alle Service Provider, wird aber vom öffentlichen GITPA verwaltet. Ausrüster ist Alcatel-Lucent. Es ist ein GPON-Netz mit einem Splitterverhältnis von 1:32.

### **8.10.3 Portugal**

#### **8.10.3.1 Meo**

In Portugal hat durchschnittlich jeder Haushalt drei digitale TV-Boxen installiert. Deshalb kam der Bedarf von Glasfasern sehr schnell. Portugal Telecom PT, der ILEC von Portugal, entschied sich darum für den Aufbau eines flächendeckenden Glasfasernnetzes auf Basis von GPON, vermarktet unter dem Namen Meo. Die Ausrüster sind Huawei und Alcatel-Lucent.

Bisher sind über 1 Mio. homes passed. Bei PT wird "homes passed" definiert als die Glasfaser bis zur "Türe" des Kunden und nicht nur bis zur nächsten Muffe ausserhalb des Gebäudes. Für 200Mbit/s Download, 20Mbit/s Upload und 100 Fernsehkanäle verlangt PT € 99.99 pro Monat.

#### **8.10.4 ZON Multimédia**

Der grösste Pay-TV-Anbieter von Portugal, ZON Multimédia, ein Zusammenschluss aus den portugiesischen ISPs TVTel und Pluricanal, bieten ein GPON-Netz mit dem 7342 ISAM FTTU von Alcatel-Lucent an. Unter dem Topangebot ZON Fibra 360 stehen 360Mbit/s Download und 24Mbit/s Upload und weitere Dienstleistungen zur Verfügung. Zukünftig sollen sogar fortschrittliche 1Gbit/s im Access Bereich möglich sein.

#### **8.10.5 Sonaecom**

Der alternative Provider Sonaecom baut ein nationales Open-Access-GPON-FTTH-Netz unter dem Namen Optimus Clix Fibra auf, das 25% der 10.5 Millionen Einwohner von Portugal abdecken soll. Huawei und Nokia Siemens Networks sollen dabei die Ausrüstungen liefern und Telcordia wurde beauftragt, das ganze Netzwerk zu entwerfen. Die Bandbreite ist 360 / 36Mbit/s Down- und Upstream.

#### **8.10.6 Niederlande**

#### **8.10.6.1 Amsterdam Citynet**

Das Citynet in Amsterdam, gebaut von Glasvezelnet Amsterdam (GNA), wurde mit Punkt-zu-Punkt Glasfasern realisiert. Es unterstützt somit sowohl active Ethernet also auch PON.

#### **8.10.6.2 OnsNet**

OnsNet ist eine der ersten Glasfaserinitiativen in den Niederlanden und in Nuenen, Gerwen und Nederwetten erhältlich. Es bieten bis zu 100Mbit/s symmetrisch an. Das Netz ist PtP-Ethernet.

## **8.10.6.3 NDIX**

NDIX, stationiert in Enschede, ist ein niederländischer Anbieter von digitalen Marktplätzen, Internet Exchanges, Breitbandknotenpunkten und Plattformen für Wissensaustausch. Dieser Anbieter baut ein Glasfasernetz auf Ethernet-Basis, das derzeit in 25 Städten und bei 48 anderen ISPs verfügbar ist. Angeschlossen sind bisher ca. 600 Firmen und über 15000 Wohnhäuser.

### **8.10.7 Norwegen**

### **8.10.7.1 ATB-Nett**

ATB-Nett ist aus einer Kooperation von den sechs lokalen Netzbetreibern Numedal Fiber, Drangedal Everk, TeleFiber, Tinn Bynett und Samnett entstanden. Abgedeckt sind ländliche Gebiete in den Provinzen Agder, Telemark und Buskerud und die Kommunen Bykle, Numedal, Tinn, Bø, Kvitseid, Drangedal und der Westen von Norwegens Hauptstadt Oslo. Der ILEC von Norwegen Telenor wurde für diese Kooperation nicht mit einbezogen, weil befürchtet wurde, Telenor würde plötzlich die Investitionen in das Netz stoppen, weil diese Region zu wenig lukrativ sein könnte.

Hauptsächlich wird PtP verwendet, ein kleiner Teil ist GPON und DSL. Bisher sind 15'000 homes passed und 3500 Kunden angeschlossen.

### **8.10.7.2 Altibox**

Der Norwegische EVU Lyse Energi entschied vor über 10 Jahren, in die Telekommunikationsindustrie einzusteigen. So entstand das Ethernet-FTTH-Netz Altibox. Homes passed sind bisher 360'000 und insgesamt 250'000 Abonnenten angeschlossen.

#### **8.10.8 Schweden**

#### **8.10.8.1 Stokab**

Die Firma AB Stokab besitzt in Stockholm ein dark fiber-Netz, das PON sowie PtP unterstützt und 100Mbit/s-Anschlüsse bietet.

### **8.10.8.2 Örebro**

Beim FTTH-Netz in Örebro (gebaut von TeliaSonera) handelt es sich um einen Mix aus GPON, Active Ethernet und DSL mit Ausrüstungen von Alcatel-Lucent. Das Netz ist Open Access und hat ca. 30'000 Anschlüsse.

## **8.10.8.3 Öresundskraft**

In Helsingborg im Süden Schwedens ist ein 18'000 Anschlüsse umfassendes Glasfasernetz entstanden, gebaut vom lokalen EVU Öresundskraft.

### **8.10.8.4 IT-Norrbotten**

IT-Norrbotten (ehemals Lumiora) bringt Dark-Fiber-Glasfaseranschlüsse in die nördlichsten Gebiete von Schweden. 98 % aller Anschlüsse folgender Kommunen sollen bereits mit Breitband versorgt sein: Arjeplog, Arvidsjaur, Gällivare, Haparanda, Jokkmokk, Kiruna, Pajala, Överkalix und Övertorneå.

### **8.10.8.5 Mälarenergi Stadsnät**

Die Kommunen Västerås, Hallstahammar und Eskilstuna sind mit einem optischen 1Gbit/s-Ethernet-Backbone von Mälarenergi Stadsnät verbunden. Der Kunde erhält einen symmetrischen 100Mbit/s-Ethnernet-Anschluss.

### **8.10.9 Dänemark**

### **8.10.9.1 DONG Energy**

DONG Energy A/S der staatliche EVU von Dänemark, bietet selbst keine Triple-Play-Dienste an. Andere Provider können sich aber in ihr Glasfasernetz einmieten und dem Endkunden dann solche Services anbieten.

## **8.10.9.2 TDC**

Tele Danmark Communications (in der Schweiz bekannt als Mutterfirma von Sunrise) hat in ganz Dänemark bereits 250'000 homes passed. Die Triple-Play-Dienste von TDC werden unter dem Namen TDC HomeTrio vermarktet. Für Privatkunden wird GPON verwendet und für Geschäftskunden verwendet TDC Point-to-Point-Ethernet-Verbindungen.

### **8.10.9.3 Waoo! Fibernet (Fiberbredbånd)**

Das Waoo! Fibernet in den Gebieten Jylland, Fyn, Sjælland, Lolland und Falster wurde gebaut vom EVU EnergiMidt A/S. Es bietet PON und PtP mit 90Mbit/s symmetrisch an. Die Ausrüstungen stammen von Alcatel-Lucent.

### **8.10.10 Finnland**

### **8.10.10.1 Sonera**

Sonera, der finnische Teil von TeliaSonera (FTTH-Netz von Örebro (Schweden)), hat in bisher vier Städten ein 1/10/100 Mbit/s FTTB-Netz gebaut, das 600'000 homes passed hat.

## **8.10.10.2 Österbotten**

In der finnischen Provinz Österbotten (finnisch Pohjanmaa) haben sich drei verschiedene Telekomanbieter (geschlossen) und acht lokale Betreiber (Open Access) zusammengeschlossen, um gemeinsam ein Active Ethernet mit symmetrischen 100/1000Gbit/s zu bauen. Bereits 80% der Bevölkerung von Pohjanmaa ist mit einem FTTH-Anschluss ausgestattet. Folgende Städte in Österbotten sind mit Open Access angeschlossen: Kristinestad (von KrsNET), Närpes (Dynamo Net), Malax (Bothnia Broadband), Nykarleby (NU-net), Pedersöre (Pedersöre öppna fibernät), Kronoby (KNT-Net). Vaasa (von Anvia, TeliaSonera) und Jakobstad (finnisch: Pietarsaari) (JNT) sind mit geschlossenen Netzen angeschlossen.

# **9 Fazit**

## **9.1 Projekte**

In diesem Bericht wurden insgesamt über 50 schweizerische und europäische FTTH-Projekte recherchiert und analysiert. Bei den untersuchten GPON-FTTH-Projekten, bei denen die Zahlen angegeben sind (insgesamt: 16), haben die meisten (5) weniger als 1'000 homes connected. Vier verschiedene Projekte haben mehr als 100'000 Hausanschlüsse sowie weitere vier über 1 Million. Zwei haben zwischen 10'000 und 100'000 Anschlüsse und ein Projekt hat zwischen 1'000 und 10'000 homes connected.

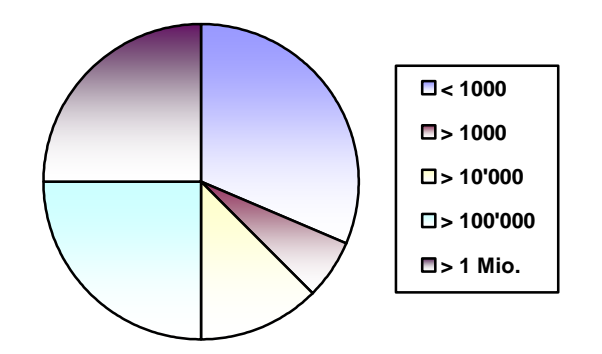

#### **Abbildung 35: Verhältnisse der Netzgrösse von GPON-FTTH**

## **9.2 Technologie**

Von allen untersuchten Projekten waren etwa gleich viele PON- wie AON-Netze dabei. Aber nur die PON-Netze wurden genauer untersucht.

Restlos alle untersuchten passiven optischen Netze waren mit dem ITU-T Standard GPON realisiert.

## **9.3 Hersteller**

Von allen untersuchten Projekten, in welchen Informationen über den Hersteller vorhanden waren, waren zwölf Mal Alcatel-Lucent, sieben Mal Huawei und fünf Mal Sonstige (z.B. OCCAN, KeyMile). Abbildung 36 zeigt grafisch die Verwendung der verschiedenen Hersteller.

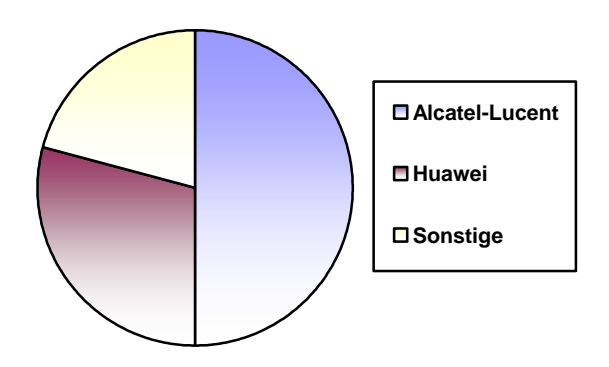

**Abbildung 36: Verhältnisse der Hersteller** 

Mit Alcatel-Lucent kam ausschliesslich der 7342 Intelligent Services Access Manager Fiber to the User (ISAM FTTU) zum Einsatz. Bei Huawei war dies ihre Flaggschiff-Plattform 5600.

## **10 Schlussbemerkungen**

Die Aufgabenstellung dieser Projektarbeit wurde mir grösstenteils vorgegeben. Der Access-Bereich war für mich etwas neu, da ich mich bisher hauptsächlich auf den Core-Bereich fokussierte. Durch das selbstständige Erarbeiten und Zusammenstellen einer eigenen Theorie konnte ich sehr gute Kenntnisse über PON und FTTH erhalten.

Die Hauptquelle für die benötigten Informationen war das Internet. Manchmal ist es schwierig, die richtigen Informationen zu finden. Auf der offiziellen Webpräsenz eines Projekts bzw. eines Netzes stehen nicht immer alle benötigten Angaben. Ich muss mich auf möglichst aktuelle Pressemitteilungen verlassen. Teilweise sind diese jedoch mehrere Jahre alt, währenddessen sich das entsprechende Projekt vergrössert oder verbessert hat. Trotzdem habe ich die Recherchen sorgfältig durchführen.

Speziell danken möchte ich Patrick Schneider und Beat Lötscher von der Alcatel-Lucent für die nützlichen Informationen über den 7342 ISAM FTTU. Urs Würsch und Jorge Rodriques von Huawei Technologies möchte ich danken für die Informationen über den Einsatz von Huawei-Geräten in Europa. Michael Fiel der Broadband Networks AG hat mir Auskunft über die aktuelle Lage der Verwendung von GPON in der Schweiz gegeben, wofür ich ihm hiermit ebenfalls danken möchte. Bei Rolf Hofstetter bedanke ich mich für die Betreuung dieser Arbeit.

An dieser Stelle möchte ich mich ganz speziell bei meiner Freundin Sandra Bräm bedanken, die mich bei der Erstellung und Erarbeitung dieser Arbeit stets unterstützt hat.

# **11 Glossar**

Die Abkürzungen und technischen Begriffe beziehen sich hier im Speziellen auf das Thema "Fiber-tothe-home on passive optical networks". Manche Begriffe haben in einem anderen Zusammenhang auch eine andere Bedeutung.

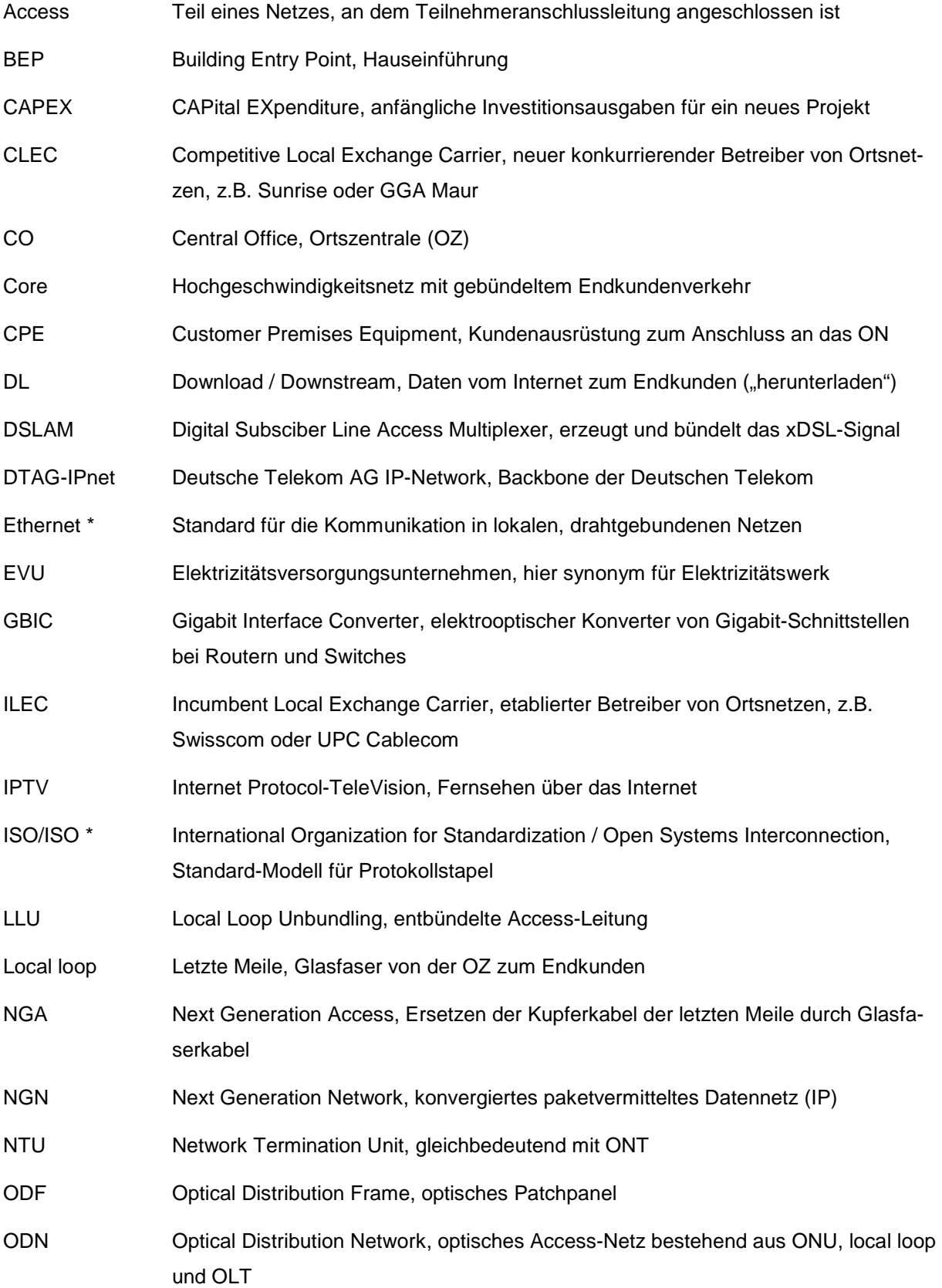

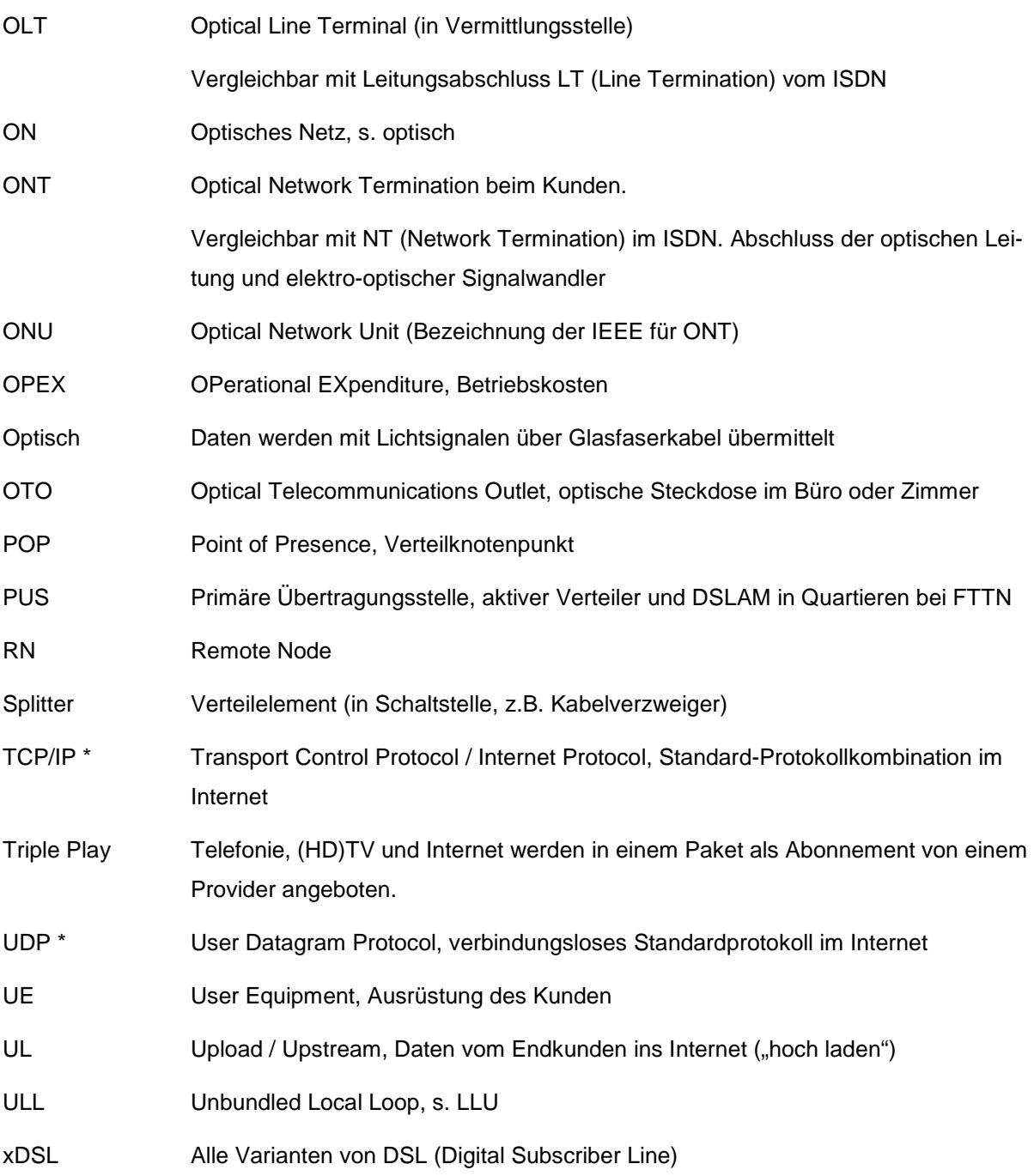

\* s. Fachliteratur darüber

## **12 Quellenverzeichnis**

- [ARGE09] Präsentation durch Bürgermeister Peter Höbarth, Marktgemeinde St. Martin, im Austria Center anlässlich der 35th European Conference on Optical Communication ECOC in Wien, ARGE Glasfaser Waldviertel, Großschönau – St. Martin – Bad Großpertholz [http://www.arge-glasfaser.at/images/ARGEGlasfaserECOC20092009.pdf], 20.09.09 (Gefunden am 10.02.12)
- [Atlas11] Glasfaseratlas Übersicht Juli 2011, Alexander Etter (InnoVeritas) [http://www.InnoVeritas.ch/app\_icc/xt\_obj\_document.asp?oid=8577&cmd=FETCH], 05.07.11 (Gefunden am 28.11.11)
- [Baar07] Erste private Haushalte profitieren in Baar von Glasfasern, Broadband Networks AG [http://www.broadbandnetworks.ch/index.php/broadcast.html?file=tl\_files/broadbandnetworks/pdfs/broadcast-de/broadcast\_07\_2\_d.pdf], 29.10.07 (Gefunden am 09.12.11)
- [BAKO09] Runder Tisch "Glasfasernetz bis in die Haushalte" eine erste Bilanz, Bundesamt für Kommunikation [http://www.bakom.admin.ch/dokumentation/medieninformationen/00471/index.html?lan g=de&msg-id=29395], 06.10.09 (Gefunden am 15.12.11)
- [BAKO11] Arbeitsgruppen FTTH, Bundesamt für Kommunikation [http://www.bakom.admin.ch/themen/technologie/01397/03044/03046/index.html?lang= de], 03.06.11 (Gefunden am 15.12.11)
- [BAKO12] FTTH-Betreibernummer, Bundesamt für Kommunikation [http://www.bakom.admin.ch/themen/technologie/01397/03044/index.html?lang=de#spr ungmarke0\_35], 16.01.12 (Gefunden am 29.02.12)
- [BEREC1] Next Generation Access Collection of factual information and new issues of NGA rollout (Country Case Studies), Body of European Regulators for Electronic Communications BEREC [http://www.irg.eu/streaming/BoR%20(11)%2006b%20BEREC%20report%20NGA%20C ountry%20Cases%20Study\_Annex%20I%20\_final.pdf?contentId=547142&field=ATTACHE D\_FILE], 01.02.11 (gefunden am 19.01.12)
- [BEREC2] Next Generation Access Implementation Issues and Wholesale Products, Body of European Regulators for Electronic Communications BEREC [http://erg.eu.int/doc/berec/bor\_10\_8b.pdf], 03.03.10 (Gefunden am 20.01.12)
- [Case12] FTTH Case Studies, FTTH Council Europe Wiki [http://wiki.ftthcouncil.eu/index.php/FTTH\_Case\_Studies], 31.01.12 (Gefunden am 10.02.12)

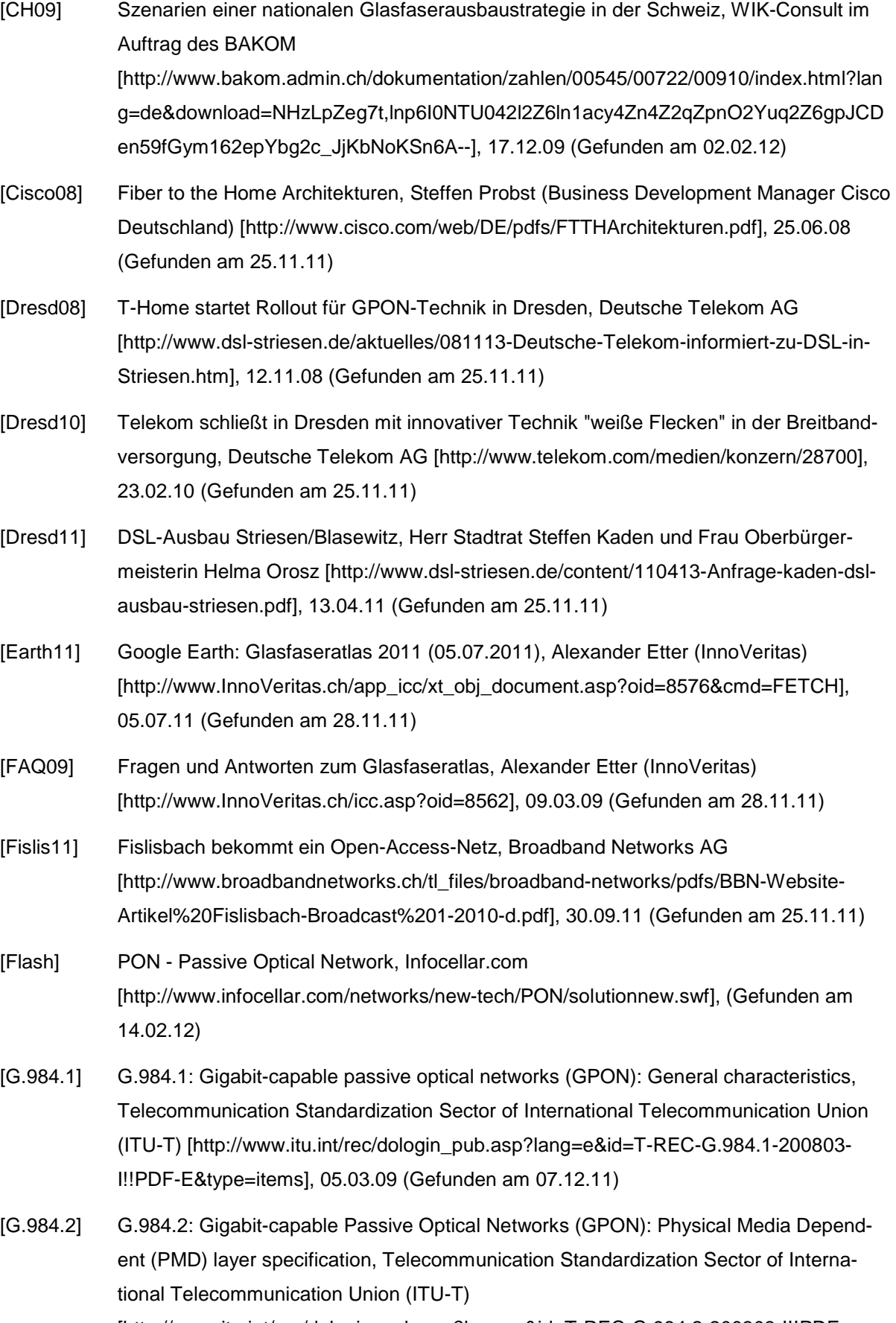

[http://www.itu.int/rec/dologin\_pub.asp?lang=e&id=T-REC-G.984.2-200303-I!!PDF-E&type=items], 28.10.03 (Gefunden am 07.12.11)

- [Germa10] Fibre Map Germany (Glasfaser-Projekte in Deutschland), s&g Beratungs- und Planungsgesellschaft mbH [http://maps.google.de/maps/ms?ie=UTF8&t=h&oe=UTF8&msa=0&msid=11139718624 5472223685.0004603a6fdfbd39c6e45], 31.12.10 (Gefunden am 15.01.12)
- [GOA12] Hauptseite, GAO Gemeinschafts Antennenanlage Ossingen [http://www.gao.ch], 23.02.12 (Gefunden am 01.03.12)
- [GPON03] Gigabit-capable Passive Optical Network: Your full service fibre optic access network transport solution, Telecommunication Standardization Sector of International Telecommunication Union (ITU-T) [http://www.itu.int/itudoc/gs/promo/tsb/85155.pdf], 12.12.03 (Gefunden am 07.12.11)
- [Hua10] Huawei und die Deutsche Telekom arbeiten gemeinsam an GPON für Dresden, Huawei Technologies Co. [http://www.huawei.com/de/catalog.do?id=709], 23.02.10 (Gefunden am 12.12.11)
- [Keymil09] Ethernet Point-to-Point vs. PON A comparison of two optical access network technologies and the different impact on operations, Keymile [http://www.keymile.com/media/pl/internet/about\_keymile/media\_centre/white\_paper/Wh ite\_Paper\_EPtP\_vs\_PON.pdf], 17.08.2009 (Gefunden am 25.11.11)
- [Kiener11] Konzeption, Modellierung und Implementierung eines Masterplantools für den FTTB-Rollout, Diplomarbeit von Stephan Kiener (Fachhochschule Köln) [http://www.dn.fhkoeln.de/download/arbeiten/Stephan\_Kiener\_2011.pdf], 11.08.11 (Gefunden am 10.02.12)
- [Krit08] EW lösen mit ihren FTTH-Plänen eine Renaissance des Festnetzes aus, Alexander Etter (InnoVeritas) [http://www.InnoVeritas.ch/app\_icc/xt\_obj\_document.asp?oid=8516&cmd=FETCH], 14.11.08 (Gefunden am 28.11.11)
- [KT07] FTTH Deployment Strategy of KT, Korea Telecom [http://fif.kr/fiw2007/presentations/standards\_hcpark.pdf], 10.07.07 (Gefunden am 25.11.11)
- [Meifi11] meifi.net: Home, Energie und Wasser Meilen AG [http://www.meifi.net/], 2011 (Gefunden am 25.12.11)
- [Meilen09] Open Access Glasfasernetz Meilen, Energie und Wasser Meilen AG [http://www.ewmag.ch/Glasfasernetz.41.0.html], 2009 (Gefunden am 15.12.11)
- [Metro08] Carrier Ethernet Access Technology Shoot-Out (Copper PDH vs. Active Fiber vs. PON), Metro Ethernet Forum [http://metroethernetforum.org/PPT\_Documents/IIR-Access-Svcs-Shoot-Out-Final.ppt], 25.06.08 (Gefunden am 25.11.11)
- [Model12] http://wiki.ftthcouncil.eu/index.php/FTTH\_Business\_Guide/Business\_Models
- [MPLS10] Projektarbeitsbericht "Ausbildungseinheit MPLS", Silvan Weber, HTW Chur, 30.12.10

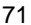

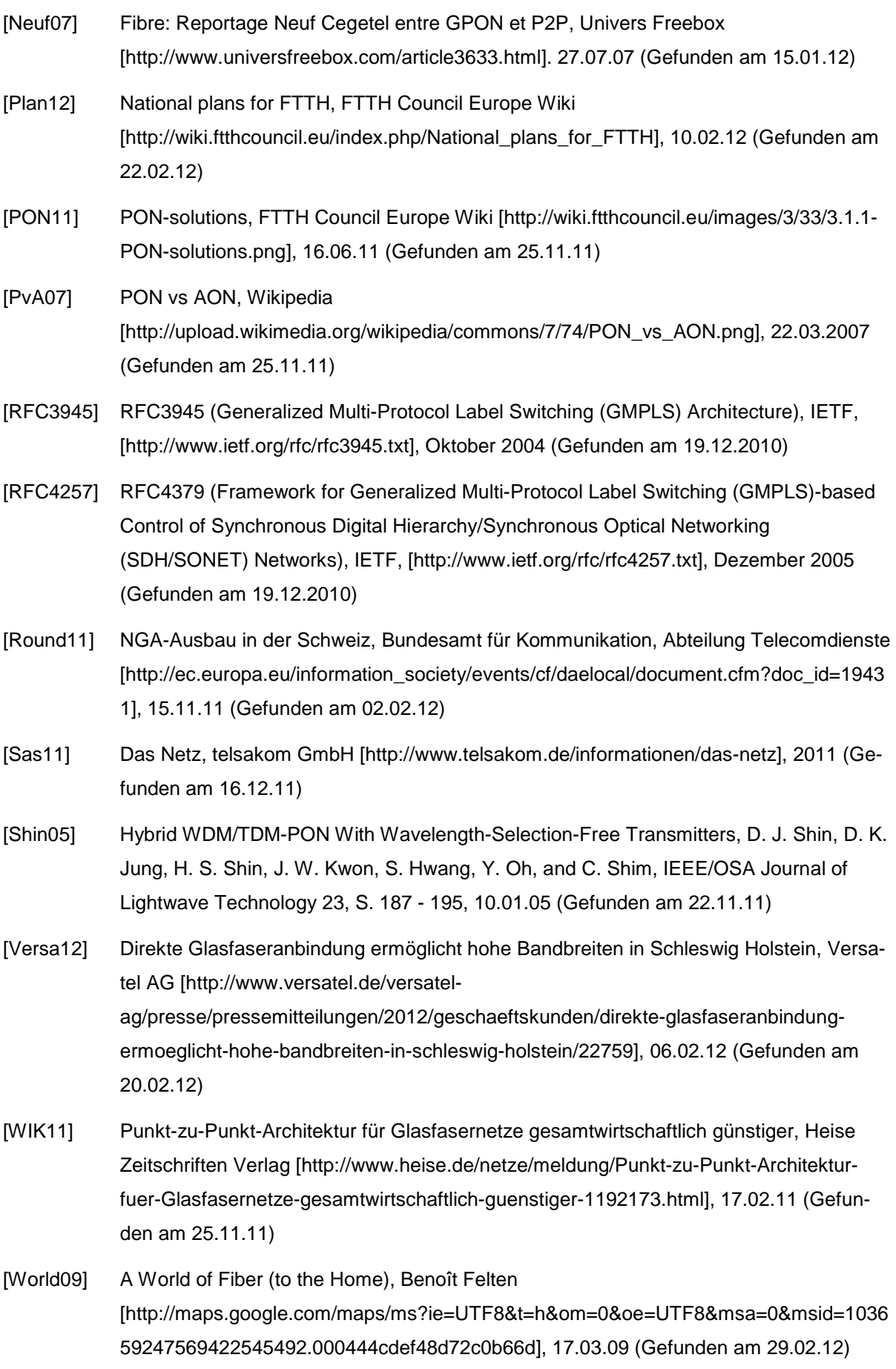

# **Anhang**

## **A Karten**

## **A.1 Versorgungsgebiete Orange (Paris)**

## **A.1.1 Paris**

Orange hat in Paris selbst die sechs Distrikte abgedeckt (3., 4., 6., 7., 13. und der 16.). Abbildung 37 stellt dies graphisch dar. Rote Flecken sind dabei versorgte Gebiete. Je grösser und dunkler der Flecken, desto mehr Anschlüsse sind dort vorhanden. Genauere Zahlen gibt die France Télécom nicht bekannt.

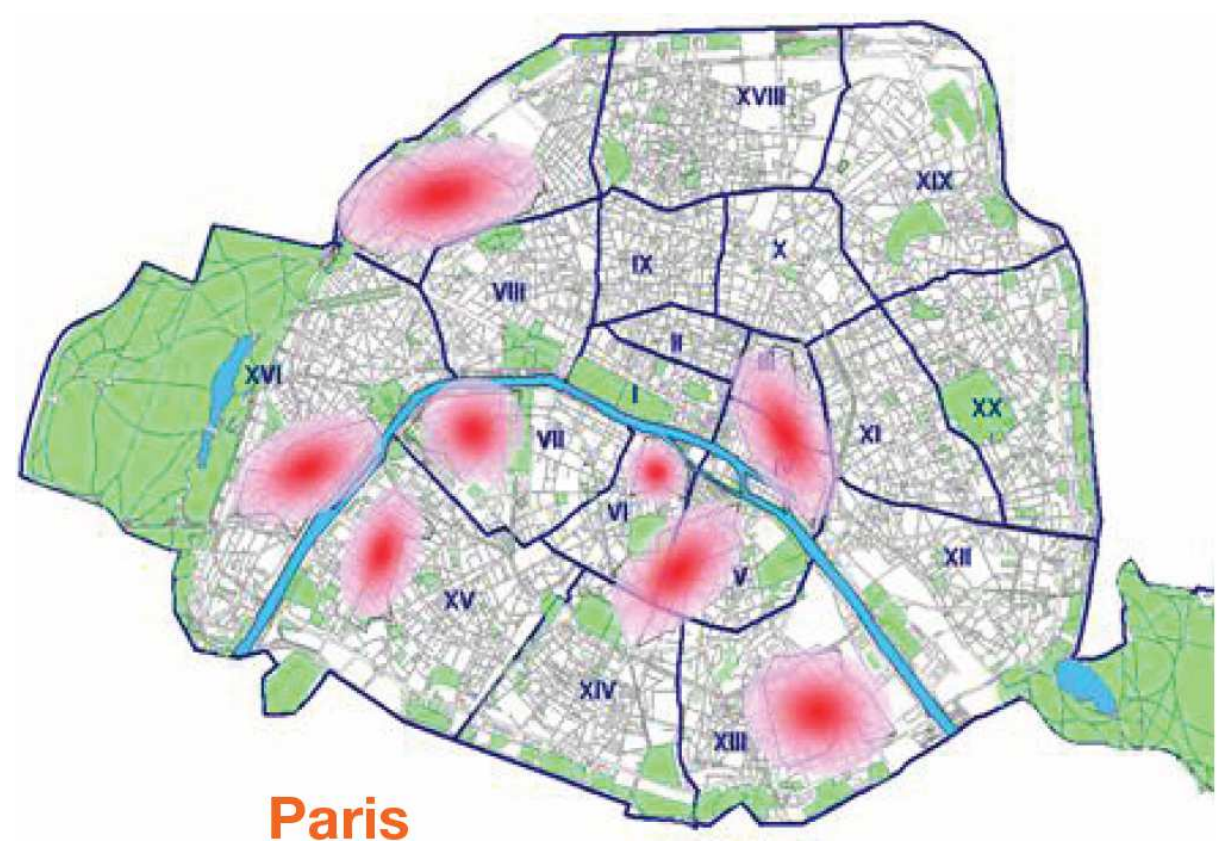

**Abbildung 37: Versorgungsgebiet Paris** 

## **A.1.2 Hauts-de-Seine**

Im Département Hauts-de-Seine westlich von Paris sind folgende Gemeinden angeschlossen: Asnières-sur-Seine, Boulogne-Billancourt, Issy-les-Moulineaux, Rueil-Malmaison und Villeneuve-La-Garenne. Abbildung 38 stellt dies graphisch dar.
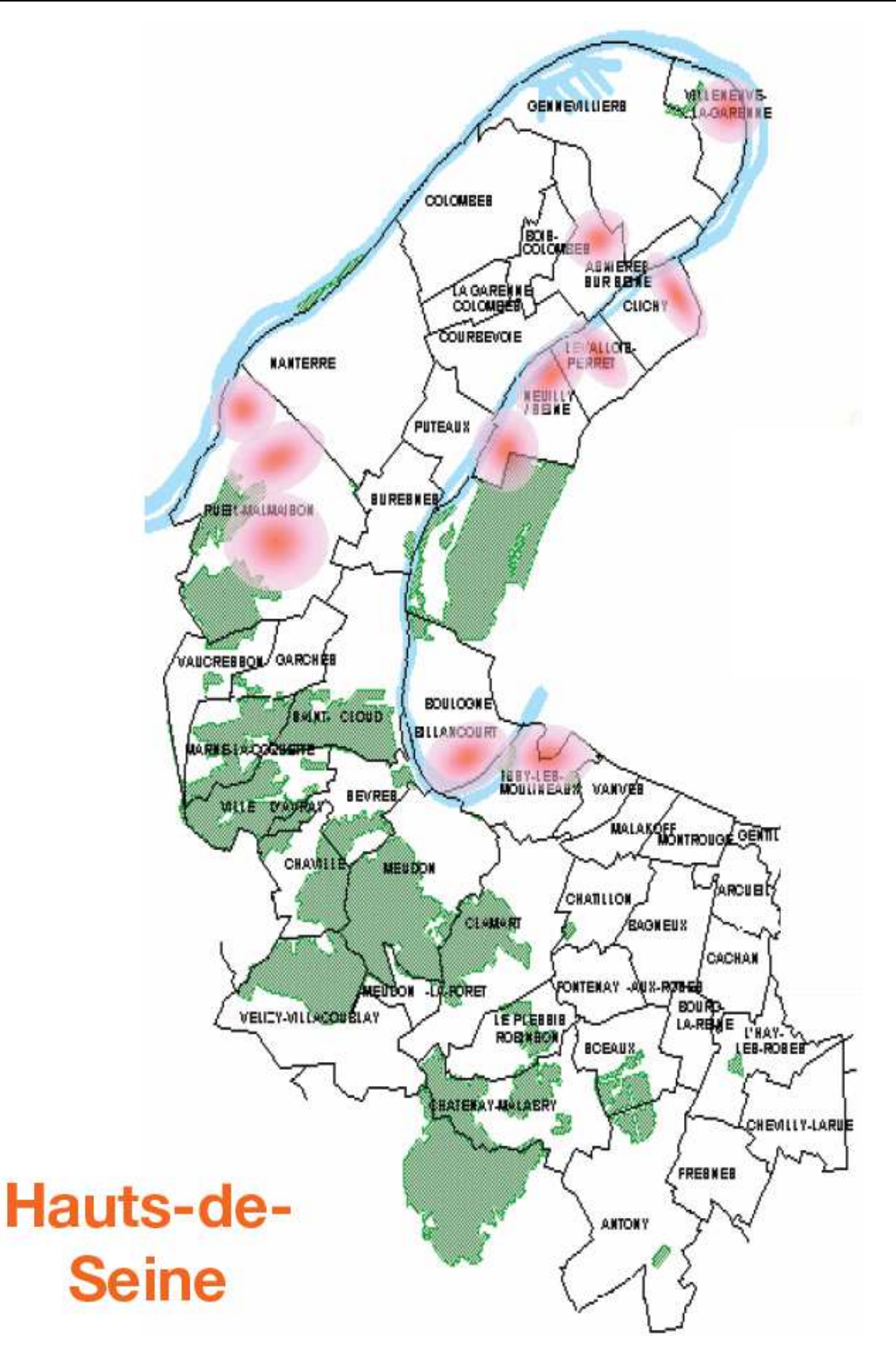

**Abbildung 38: Versorgungsgebiet Hauts-de-Seine** 

## **A.1.3 Weitere**

Des Weiteren erweitert die France Télécom die Abdeckung in den Bezirken und Gemeinden von Lille, Lyon, Marseille, Poitiers und Toulouse.

## **Fiber-to-the-home on passive optical networks**

## **Erklärung**

Ich erkläre hiermit,

- dass ich die vorliegende Arbeit selbständig, ohne Mithilfe Dritter und nur unter Benutzung der angegebenen Quellen durchgeführt habe;
- dass ich ohne ausdrückliche Zustimmung von Auftraggeber und Referent keine Kopie dieses Berichts oder Teile davon an Dritte weitergeben und die Arbeit oder Teile davon auch nicht veröffentlichen werde.

**Zürich, 22. März 2012** 

**Silvan Weber**